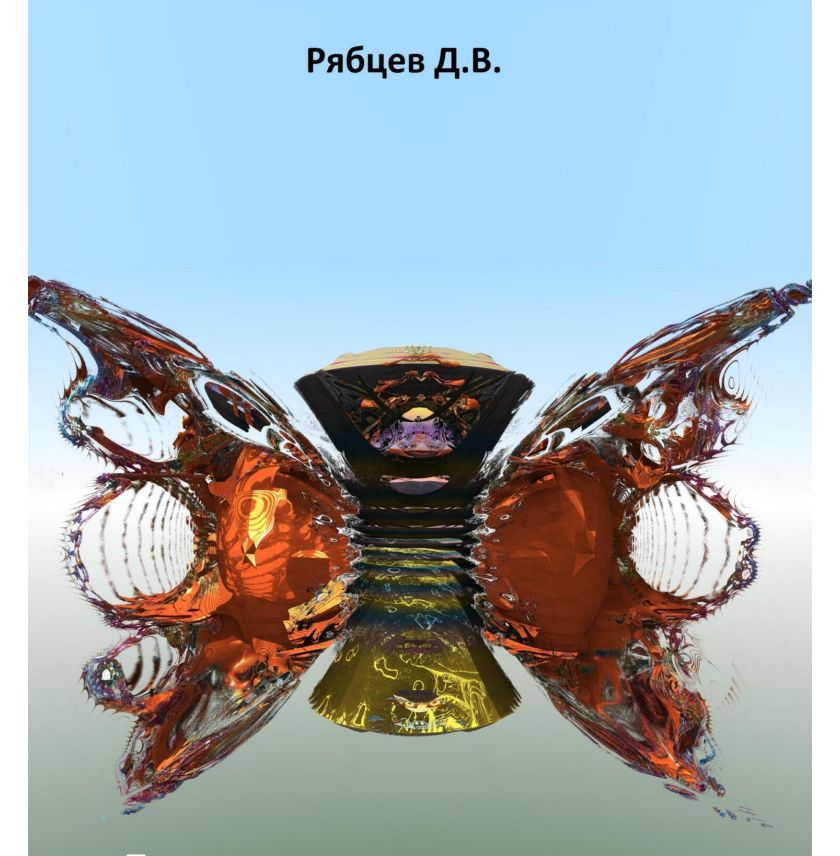

Применение парапсихологических феноменов в технических устройствах

# **Денис Рябцев Применение парапсихологических феноменов в технических устройствах**

*http://www.litres.ru/pages/biblio\_book/?art=68944245 SelfPub; 2023*

#### **Аннотация**

Цель данной работы – показать, что некоторые парапсихологические феномены могут быть интересной областью для разработок различных устройств.Эта работа разделена на 3 направления. Первое – пси-интерфейсы. Управление устройствами силой мысли. Второе – телепатический обмен информацией. Передача мысли другому человеку на расстоянии. Третье – магические печати и талисманы. Вызов различных психических эффектов при просмотре на первый взгляд бессмысленных изображений. Для каждого направления предлагается способ модернизации с использованием современных технологий.В книге есть ссылки на опыты с действующими прототипами и практические примеры, которые позволят читателю полнее погрузиться в мир паранормальных экспериментов.

# **Содержание**

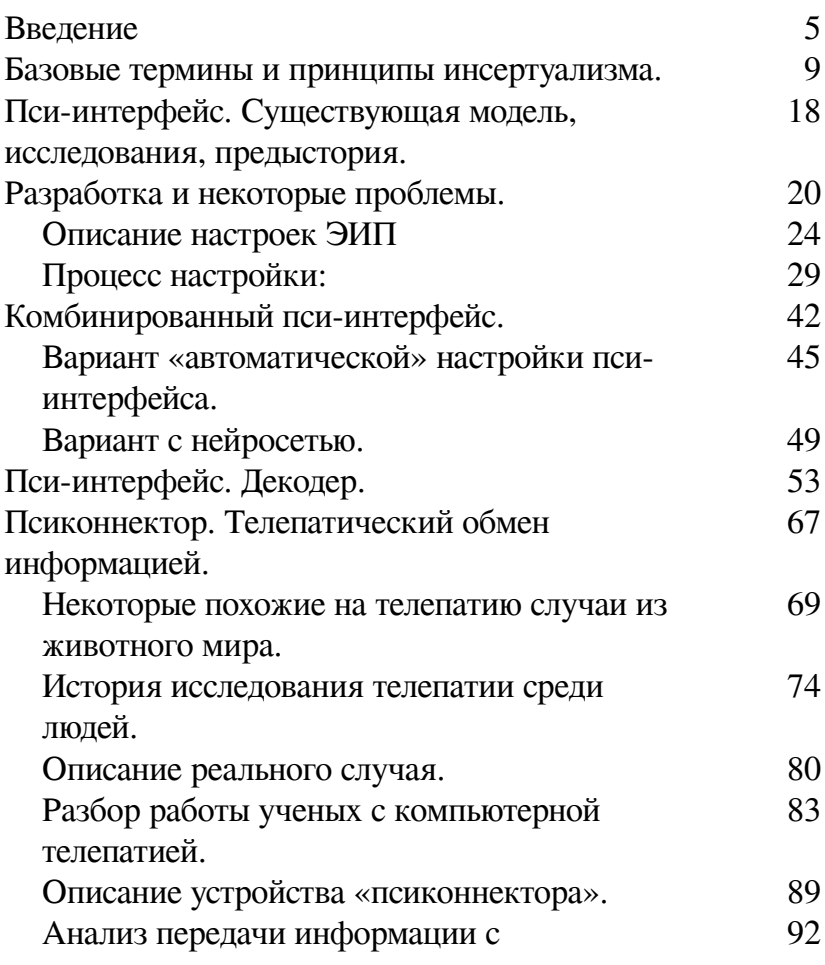

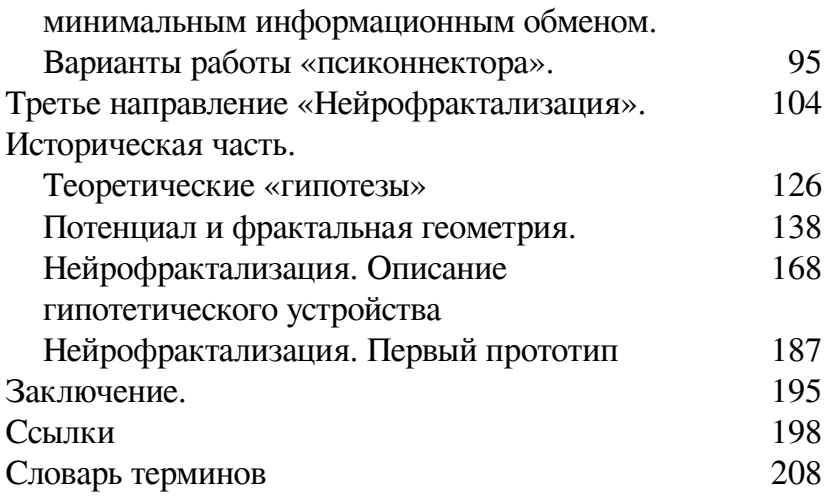

# Денис Рябцев Применение парапсихологических феноменов в технических устройствах

### Введение

<span id="page-4-0"></span>Цель данной работы - показать, что некоторые парапсихологические феномены могут быть интересной областью для разработок различных устройств. Конечно, нельзя с точностью утверждать, что эти устройства будут работать вообще или работать именно так, как предполагается, но, тем не менее, то же самое можно сказать и о любых новых и опытных моделях и прототипах, построенных и на основе проверенной и традиционной научной теории.

Тем не менее, одна из основных идей данной работы состоит в том, чтобы описать гипотетические устройства и имеющиеся для их теоретической основы научные исследования максимально подробно, чтобы человек, имеющий необходимые ресурсы и желание мог на основе данной работы попытаться воспроизвести описанные устройства и попробовать их в деле.

В процессе работы над концепцией данного эссе обнаружилась весьма любопытная проблема, на которую неоднократно указывали некоторые видные ученые. Современный человек имеет не так много возможностей, если оторвать его от коллективов, в которых он состоит. Прямохождение, язык, письменность, счет, ориентирование на местности. Какие еще способности дает наука человеку, если он не имеет никаких связей с коллективами? Как человек может модифицировать свое поведение или свое собственное тело, чтобы получить больше возможностей для взаимодействия с природой? - Это не самый любимый вопрос для традиционной науки, за исключением разве что медицины, которая, однако, никогда не говорит о расширении возможностей, но вместо этого говорит о возвращении утраченных.

Эта ситуация часть обширной проблемы, которая лишней раз высветилась в процессе написания и этой работы. Естественно в некоторых вещах пришлось отойти от общепринятой парадигмы. Но с другой стороны благодаря этому данная работа будет читаться несколько интереснее, ведь в противном случае она напоминала бы нечто вроде технического задания.

Эта работа разделена на 3 направления. Первая - псиинтерфейсы. Управление устройствами силой мысли. В современном мире развитых технологий есть традиционный аналог подобной технологии – нейроинтерфейс. Однако ничто не мешает разработать паранормальную альтернативу или даже комбинацию из традиционного и нетрадиционного подхода в этом вопросе.

Второе – телепатический обмен информацией. Начиная, с экспериментов времен холодной войны и заканчивая религиозными и оккультными практиками это направление может сильно обогатиться и помочь сразу нескольким коммерчески выгодным сферам деятельности, если соединить ее с современными технологиями, которые уже существуют.

Третье – магические печати и талисманы. На основе фрактального анализа, использования нейроинтерфейса и обучающихся нейросетей можно создать устройство, которое будет интерпретировать психофизиологическое состояние человека в форме фрактального изображения. Посмотрев на это изображение, другой человек испытает похожее психофизиологическое состояние. Его использование в разных вариантах может быть полезным в маркетинге, в сфере искусства и культуры, медицины и психологии, а также для создания специальной одежды.

В конце работы будет представлен список ссылок, а также словарь терминов.

Я постараюсь описать все подробно, но не слишком скучно, чтобы читателю было интересно. В процессе повествования будут использоваться расчеты, схемы, ссылки на видеоматериалы и много другое. Надеюсь, эта работа будет вам полезна.

## <span id="page-8-0"></span>Базовые термины и принципы инсертуализма.

Существует великое множество различных философских, научных, «псевдонаучных», оккультных систем для описания паранормальных феноменов. Для того, чтобы приступить к описанию технических особенностей я использую собственную систему, которую я называю инсертуализмом. Больше всего она похожа на философию пробабилизма Налимова[2]. Главная причина, по которой я использую новый термин заключается не в том, чтобы потешить собственное себялюбие, а в том, что он свободен от проблем и предрассудков прошлого. Если я буду говорить об архитипах, энергиях, пране - то вряд ли это поспособствует серьезному обсуждению изложенных проблем. Скорее вспыхнут старые споры, что связаны с этими терминами и их системами. Я старался изложить термины и принципы инсертуализма максимально кратко. Хотя я уверен, что последний, изложенный в данной главе принцип может вызвать некоторые сложности у читателя. В связи с этим замечу - что в процессе изложения ситуация проясниться, а причина непонимания кроется в том, что такого рода иррациональные процессы и связи, которым переполнена жизнь каждого человека оказываются весьма сложными для описания нашим обыденным языком. Подход к проблеме в общих чертах.

Я исхожу из того, что иррациональность, случайность и неопределенность - являются неотъемлемыми частями нашей жизни. Мы от нее никуда не убежим, как бы не пытались. Самое лучшее, что тут можно сделать - это выработать наиболее простые и эффективные приемы взаимодействия с этим вездесущим явлением. Для того, чтобы это сделать нужно сперва ответить на вопрос - если мы постоянно и так связаны с неопределенностью, она внутри нас и вокруг нас, то зачем с ней взаимодействовать искусственно? - ответ если только у вас нет иного выхода и это действительно необходимо. Если вы оказались в ситуации недостатка информации, а некая ситуация основанная на этой информации неминуема - то можно искусственно установить связь с неопределенностью и извлечь какую-то информацию из нее. Если же есть иные способы получения информации (помимо связи с неопределенностью) - лучше воспользоваться ими.

Если вы зависите от исхода каких-то процессов, но не можете повлиять на них физически - то можете попробовать воспользоваться связью с иррациональностью.

Если вы исследуете возможности связи с иррациональностью - то тут у вас тоже нет иного выхода, кроме как попробовать.

Иными словами к связям с иррациональностью нужно относится с некоторым уважением и понимать, что прибегать к ним нужно лишь тогда, когда это необходимо. Почему это важно? - если слишком часто прибегать к иррациональному в своих суждениях - то ваши выводы могут лишиться эмпирической базы. Они будут основаны только лишь на ваших абстрактных представлениях или желаниях. Пример такой псведологики можно увидеть, если понимать древние религии буквально - например, что молнию создает бог Тор, а не природные процессы в атмосфере. Есть некоторая склонность у людей, рассматривать неопределенность природных процессов, как личность.[1] Причина в том, что самый большой источник неопределенности - это сам человек.

У современного человека существует большая проблема, когда речь идет о связях с неопределенностью и иррациональностью. Обычно происходит падение в одну из крайностей - либо полное отрицание иррациональности и попытки избежать ее, либо наоборот чрезмерное использование ее в своих суждениях. Думаю, во многом эта проблема вытекает из культуры современного человека, которая пытается спрятать под ковер многие вещи и процессы, а в результате эти процессы вырываются рано или поздно наружу, сметая все на своем пути.[3] За примером далеко ходить не надо - например, очевидно, что существует серьезная проблема с таким явлением, как насилие. Культура с одной стороны прячет насилие под ковер, пытается сделать так чтобы люди в быту не решали свои проблемы насилием, но при этом поощряет войну - массовое насилие с использованием самых эффективных технических средств.

Нечто подобное происходит и со связями с иррациональным. Мы отказываемся от этих связей, игнорируем те феномены, что возникают в повседневной жизни, игнорируем наши же ощущения, сны, не обращаем внимания на случаи предсказаний и воздействий друг на друга. Однако при этом считаем нормальным, что вся наша жизнь зависит от мимолетного желания, ощущения или импульса, возникающего в голове у часто нездорового и старого человека во главе коллективной иерархии, к которой мы относимся.

Этот нарратив особенно хорошо был изложен в диалоге одного ученого-антрополога с африканским вождем племени, которое было порабощено англичанами. Ученый спросил его - видит ли тот по прежнему вещие сны и делает ли на их основе решения для жизни племени? - на что тот ответил - «нет, теперь такие сны видит только английский губерна- $\text{TOP} \dots$ 

#### Термины:

Инсертуализм (от лат. Incertio - неопределенный) - течение научной и практической мысли, направленное на эффективное исследование и использование неопределенности в повседневной жизни.

Неопределенность - это ситуация, когда присутствует примерно одинаковая вероятность наступления нескольких событий. (Система, что оценивает вероятность подразумевается.)

Наблюдатель – система, что оценивает вероятность наступления разных событий, а также ожидает их появления. Как правило, такая система сама является источником неопределенности. (Неизвестно, какую именно вероятность такая система выдаст).

Ожидание – то событие, которое, по мнению наблюдателя наиболее вероятно или наиболее желательно.

Потенциал – система, что изменяется с течением времени и имеет, по мнению наблюдателя, вероятность выполнения ожидания.

Наблюдение – процесс информационного обмена между наблюдателем и потенциалом. (Далее в некоторых местах будет называться инсертуальным наблюдением или взаимодействием с неопределенностью).

Критерий наблюдаемости – возможность информационного обмена между наблюдателем и потенциалом.

### **Некоторые принципы наблюдения.**

Если наблюдателем не сформировано ожидания – то нет и потенциала.

Чтобы угадать или ошибиться при угадывании орел\решка монетки – мало просто кидать монетку. Нужно обязательно перед броском загадать исход. Тогда возникает потенциал наступления загаданного события.

Если информационный обмен между системами затруднен – то не выполняется критерий наблюдаемости, и нет информационного обмена.

Если вы загадали, что выпадет орел, кинули монетку – а та упала в озеро и вам ее уже не достать – то вам уже не удастся подтвердить свою догадку.

Неопределенность существует только между наблюдателем, с сформированным ожиданием и изменяющимся потенциалом.

В мире каждый миг падает очень много монеток. Но при загадывании орла или решки, вас интересует именно одна конкретная монетка, что вы кидаете.

Если ожидание наблюдателя выполняется – то наблюдатель и потенциал меняются в процессе наблюдения местами.

На этом пункте стоит остановиться подробнее. Попробуем продолжить предыдущий пример с монеткой. Для этого сначала рассмотрим его с позиции человека – бросающего монетку.

Вы взяли монетку в руку, сформировали ожидание – что это орел. Сделали бросок. Процесс смены систем можно проиллюстрировать таким вопросом – вы загадали орла перед броском потому что предсказали, что именно он и выпадет? – доподлинного ответа вы на этот вопрос не найдете, но это и не требуется.

Когда вы сформировали ожидание и бросили монетку – вы наблюдатель. Пол, ваш бросок, монетка, физические законы – содержат потенциал исполнения ожидания.

Когда вы видите, что выпал орел – вы сами становитесь ответом на свое ожидание. Тем же самым полом, броском, монеткой и результатом действия физических сил, но на мгновение в будущем. И из-за этого и можно задать любопытный вопрос - вы загадали именно орла, только потому, что он и выпал? В результате мы можем говорить о том, что с одной стороны наблюдение происходило между вами, физическими объектами и природными законами, а с другой стороны между вами в настоящем и вами на мгновение в будущем.

Если вы не угадываете - то естественно мы уже не можем говорить о гипотетической второй части взаимодействия. (Между вами в настоящем и вами в будущем).

Теперь рассмотрим процесс с точки зрения второй системы - броска, пола, физических законов. Для них ситуация чуть проще - Результат ваших взаимодействий разрешает лишь один важный вопрос - будете ли вы делать броски еще. И хоть вы можете руководствоваться самыми разными мотивами - факт отгадывания или не отгадывания, скорее всего повлияет на ваше решение последующих бросков. (если только вам действительно важен этот факт, а не например определенное количество бросков, ведь в этом случае смена позиций сместится на последний бросок в этом ряду).

И заметьте - если вы решитесь сделать новый бросок - вы снова меняетесь местами с другой системой. До самого последнего момента взлета монетки в воздух вы остаетесь источником неопределенности и потенциалом в этом взаимодействии - бросите вы ее или нет?

Когда бросок осуществлен - природа и материальные объ-

екты - источник неопределенности и потенциала - что выпалет?

Когда монетка упала - вы снова становитесь источником неопределенности и потенциалом - бросит или нет?

И так процесс смены позиций можно приводить и далее. Особенно прозорливые читатели знакомые с оккультными теориями уже, скорее всего, заметили то, в чем заключается наиболее интересная часть этого принципа - в связях неопределенности «бросит или нет» и неопределенности «выпадет ли орел?» Одна важна для одной системы, другая для другой. Одна контролируется человеком, другая зависит от природы. Человек при определенных условиях может искусственно заложить оба условия в одно ожидание перед броском. В примитивном варианте этот процесс выглядел бы как попытка перед броском ответить на вопросы - как вам кажется надо расположить в пространстве свое тело и руку перед броском, чтобы выпал именно орел? Стоит ли позволить руке сделать бросок как бы самой по себе, чтобы выпал именно орел? Стоит ли кидать именно сейчас или имеет смысл подождать несколько секунд, чтобы выпал именно орел? Ответить на эти вопросы рационально невозможно, а вот руководствуясь иррациональным и неопределенным это другой вопрос. Это всего лишь пример, хотя если кому будет интересно - можете проделать такой прием, но для его завершения важен еще один компонент - если выпадет нужная сторона - необходимо вспомнить, как именно вы кидали, где стояли и провести такую мысль - я кидал именно так, а не иначе, чтобы выпал именно орел. Конечно, это только пример и не стоит думать, что этот способ всегда даст вам положительный результат. Если кому-то данный пример показался запутанным - ничего страшного.

В последующих главах, на примерах будет видно, как именно принципы инсертуализма действуют и ориентироваться в них будет намного проще.

В рамках этих терминов и принципов далее будут описаны несколько вариантов приложения парапсихологических феноменов в различных технических устройствах. Говорить о разных парапсихологических терминах и принципах можно долго, инсертуализм, с точки зрения его теории не является исключением. Однако я старался быть максимально краток и надеюсь, в будущем все станет достаточно понятно, хотя бы для целей самостоятельного эксперимента. Для самостоятельного ознакомления читателем оставляю несколько ссылок ниже.

# <span id="page-17-0"></span>Пси-интерфейс. Существующая модель, исследования, предыстория.

Идея использовать связь с неопределенностью для управления компьютерными программами появилась у меня в 2017 году. Тогда я изложил гипотетическую концепцию такой программы в статье ЭИП[4] журнала наука образование и культура. Ближайший аналог этой программы - это разработанные в 1970 году генераторы случайных чисел и различные программы, сделанные на их основе группой PEAR. [5] (Принстонская группа исследований инженерных аномалий). Американские ученые провели серию экспериментов по влиянию мысленными ожиданиями на результаты работы генераторов случайных чисел - результаты показали небольшое отклонение в пользу ожидания. Те, кто глубоко знакомы с этой тематикой, также могут вспомнить эксперименты парапсихолога Райна [6]- который также проводил серию аналогичных экспериментов еще до PEAR. Его работы потом цитировались многими парапсихологами, такими как Васильев (в СССР) [7] и например Сибруком [8] за рубежом.

Исследования группы PEAR, это важные пункты в деле исследования парапсихологии, предузнования и психокинеза и поэтому нельзя обойтись без упоминания столь значимых работ по этой теме.

## <span id="page-19-0"></span>**Разработка и некоторые проблемы.**

После написания статьи началась подготовка к разработке программы. В основу идеи пси-интерфейса легла концепция имитации неопределенности, которая пригодна для мысленного взаимодействия. Таким критерием пригодности оказалась последовательность – чтобы одна случайная итерация влияла на последующую случайную итерацию. Такая последовательность в случае пси-интерфейса выразилась в пути, который проходил курсор-контактор программы.

Первый вариант пси-интерфейса, который имитировал движение курсора по полю, на основе действия генератора случайных чисел столкнулся с проблемой повторений. Эта интересная проблема выражалась в том, что самое первое загадывание так влияло на движение контактора – что все последующие включения повторялся один и тот же загаданный паттерн. В результате он уже не был случайным.

При этом начальный паттерн зависел от компьютера, на котором запускался пси-интерфейс. Перезапуски программы или перезагрузки компьютера воспроизводили по-прежнему один и тот же паттерн раз за разом.

Разрешить эту проблему удалось добавлением еще одного элемента неопределенности в процесс движения курсора - а именно во время итераций. Привязав интервалы итераций к величине, которая завесила от положения контактора в рабочем поле, удалось создать «достаточную» неопределенность для того, чтобы можно было получать наглядные пересечения ожиданий и движения контактора. Перезапуски программы или компьютера стали снимать самый первый паттерн, благодаря чему можно загадывать разные варианты пути контактора.

Эта проблема была весьма интересной - в ней соединилась сразу несколько вопросов - первый, а пригодны ли обычные компьютеры для такой связи? И второй, а действительно ли последовательности достаточно для воссоздания той неопределенности, что пригодна для связи с психикой? Связь времени итераций и случайности оказались ключом - но добавить просто случайный параметр в период итераций было нельзя. Причина заключалось в том, что тогда добавлялся еще один случайный процесс, наблюдение за которым могло быть затруднено. Зато если привязать время итераций к положению контактора на рабочем поле сохранялась последовательность и наблюдаемость. Именно такой вариант и был реализован в следующей версии псиинтерфейса. Однако не стоит думать, что проблема повторений была решена на все 100%. Рандомизация периодичности дала возможность получить 2 пересечения ожидания и движения курсора без перезапуска. Добавления режима автоматического перезапуска позволило еще лучше избегать повторяющихся паттернов.

Дальше движение контактора-курсора было решено привязать к особым зонам на рабочем поле при попадании в которые, запускался бы некий процесс. Этим процессом стало включение магнита через небольшое реле. Такая незначительная доработка открыла интересное поле для исследования - а именно использование парапсихологических методов связи для управления разными техническими устройствами. Можно сказать, что вся эта книга отчасти обязана своим появлением именно этой разработке.

Ссылки на видео действия псиинтерйефса и магнита будут указаны в конце этой главы. https://www.youtube.com/ watch?v=tyaWczHk-yM

Перейдем же к описанию программы и ее особенностям.

Пси-интерфейс - программа, которая двигает точку по рабочему полю. Это движение проделывается на основе генератора случайных чисел. Генерация происходит с настраиваемой частотой. Движение точки наблюдаемо и тем самым пригодно для предсказаний и взаимодействий.

Помимо собственно самого движения есть возможность отметить области рабочего поля, после входа в которые, точка включит внешнее устройство.

Тем самым одним лишь мысленным ожиданием можно манипулировать внешним устройством.

Сначала рассмотрим инструкцию и описание простого варианта пси-интерфейса:

Для корректной работы псиинтерфеса (далее ЭИП), каждый пользователь должен произвести общую настройку программы, а для этого необходимо выполнить следующие действия:

Указать границы рабочего поля;

Выбрать фигуру курсора;

Выбрать размеры фигуры (границы случайности);

Выбрать скорость итераций (движений курсора)

Включить или выключить рандомизацию периодичности;

Выбрать начальную позицию

Указать зоны включения

Выбрать реле для внешнего устройства

### **Описание настроек ЭИП**

<span id="page-23-0"></span>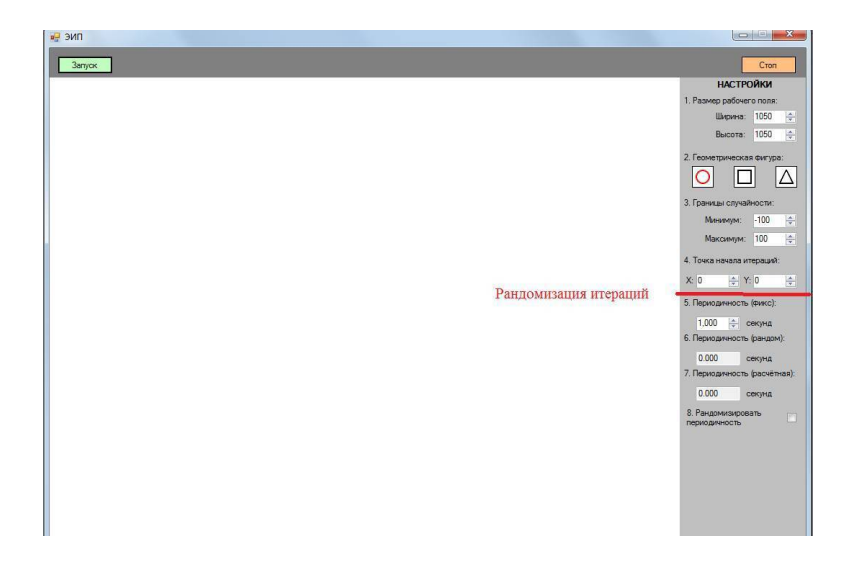

*Рис 1. Описание настроек*

### **Список настроек:**

1 Рабочее поле – Поле с заданным разрешением, по которому происходят итерации

2 Кнопка запуск – Кнопка при нажатии, на которую начинаются итерации.

3 Панель настроек – Панель настроек ЭИП

3.1 Размер рабочего поля ХХХХ на хххх – Указывается размер рабочего поля. По аналогии с разрешением экрана, например 1600 Х 1200 точек

3.2 Выбор геометрической фигуры итерации – Геометрическая фигура границ итерации может быть кругом, квадратом, треугольником

3.3 Границы случайности ХХ – min, ХХ – max – Устанавливается максимальная и минимальная граница итерации например -100 – min ,+100 – max. В зависимости от этой настройки устанавливается площадь точек геометрической фигуры из пункта 3.2. (например -100, +100 – площадь 200 точек)

3.4 Точка начала итерации – координаты xxxx на xxxx Указывается координаты первой точки, откуда начнутся итерации. Должна быть предусмотрена возможность указать точку начала мышкой на рабочем поле

4 Кнопка «стоп» – При нажатии мышкой на эту кнопку итерации заканчиваются

### **Блок настроек «Рандомизация Итераций»**

1 Периодичность (фикс) – В данном поле пользователь указывает ту периодичность, которая не должна изменяться. При включенном флаге «Рандомизировать периодичность» не может быть больше секунды.

2 Периодичность (рандом) – В данном поле указывается периодичность, которая вычисляется случайным образом.

Заполняется автоматически, по алгоритму (алгоритм ниже).

3 Периодичность (расчетная) – В данном поле указывается периодичность, которая будет использоваться для последующий итерации ( движения точки). Поле рассчитывается по разрядам, исходя из значений в полях 01 и 02. Рассчитывается автоматически

4 Рандомизировать периодичность (флаг) – Данный флаг включает функционал рандомизации периодичности. Без его включения алгоритм ЭИП не изменяется от текущего.

**Блок настроек ООЗ (отключаемые операционные зоны)**

1. Включить ООЗ – Данный флаг включает функционал ООЗ. Без его включения нельзя выставить зоны включения на рабочем поле или запустить реле

2. Количество кругов – Указывается количество зон, которые будут расположены на рабочем поле

3. Площадь кругов – Указывается площадь зон в пикселях.

4. 1№ круга – Тут можно выбрать круг, которому необходимо присвоить значение

5. Значение круга – Можно присвоить кругам различные значения. Например ON. Для обозначения цели ожидания

6. Останавливать итерации при пересечении – Флаг. При включении движение контактора-курсора при попадании в зону прекратятся

7. Значение круга вывод – В это поле автоматически выводится значение, что присвоено кругу в поле 05, когда в него попадает контактор-курсор

8. Расстояние до точки – Расстояние между зонами и курсором-контактором. Необходимо при расположении нескольких зон

9. Расположение кругов № круга – Поле в котором указывается номер круга для расположения

10. Расположить – Кнопка. После нажатии на нее необходимо выбрать место на рабочем поле и щелкнуть по нему левой кнопки мыши, чтобы разместить зону включения.

#### **Блок настроек режим Stand-by**

1. Вкл/Выкл режим Stand-by – Флаг включает режим ожидания. Режим ожидания перезапускает итерации заново, если контактор зайдет за границы рабочего поля

2. Время ожидания – Поле. В нем в секундах можно указать время через которое перезапуститься движение курсора

3. Координаты перезапуска – Место, с которого автоматически будут перезапущены итерации

### **Блок настроек «контроль реле»**

1 Контроль реле – Флаг. После нажатия становится доступным функционал блока контроль реле

2. Выбрать – Кнопка – позволяет выбрать реле из списка подключенных к компьютеру реле (через USB)

3. Проверить связь – Позволяет проверить может ли программа включить реле

4. Таймер – Поле, в нем в секундах указывается время между включением и выключением реле. Контактор может очень быстро пересекать границу зон включения по многу раз – таймер защищает реле от чрезмерно быстрых переключений.

### **Процесс настройки:**

<span id="page-28-0"></span>Настройка производится для достижения комфортной синхронизации ожиданий человека-оператора с рабочим полем ЭИП.

Настройки делаются опытным путем, в случае, если поле изменяется слишком быстро, слишком медленно или имеет маленький размер – необходимо изменить настройки в соответствии с пунктом 2 данной инструкции.

Эта часть является базой для дальнейших улучшений. Нужно, чтобы настройка производилась автоматически в соответствии с данными ЭЭГ или психофизиологическими показателями человека. Проблема в том, что настроить пси-интерфейс в соответствии со своим состоянием – это непростая задача, особенно для того, кто этим никогда не занимался. Люди привыкли к тому, что настройка программы это вещь второстепенная, но в случаи с пси-интерфейсом – это очень важно для качественного формирования ожиданий.

**Шаг 1**. В поле настроек ЭИП указать размеры рабочего поля, внутри которых будет двигаться «фигура-курсор» псиинтерфейса.

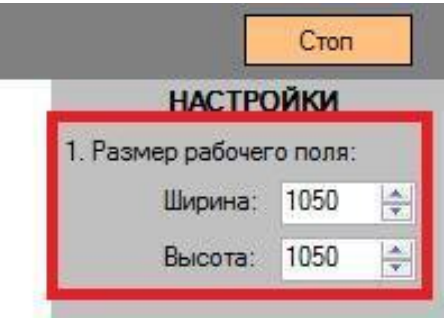

### *Рис. 2 Настройки рабочего поля*

Указываем ширину рабочего поля и высоту. Оба параметра указывается в точках-пикселях.

**Шаг 2**. Выбрать «фигуру» курсора.

Пользователь должен выбрать 1 из 3-х доступных фигур ЭИП. Внутри этой фигуры будет происходить перемещение точки-центра фигуры.

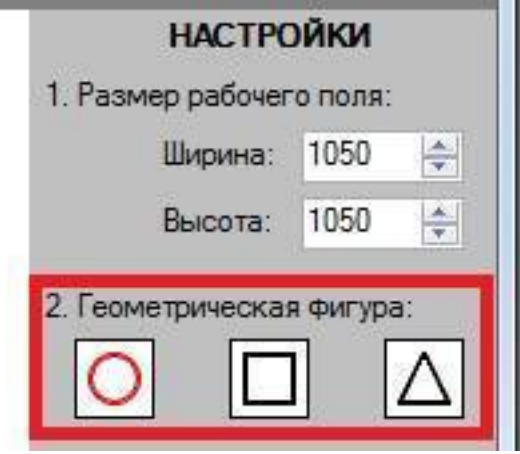

*Рис. 3 Выбор геометрической фигуры*

**Шаг 3**. Выбрать размеры фигуры (границы случайностей).

Пользователь должен указать размеры фигуры, внутри которой будут производиться итерации. Чем больше границы случайности – тем больше фигура и соответственно, тем сильнее фигура поменяет свое положение на рабочем поле в каждой итерации.

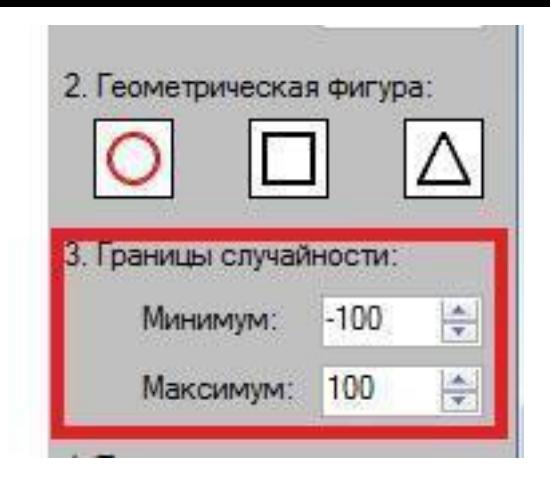

*Рис. 5 Выбор границ случайностей*

Значение указывается в точках-пикселях. В поле «минимум» можно казать отрицательное значение

**Шаг 4**. Выбрать скорость итераций

Пользователь должен выбрать скорость, с которой будет двигаться фигура – курсор ЭИП. А также включить или отключить функционал «Рандомизации итераций».

Функционал рандомизации итераций необходим для того, чтобы пользователь мог использовать несколько последовательных ожиданий при работе с интерфейсом. Именно об этой проблеме было написано в начале этой главы.

Это достигается путем использования данных генератора случайности для небольших изменений времени периодичности.

В случае, если флаг «Рандомизация итераций» выключен – то интерфейс повторит только первое ожидание оператора.

Если флаг включен – то за одно включение данный интерфейс способен повторить до 2-х-4-х совершенно разных ожиданий. Поэтому рекомендуется при работе держать функционал рандомизации включенным.

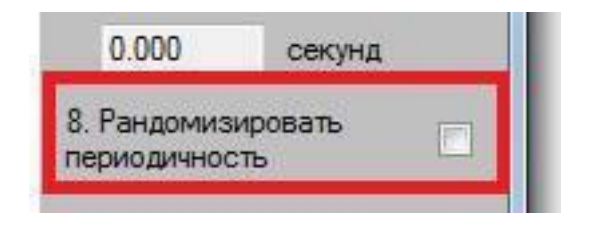

*Рис. 6 Включение/выключение рандомизации периодичности*

Для выбора скорости необходимо заполнить поле «Периодичность фикс». Поле заполняется в секундах (и долях секунды, вплоть до тысячной доли секунды).

Случайность влияет на расчет периодичности в рамках указанных пользователем данных в поле «Периодичность (фикс)». При выключенном флаге «Рандомизировать периодичность» – это поле будет неизменно использоваться в качестве времени изменения итераций».

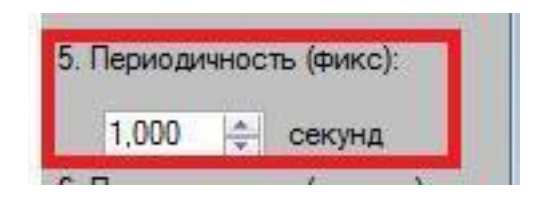

*Рис. 7 Установка периодичности*

Поля Периодичность (рандом) и Периодичность (расчетная) пользователем не заполняются. Они рассчитываются автоматически при работе блока «Рандомизация итераций».

Периодичность расчетная используется при определении скорости движения курсора непосредственно.

ПРИМЕЧАНИЕ:

Периодичность рандом – это случайная скорость итераций. Ее расчет зависит от текущего положения фигуры-курсора на рабочем поле.

Периодичность расчетная = Периодичность (фикс) +Периодичность (рандом)

**Шаг 5**. Выбрать начальную точку итераций

Для работы пользователю необходимо выбрать начальную точку курсора-фигуры, откуда будут происходить итерации. Для этого надо нажать левой кнопкой мыши по полю.

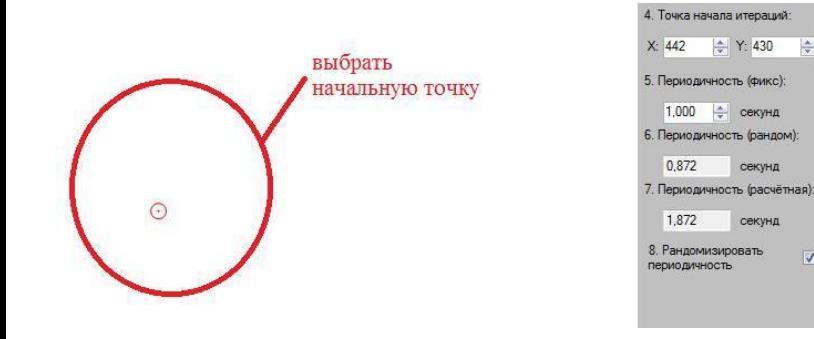

ᆃ

 $\overline{v}$ 

*Рис. 8 Установка начальной точки*

Значение точки начала итераций заполнится автоматически в соответствии с указанной позицией. **Шаг 6** Отключаемые Операционные Зоны Включаем блок отключаемые операционные зоны.

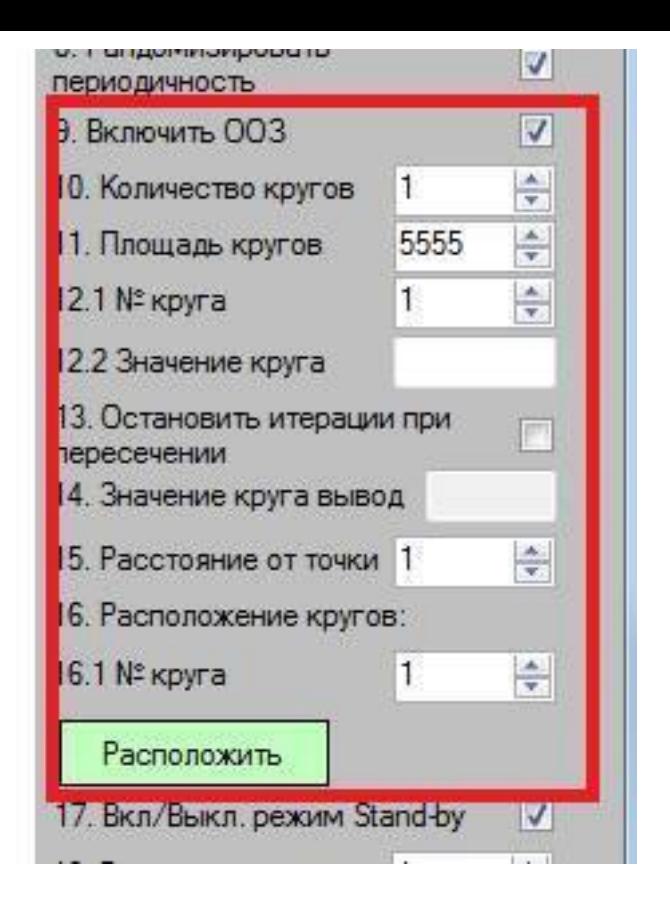

*Рис. 9 Настройки Отключаемой Операционной Зоны*

Выбираем количество кругов. Указываем их площадь. Вводим значение (необязательно), указываем расстояние до точки и нажимаем кнопку «расположить». Далее выбираем
зону, куда мы будем направлять ожиданием курсор-контактор.

## **Шаг 7 Stand-by**

Включаем режим stand-by, нажимая на флаг. Указываем время ожидания перезапуска. Вводим координаты перезапуска (можно скопировать со стартовой позиции курсора-контактора).

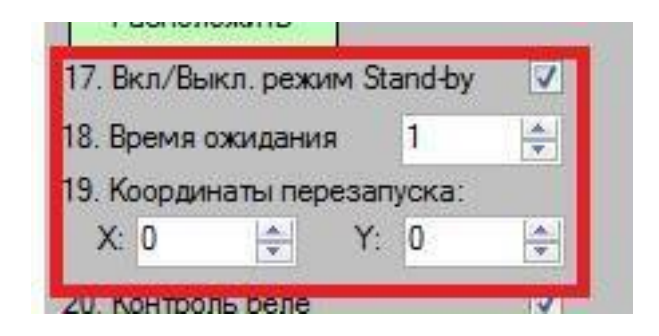

*Рис. 10 Режим Stand-by*

Эта настройка будет перезапускать движение курсора-контактора с какой-то заданной точки (координаты перезапуска), если он дойдет до границ рабочего поля. Перезапуск снимает проблему ограничения на 4-ре пересечения и позволяет формировать больше последовательных ожиданий.

**Шаг 8** Контроль реле

Включаем флаг контроль реле. Нажимаем кнопку выбрать. Выбираем из списка подключенное к USB, реле. Указываем время переключения реле в поле таймер.

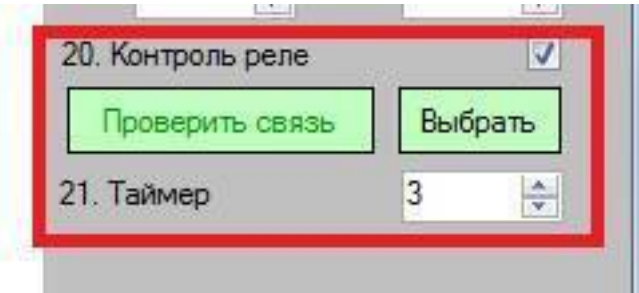

*Рис. 11 Контроль Реле*

Таймер необходим для защиты реле от слишком быстрых переключений, которые возможны на высоких скоростях движения курсора-контактора.

Мысленное ожидание

Вышеизложенных настроек хватит для работы с пси-интерфейсом.

Сам характер работы и мыслительная подготовка для нее осуществляется следующим образом:

Задав необходимые настройки скорости итераций необходимо запустить пси-интерфейс.

Затем несколько секунд (от 30 секунд до минуты) наблю-

дать за движением курсора. В этот период ничего не загадывается, только происходит наблюдение за курсором. Можно лишний раз проверить, комфортны ли настройки. После этого загадать, что курсор двинется в определенную сторону. Либо если так поставить вопрос тяжело – спросить себя – «А куда он двинется в следующие 10 секунд?» и прикинуть направление. Если курсор двинулся примерно в нужную сторону – можно переходить к работе.

Выбрав место, куда курсор должен дойти, и обозначьте его Зоной включения магнита

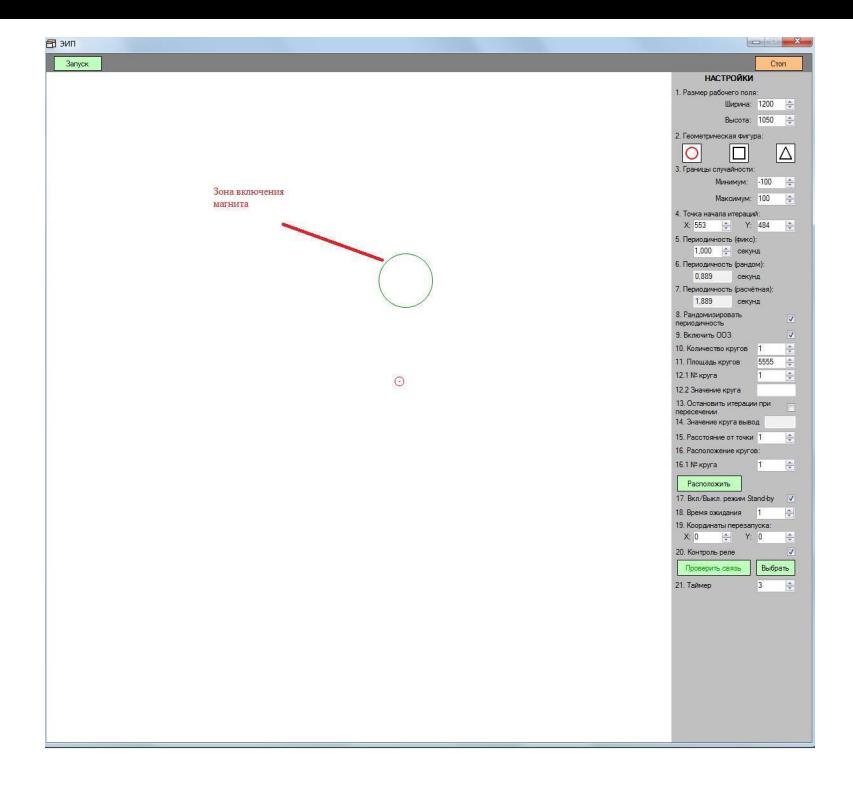

*Рис. 12 Установка зоны включения магнита*

Затем загадываем, как точка заходит в Зону. После чего возвращаем внимание к точке, там, где она есть сейчас и представляем как она немного смещается к зоне, затем снова представляем как точка заходит в зону, потом снова возвращаемся к текущему положению точки и представляем как

она немного смещается в нужную сторону от текущей позиции итд вплоть до включения.

Эти загадывания для большой цели (зоной включения) и малой цели (смещения точки от текущей позиции немного в сторону к главной цели) нужно проделывать попеременно пока цель не будет достигнута.

После того, как это сделано - нужно вспомнить начальную позицию точки, с которой начиналось загадывание.

Видеозапись с тем, как выполняется вышеизложенное взаимодействие с псиинтерфейсом можно посмотреть по ссылке: https://www.youtube.com/watch?v=2UekvU4mJ0A

На примере псиинтерфейса мы рассмотрели существующий прототип управления программой с помощью мысленных ожиданий. Теперь перейдем к тому, что еще можно сделать с этой технологией и каковы могут быть гипотетические устройства на его основе.

# Комбинированный пси-интерфейс.

Перед тем как мы перейдем к гипотетическим устройствам на основе псиинтерфейса следует упомянуть несколько важных моментов. Во-первых, разделение между следующими несколькими главами можно считать условным, потому что каждый из описанных ниже вариантов доработки может быть использован при реализации последующего варианта. Но для целей повествования все же имеет смысл производить разделение. Во-вторых, следует помнить, что описанные здесь варианты не являются исчерпывающими или единственными, это скорее примеры, которые лишь задают верное направление. При прочтении стоит это иметь ввиду, в частности по этой причине анализируется только 3 настройки пси-интерфейса на предмет связей в ЭЭГ мозга, а не больше. Но зная принцип, провести дальнейшие исследования будет не так уж сложно.

Первая проблема, которая уже частично обсуждалась выше - это настройка пси-интерфейса. Для того, чтобы правильно его настроить нужно уметь более или менее верно оценивать свое состояние. Насколько вы возбуждены или спокойны, насколько хорошо концентрируется ваше внимание. Если вы хорошо можете сами оценивать свое состояние - то вы сможете быстро выбрать подходящие настройки. Но если это не так - то остается только смотреть на движение контактора и примерно прикидывать комфортно ли оно или нет. Естественно, что сам собой напрашивается вариант автоматизировать процесс настройки. И для этой цели отлично подойдет концепция комбинированного пси-интерфейса

Итак, комбинированный пси-интерфейс. Смысл в комбинированном пси-интерфейсе заключается в том, чтобы убрать ручную настройку его параметров, которые были описаны в предыдущей главе (такие как скорость, фигуру итд). И заменить ее на автоматическую, или полуавтоматическую настройку, которая бы производилась на основе показателей ЭЭГ мозга человека.

Существует множество вариантов, как можно привязать показатели ЭЭГ к настройкам псиинтерфейса. В данном эссе будет кратко отражено несколько гипотетических подходов к решению данной проблемы.

Сначала разделим процесс получения данных с помощью блок схемы на несколько этапов. См. ниже:

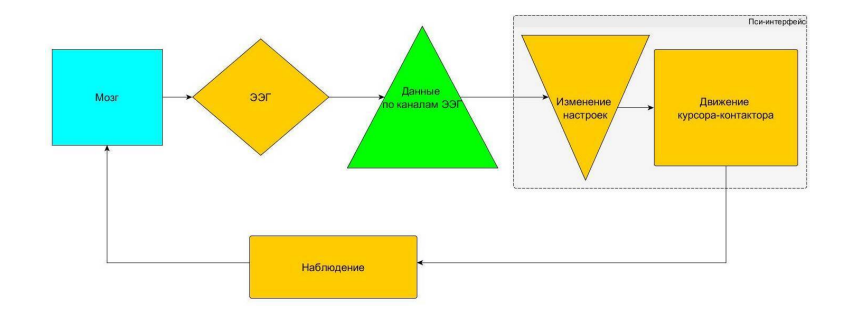

*Рис 13. Архитектура процесса комбинации пси-интерфейса и нейроинтерфейса*

Из схемы видно, что результаты взаимодействия с пси-интерфейсом неминуемо будут влиять на показатели мозга, и процесс будет закольцовываться. Это значит, что нельзя просто взять и только один раз осуществить автоматическую настройку. Необходимо делать это периодически во время самого сеанса. В связи с этим ключевым фактором является момент изменения показателей или так называемая итерация изменения настроек.

## **Вариант «автоматической» настройки пси-интерфейса.**

Этот процесс будет иметь свой ритм, при этом должна быть возможность настроить его периодичность.

К примеру, нейроинтерфейс все время снимает показатели ЭЭГ. Первое снятие показателей устанавливает самые начальные настройки. Затем нажимается кнопка «запуск». После запуска каждые 5 секунд программа анализирует полученные в течении 5 секунд данные по нескольким показателям и на их основании изменяет настройки пси-интерфейса на следующие 5 секунд. И после этого процесс снова запускается заново.

Для начала приведем таблицу настроек пси-интерфейса, которые наиболее пригодны для автоматической настройки и попробуем свести ее с различными показателями ЭЭГ, которые могут быть полезны для этой цели. Свои выводы мы будем делать на основе последних научных статей ученых-нейробиологов. Ссылки на статьи будут оставлены в таблице в соответствующей графе таблицы.

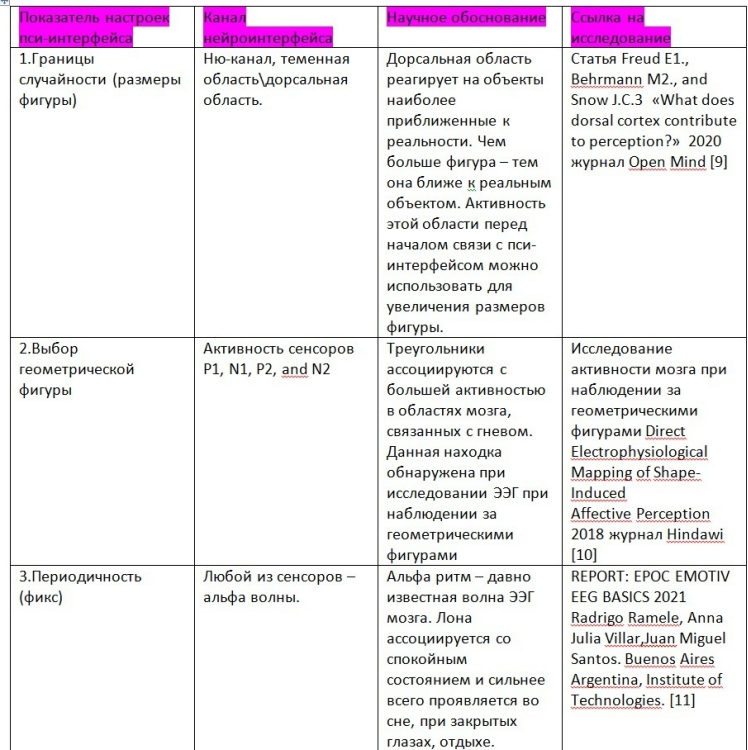

Теперь рассмотрим несколько вариантов показателей вышеперечисленных сенсоров и возможные варианты настроек:

Перед началом автоматического измерения выбираем периодичность фикс. От этой суммы будут вычитаться значения. Одеваем нейроинтерфейс и в течении определенного

### времени (которое тоже можно настроить) ожидаем снятия первых показаний для настроек

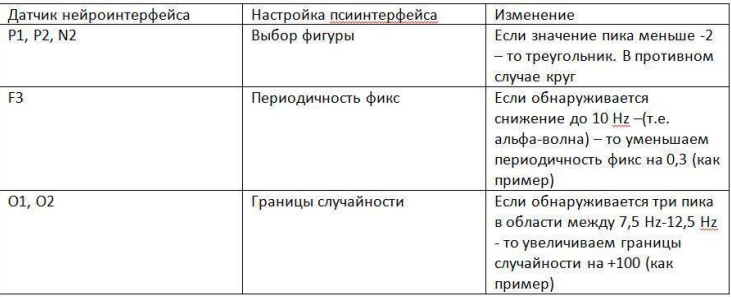

Алгоритмы расчета можно внести, например, используя прилагаемую к нейроинтерфейсу платформу Matlab. (если речь идет о к примеру о нейроинтерфейсе EMOTIV) Например выявить периодичность альфа волны можно с помощью кода [11]:

 $Fs = 128$ ; # EPOC Sampling Frequency

 $T = 1/Fs$ ; # Sample time

 $L = size(signal, 2)$ ; # Length of the signal

 $t = (0:L-1)*T$ ; # Scaled Time Vector

% Add a pure 50 Hz control signal

 $x1 = 0.7$ \*sin(2\*pi\*50\*t) + signal;

NFFT =  $2^{\wedge}$ nextpow $2(L)$ ;# Approximate to the nearest power of two for efficiency.

 $Y = fft(x1, NFFT)/L;$ 

 $f = Fs/2*linspace(0,1,NFFT/2+1);$ % Plot single-sided amplitude spectrum plot(f,2\*abs(Y(1:NFFT/2+1))); xlabel('Frequency (Hz)'); ylabel('|Y(f)|');

## **Вариант с нейросетью.**

Другой вариант использования комбинированного нейроинтерфейса – это использовать нейросеть для выявления необходимых паттернов для настроек. Для этой цели сначала нужно будет провести несколько сеансов работы с пси-интерфейсом вместе с нейроинтерфейсом. Снять данные ЭЭГ с наиболее удачных взаимодействий. Использовать их в качестве образцов для нейросети. На их основе выбирать из нескольких вариантов настроек самые подходящие под текущие данные.

Получается следующее:

Эталонный Вариант настроек 1 каналов AF, P, O1, O2 соответствует X,  $X =$  треугольник, периодичность фикс 0,24. Границы случайности = -500, 500

Подобранный вариант настроек 1n. Каналов AF, P, O1, O2 соответствует Y, где Y=квадрат, периодичность фикс 0,33, границы случайности = 440, 433.

Обучение происходит на основе подбора вариантов настроек в соответствии с данными ЭЭГ. Сообщение об успехе или приближении можно брать с человека-оператора и таким образом натренировать несложную нейросеть на подбор настроек. Можно также использовать варианты из предыдущего пункта, где были описаны предположительные взаимодействия.

При обучении нейросети можно использовать больше каналов для подбора, так как какие-то взаимодействия мы можем и не знать.

Здесь стоит упомянуть об одном важном вопросе. Есть ли преимущества о пси-интерфейса по сравнению с традиционным нейроинтерфейсом с нейросетью? Какова разница между ними?

Разница достаточно интересна и начинается она с разницы в подходах

Разница в подходах заключается в том, что пси-интерфейс создает вероятность успешного взаимодействия. А нейроинтерфейс имеет претензию на создание взаимодействия со 100% успешностью. Проблема заключается в том, что это лишь претензия и второй вариант в итоге все равно создает лишь вероятность успешного взаимодействия и более того требует очень долгого обучения нейросетей для каждого взаимодействия. В алгоритмах обучения часто используется случайность в тех или иных вариантах, при снятии показателей тоже возможен шум, и мозг человека тоже действует хаотично. В итоге вы будете иметь ту же неопределенность, но проблема в том, что из-за претензии на высокую точность эта неопределенность будет играть против успешного взаимодействия.

Пси-интерфейс с самого начала генерирует неопределенность и использует случайность, из-за этого мы можем пренебречь шумом на уровне мозга, съема данных и отгадывания нейросети. Но есть и минус- взаимодействие никогда не может быть 100% точным. Но с другой стороны о 100% точности нельзя говорить даже при использовании традиционной клавиатуры и мышки.

Причина разницы в подходах кроется в эвристике. Нейроинтерфейсы, как они разрабатываются сейчас, делаются на основе традиционного отношения субъекта-объекта, а псиинтерфейс, как и многие другие парапсихологические техники и инструменты предполагает периодическое смешение одного и другого.

Далее существенная разница возникает в активном элементе. В случае нейроинтерфейса активный элемент - нейросеть, которая, отгадывает паттерн мозга, и пытается на основе своего отгадывания заставить программу действовать тем или иным способом. В случае же пси-интерфейса активным началом является человек, который даже в случае автоматических настроек должен концентрировать свое внимание формировать ожидания, предсказывать, отгадывать итд. Можно сказать, что человек выполняет работу нейросети в какой-то форме здесь. С одной стороны мы можем говорить, что это не так уж и существенно - если в конечном итоге результат один и тот же, с другой стороны быть пассивным субъектом под влиянием нейросети или же самому воздействовать на нее и на программу? Второй подход может оказаться дорогой к новым интересным индивидуальным способностям, в то время как первый оставляет за человеком роль пассивного источника больших данных для нейросети.

Использование комбинированного пси-интерфейса позволит увеличить точность соответствия настроек внутреннему состоянию человека и тем самым увеличить точность взаимодействий, при этом не опираясь чрезмерно на возможности нейросети, но оставляя за ними возможность угадывания настроек.

# **Пси-интерфейс. Декодер.**

После описания самого пси-интерфейса и его гипотетической модернизации с помощью нейроинтерфейса и нейросети возникает вопрос – как же его можно использовать для управления компьютером? Что нужно добавить для этого?

Ответ достаточно прост. Необходимо совместить работу 2-х и более пси-интерфейсов с помощью декодера.

Декодер – это устройство, которое расшифровывает некий сигнал в иную форму. Люди постоянно ими пользуются, например, в телевизорах, компьютерах и многих других устройствах. [12]

Но как это нам поможет с пси-интерфейсом? – этот весьма интересен.

Для начала нужно вспомнить, что для наблюдения в инсертуализме необходим информационный обмен. Ожидания при этом могут строятся по-разному. Обратим внимания на то, как выглядит мысленная формула для работы с пси-интерфейсом:

Задав необходимые настройки скорости итераций необходимо запустить пси-интерфейс.

Затем несколько секунд (от 30 секунд до минуты) наблюдать за движением курсора. В этот период ничего не загадывается, только происходит наблюдение за курсором. После этого загадать, что курсор двинется в определенную сторону. Либо если так поставить вопрос тяжело – спросить себя – «А куда он двинется в следующие 10 секунд?» и прикинуть направление. Если курсор двинулся примерно в нужную сторону – можно переходить к работе.

Выбрав место, куда курсор должен прийти и обозначив его Зоной включения.

Предположим, что в начальных настройках мы уменьшили размер рабочего поля и увеличили размер поля включения – чтобы контактор с большей вероятностью мог попасть в зону.

Вместо того, чтобы загадывать движение курсора в определенную сторону м сразу загадываем его попадание в зону включения. Один раз получив необходимое пересечение – контактора с зоной – нужно ли нам постоянно наблюдать за движением контактора для того, чтобы он зашел в зону включения ? – Путь курсора-контактора – это отдельная область и если она для нас не так важна – то мы можем опустить его и ориентироваться только лишь на факт захода контактора в зону включения. И именно за этим фактом и наблюдать. А значит нам и не важно рабочее поле, важен лишь сам факт захода и всё.

Вопрос – можно ли привязать включение и выключение к генератору случайных чисел непосредственно? – теоретически это возможно, однако такой вариант будет намного сложнее в вопросе получения совпадений с ожиданием. Причина одна - попытка влиять на случайность как есть, без хотя бы имитации последовательности - это весьма сложное и спорное занятие. Однако если за фактом включения и выключения будет стоять специфическая последовательность то проблема снимается.

Гипотеза, которая стоит за идеей декодера следующая пронаблюдав и «синхронизировавшись» с пси-интерфейсом мы можем его процесс свернуть и выводить для наблюдения только факт пересечения контактора с зоной включения. В результате мы будем иметь суженный канал получения информации, но, тем не менее, один раз синхронизировавшись с ним - можно будет получить пересечение между ним и ожиданиями.

Помня о вышеизложенной гипотезе можно сформировать идею декодера полностью:

Синхроинизировавшись с пси-интерфейсом один раз и выбрав настройки, которые дают достаточную высокую вероятность пересечения с зоной включения - мы можем и не наблюдать за движением курсора-контактора напрямую, а вместо этого ожидать и наблюдать за фактом пересечения курсора-контактора с зоной включения.

Выводя на экран только факт пересечения можно запустить еще один пси-интерфейс и совместить 2 работающих пси-интерфейса для управления более сложными функциями и системами. Упрощенный вариант наблюдения по принципу пересечения контактора с зоной включения можем

#### представить, например вот так

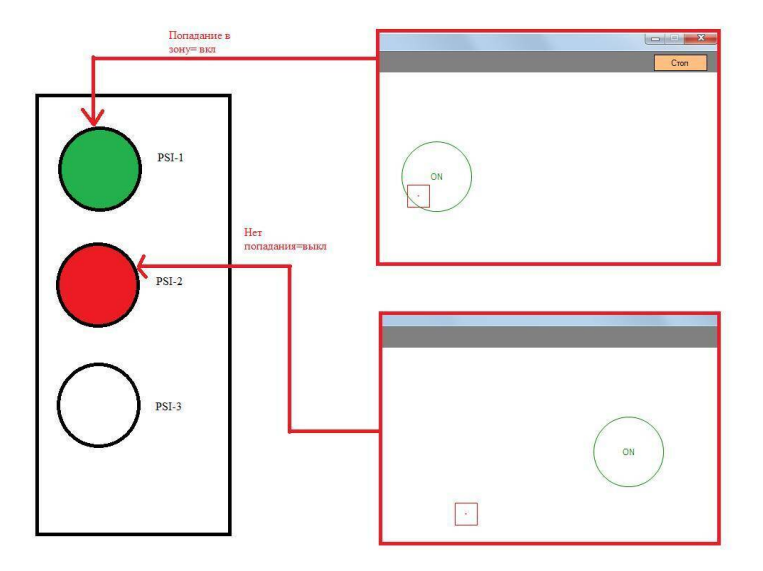

### *Рис. 14 схема работы декодера по факту попадания контактора в зону включения*

Декодер позволяет объединить несколько работающих на фоне пси-интерфейсов, используя опосредованное наблюдение по принципу вкл\выкл.

Если приравнять рабочее поле пси-интерфейса к рабоче-

му столу компьютера, а движение контактора приравнять к движению мышки – то благодаря декодеру можно легко имитировать нажатие левой или правой кнопки мыши, а движение самой мышки будет имитировать сам пси-интерфейс. Например, так:

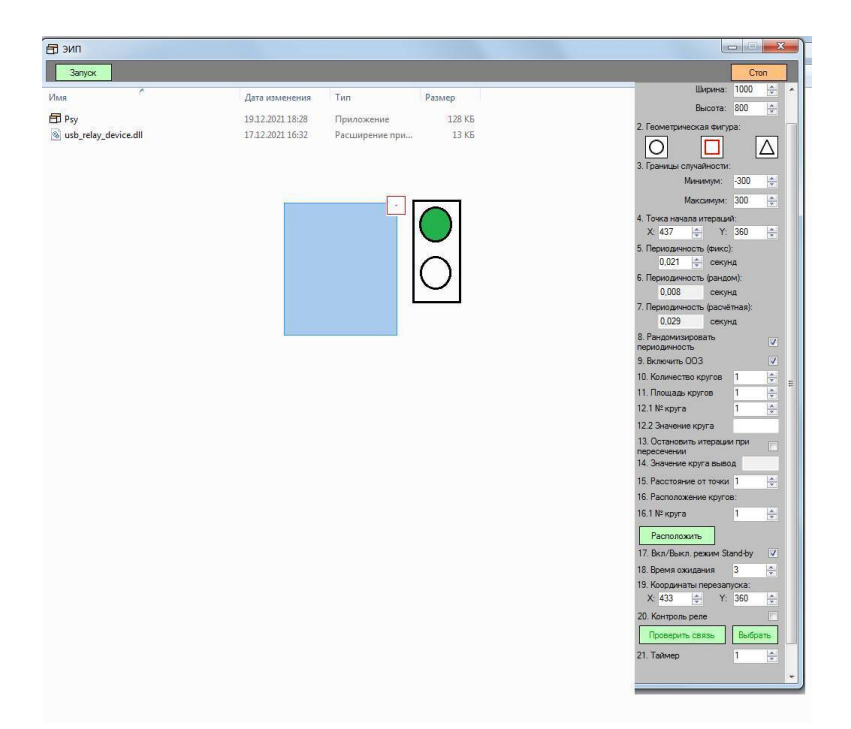

Когда пси-интерфейс, работающий на фоне получает попадание контактора в зону включения – контактор другого пси-интерфейса, который показан на экране – работает как нажатая левая кнопка мыши. При этом рамка декодера следует за контактором-мышкой для того, чтобы можно было наблюдать одновременно и за ним и за движением курсора. За декодером опосредовано (только факт захода контактора в зону), а за контактором-мышкой напрямую (за путем движения).

Декодер позволяет использовать сочетания попаданий контакторов в зоны включения для активации разных функций.

Имея три работающих пси-интерфейса на фоне и один работающий напрямую мы можем иметь 9 разных сочетаний включений выключений декодера. За каждым, из которых можем закрепить разные функции.

Присвоим трем точкам декодера значения 1,2,3

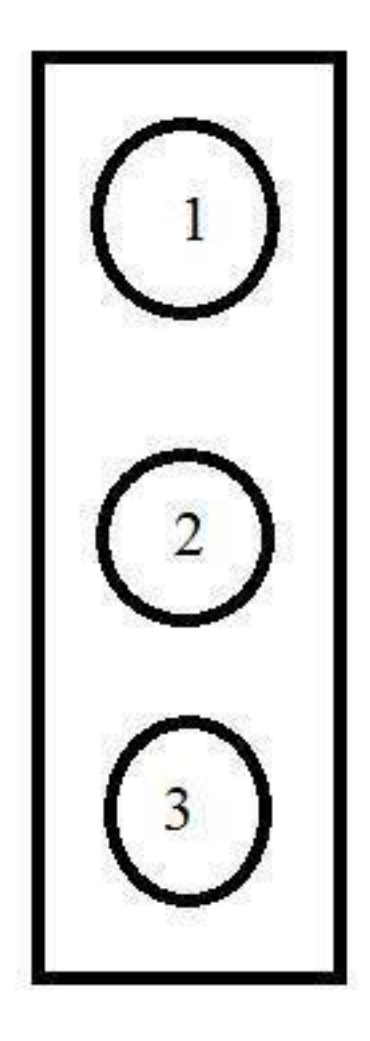

#### Рис. 15 Пример декодера Пси-интерфейсов

И далее присвоим сочетаниям разные функции. Например, точка 1 включена, остальные нет - левая кнопка мыши.

Точка 2 включена, остальные нет - правая кнопка мыши.

Точка 3 нажата - средняя кнопка мыши

Точка 1 и 2 нажата – боковые кнопки итд. итп.

Опосредованное наблюдение с помощью такого декодера может позволить реализовать еще несколько интересных задумок.

Одна из таких задумок - это тактильное наблюдение. Для взаимодействия наблюдением важен информационный обмен. Совсем необязательно для этого использовать глаза. Это свойство такого рода обмена информацией хорошо известна парапсихологам. [13] Но для того, чтобы подойти к этому вопросу, сперва стоит обратить внимания на последние разработки в области технологий для слепых и слабовидящих людей.

Уже сейчас есть устройства, которые имеют особые экраны [14] состоящие из динамических элементов, что позволяют тактильно посмотреть на свои интерфейсы. Своего рода шрифт брайля - но только динамически изменяющийся на экране. Вот пример такого устройства:

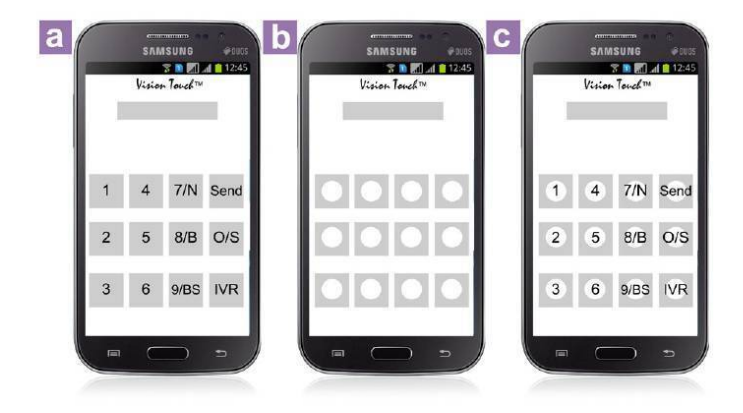

**Figure 3:** (a) A smartphone with the Vision Touch app. (b) Self-adhesive skin with embossed/in-depth markings. (c) A 'VisionTouch' phone touch screen with apps and skin.

#### *Рис. 16 Пример смартфона для слепых*

Это специальная пленка, которая размещается на смартфоне и в зависимости от изображения на экране становится выпуклой – имитируя тактильно то, что там есть.

Конечно, прикреплять смартфон к коже – это несколько экстремально, однако принцип работы тактильного декодера чем-то схож с ним.

Потому что по такому же принципу можно сделать декодер с тремя отверстиями. Каждое отверстие будет соответствовать отметке о заходе контактора в зону включения  $(1,2,3)$ .

Когда контактор одного из подключенных к декодеру псиинтерфейсов заходит в зону включения – из соответствующего отверстия высовывается небольшой металлический шарик, который бы было легко заметить тактильно, если разместить декодер на руке, ноге или другом участке тела.

Предварительно синхронизировавшись с пси-интерфейсом визуально – как указано выше – можно формировать ожидания на заход контактора в зону включения тактильно и тем самым не занимать зрение постоянным наблюдением за контактором и заниматься своими делами.

Работу самих пси-интерфейсов можно вынести в смартфон и оставить за декодером только лишь функцию информационного обмена с наблюдателем и связи с телефоном.

Гипотетически такое устройство может выглядеть как плотно прилегающий к коже браслет – например, так

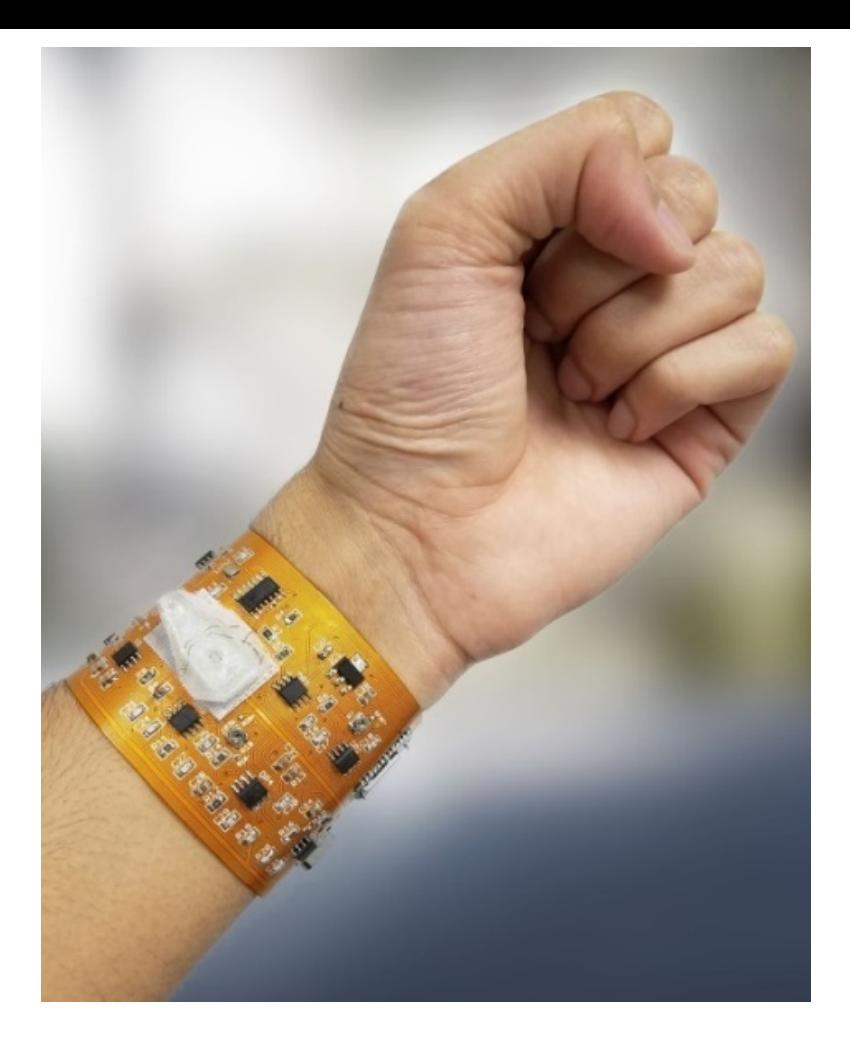

## *Рис. 17 Внешний вид декодера*

И при определенной комбинации включений точек декодера браслет может подавать соответствующий сигнал смартфону - а тот уже на основе выбранных в настройках комбинаций - запускать различные устройства.

Схема работы гипотетического тактильного декодера представлена ниже для наглядности:

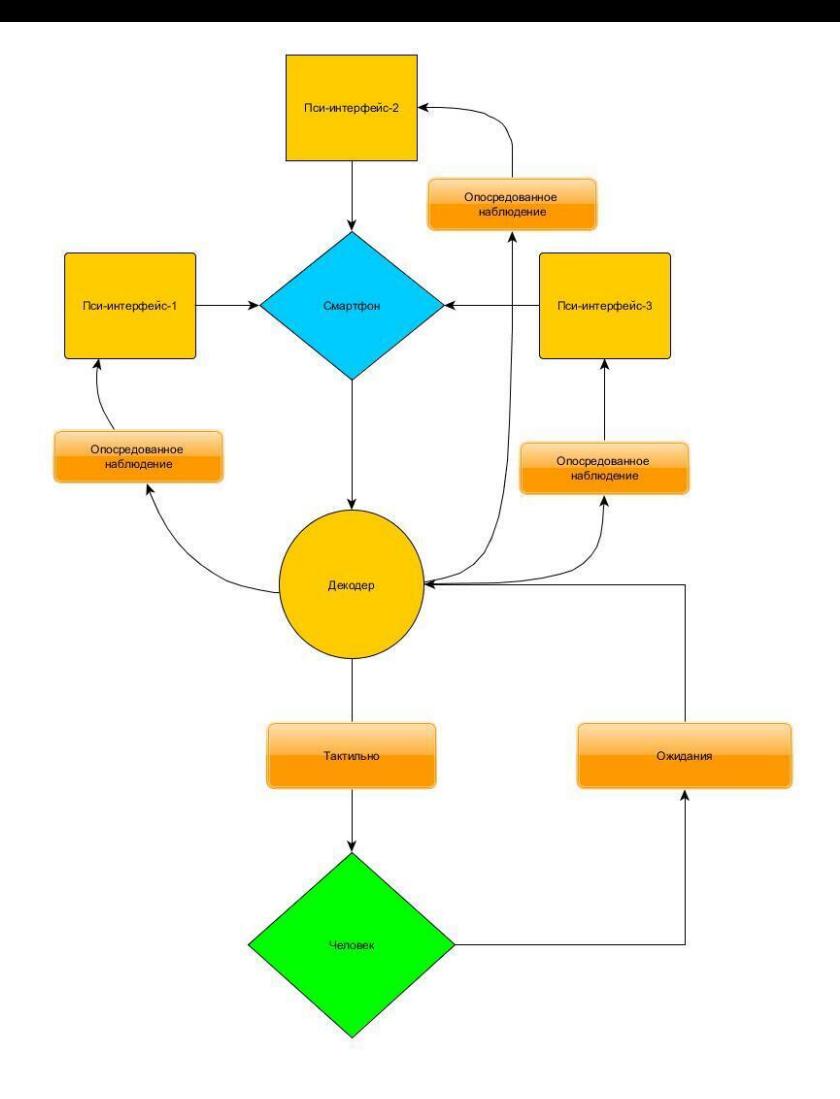

### *Рис. 18 Схема работы декодера*

# **Псиконнектор. Телепатический обмен информацией.**

Вопрос телепатического обмена информацией – это весьма обширная тема. Чтобы ввести читателя в курс дела, раздел будет специально разделен на несколько пунктов. Этими пунктами являются

Предыстория (природа, история);

Описание реального случая;

Обзор работы ученых с компьютерной телепатией;

Описание устройства «псиконнектора» (с позиции случая, с позиции прошлых исследований, варианты работы).

Предыстория.

«Парапсихология вызывает конфликты с нашими убеждениями, а не с законами природы» – Райн.

Телепатический обмен информацией – это тема, которая стара как мир. Об этом написано и сказано очень и очень много. Вопрос рассматривался с разных позиций – с точки зрения философии, религии, науки, определенных систем взглядов вроде оккультизма, различных дисциплин вроде психофизиологии. Нет никакой возможности описать все варианты и системы, которые раскрывают возможность телепатического обмена информацией. К счастью в рамках этого эссе это и не требуется. Тем не менее, небольшой обзор

следует сделать.

Начнем с некоторых похожих на телепатический обмен информацией феноменов из животного мира.

## **Некоторые похожие на телепатию случаи из животного мира.**

Как не странно в животном мире то, что можно отнести к телепатическим приемам встречается достаточно часто. Первый круг случаев связан с тем, как взаимодействуют отдельные особи одного вида в группах. Наиболее заметным является синхронизация движения птиц в стае. Птицы способны почти одновременно менять скорость и направления своего движения в очень больших группах не сталкиваясь друг с другом.

Такая слаженность кажется совершенно удивительной. Любопытная гипотеза, объясняющая поведение птиц и имеющая отношение к данному эссе относится к 1984 году. Ученый зоолог Вэйн Поттс подсчитал, что если бы птицы изменяли направление своего полета, только наблюдая за «лидером» – то их маневры были бы как минимум в 3 раза медленнее, чем они есть в природе. Зоолог Поттс, анализируя движение птиц в стае, пришел к выводу, что инициировать маневр может любая особь, а от нее изменение курса и скорости расходится волной по всей стае. Причем остальные особи предсказывают будущее направление, предчувствуя приближение этой волны изменений. Он назвал это «гипотезой линии хора». Потому что полагал, что люди могут испытать

нечто подобное во время хорового пения, когда ритм и реакция соседних вокалистов позволяют угадать, когда нужно начинать петь и тебе самому. [15]

Не менее интересны для целей данного эссе случаи, когда отдельная особь может своим криком заразить всю группу определенной эмоцией. Такой случай был описан Бехтеревым – он описал этот случай среди гусей, где гусак ввергал всю стаю в панику своим криком, который тот издавал будучи паникуя сам. Как именно идея паники без слов, без слова опасности передается всей стае? (Такой же вопрос можно задать и о перемене направления среди стай птиц – как можно столь точно предсказать направление, скорость и многие другие параметры при маневрах на основе волны изменений?) Этот вопрос и привлек внимание знаменитого ученого в прошлом. Его вывод – психическое заражение, которое, кстати возможно и среди людей. [16]

Интересный, для целей данной работы случай был описан ученым парапсихологом Васильевым. Васильев отмечал, что один из видов ночных бабочек обладает феноменальной способностью находить других таких же бабочек на огромном расстоянии друг от друга, порой несколько десятков километров. Этот вид бабочек «Большой ночной павлиний глаз» «Saturnia pyri» Как именно им удается это сделать? – Васильев, будучи парапсихологом, полагал, что здесь как раз используется разновидность телепатической связи.[17] Хотя энтомолог Жан Анри Фабр полагал, что причина такой удивительной способности заключается в феромонах, [18] что выделяют самки. Хотя вопрос как может сохраняться запах феромонов в достаточной концентрации на расстоянии более 10 километров - вопрос открытый.

Некоторые виды животных используют похожие приемы столь явно - что народные мифы и даже академическая наука и заметила их и по-своему отметили. Особенно ярко это заметно, когда обмен информацией происходит между разными видами вовремя охоты. И обмен информацией в этом случае является разновидностью оружия.

Конечно же, во-первых это змеи и пусть им не очень повезло с точки зрения признания гипнотических способностей за ними со стороны академической науки - манера охоты некоторых видов очень интересна. Змеи могут привлекать жертву своими движениями, притворяясь чем-то съедобным или привлекательным для них. Хотя откуда змее знать, что привлекательно для ее потенциальной жертвы? Вот ссылка как раз на пример такой охоты. [19]

Змеи известны своей способностью «зачаровывать» жертву - она отмечена в мифологии многих народов. Но наука не подтвердила этого народного убеждения.

Горностаям повезло намного больше с академической наукой, потому что их гипнотические способности признали. Во время охоты горностаи иногда начинают, как будто бы танцевать перед жертвой - в результате чего та впадает в транс и не двигается. Нескольких секунд такого транса вполне достаточно горностаю чтобы успешно атаковать свой будущий обед. Посмотреть на эту охоту можно здесь [20]

И стоит упомянуть – не движение змеи, ни тем более танец горностая не содержит в себе какого-либо сообщения о том, что жертва должна приблизиться или замереть. Это «сообщение» передается благодаря тому, что жертва наблюдает за своим хищником.

Но чемпион среди тех, кто использует влияние на психику жертвы для охоты – это каракатица или головоногий моллюск. Во время охоты он приближается к жертве и начинает с помощью клеток своего тела ритмично менять цвета и испускать свет. Он подбирает ритм, свет и цвет – и когда находит верный жертва, как правило, это глубоководный краб впадает в транс. Его клешни уже не представляют угрозы и моллюск спокойно атакует свою зачарованную жертву. Посмотреть на охоту этого удивительного существа можно здесь. [21]

Естественно, что парапсихологи и ученые не могли обойти такую тему стороной и поэтому у нас есть историческое свидетельства Бехтерева о передаче телепатических сообщений специально тренированным собакам.[22] Свои мысленные сообщения он специально даже не произносил – собака же выполняла все с удивительной точностью. Есть так же и другие свидетельства, хотя об их достоверности есть определенные сомнения. Например, есть записи о телепатическом воздействии людей на животных из совсем древних источ-
ников в частности такую способность отмечали за древним философом Пифагором. [23]

Подытожив этот раздел – природа не имеет идеологических проблем с самой собой. Она смело использует все то, что работает и это относится и к телепатии. Использование подобных вариантов обмена сообщениями позволяет животным и даже некоторым насекомым с минимумом взаимодействия передать очень много достаточно точной и сложной информации. Причем принимающей стороной информация как бы угадывается или достраивается до своей полноты. Но имея определенные предубеждения по отношению к какому-то феномену ученым часто очень трудно заметить его проявления, даже если оно находится прямо перед ними.

В 19 веке до Дарвина считалось, что виды животных не меняются со временем, потому что бог создал всё и сразу. Те факты, что говорили об обратном – высмеивались или игнорировались. Похожая история может происходить и с телепатическим обменом информацией. [24]

## История исследования телепатии среди людей.

Случаи использования телепатии (или чего-то очень на нее похожего), описанные в исторических источниках весьма многочисленны. Их перечисление для целей данного эссе были бы избыточны, поэтому ограничусь лишь кратким обзором.

С незапамятных времен данная область была вотчиной шаманов и жрецов о чем можно найти множество свидетельств. [25] Хотя сейчас конечно сложно говорить о какой-либо научности тех свидетельств и эффективности тех старых методик, что дошли до наших дней оттуда

При появлении организованных религий постепенно такого рода практики стали смещаться в сторону разного рода тайных сообществ и отдельных энтузиастов.

В некоторых странах складывалась удачная для распространения подобных техник историческая ситуация и тогда люди, обладающие (или только утверждающие, об этом) разными подобными приемами прекращали конспирацию и свободно обучали некоторым приемам. Такова например была ситуация в древнем Тибете. В некоторых работах - например, в летописи-жизнеописания Миларепы [26] можно прочитать о нескольких таких людях. Вокруг них формировались целые группы, и обучиться их техникам мог тот человек, кто готов оплатить обучение или имел рекомендацию.

В разных странах Европы похожие практики были уделом гностиков и их групп, а также отдельных ученых алхимиков.

Работой, которой можно проиллюстрировать этот период, а также которую будет нелишним упомянуть в данном эссе стоит из этой области стоит «Оккультная философия» Корнелия Агриппы, ученого, врача и оккультиста, живущего в 16 веке - где были описаны некоторые, позже ставшие классическими эксперименты по парапсихологиии - в частности передача мысленных сообщений на расстоянии. [27]

Позже значительный вклад стали вносить энтузиасты от науки в частности Месмеристы, естествоиспытатели, гипнотизеры. [28]

В этот же период вновь набирают популярность оккультные сообщества, которые также привнесли некоторую пользу хотя бы привлечением общественного внимания к этой теме. [29]

Отчасти благодаря им - начались более организованные и серьезные исследования на базе старейшего общества парапсихологов СПР. «SPR» расположенного в Лондоне - Оно переводится как общество исследования психологии. Ее основателем Мейером было собранно множество удивительных случаев паранормальных феноменов, в том числе и телепатии. [30]

Благодаря деятельности СПР в начале 20-го века возник

очень продуктивный период - когда у академической науки и серьезных ученых появился интерес к паранормальному. В результате появились статьи Бехтерева на эту тему.[31] А также обширное исследование Райна в университете Дюка (США).[32] Почти параллельно в СССР похожие исследования проводил Васильев, ему также удалось повторить опыт аналогичный Агриппе и проверить его достоверность с помощью телефонной связи. [33]

После Второй Мировой Войны произошел еще один серьезный всплеск этих исследований. В гражданской области здесь особенно отличился Принстонский институт своей группой PEAR, которая взяла идеи Райна и довела их до нового уровня благодаря более совершенным генераторам случайных чисел. [34] Также исследования проводились и в военной области. Из 2-х сторон противоборства наиболее организованные сведения, доступные в свободной форме в интернете сохранились о работе ЦРУ в области паранормального. Было 2 области – МК-ultra [35] и проект Stargate [36]. Первая область - воздействие на разум, вторая - использование ясновидения для шпионажа. Техники второй области доступны для изучения любому желающему, о техниках первой области известно не так много. Исследования области воздействия на разум состояло из «традиционной» и паранормальной частей. Первая сосредоточилась на разных препаратах, изменяющих сознание человека, а также на разных психологических методиках манипуляции, а вот вторая больше на телепатических приемах. Хотя кое-что и из второй области можно найти в общем доступе. [37]

В СССР исследования велись в разных направлениях, но хорошего систематизированного анализа уровня Васильева в свободном доступе не обнаружить. Можно посмотреть лишь сводный обзор сразу всех приемов, сделанный энтузиастами и отставными военными, например в такой работе [38]

Исследований проводилось множество, но возникает вопрос - почему же данная практика недоступна до сих пор? пожалуй, лучший ответ на этот вопрос дал Райн - «Все исследователи паранормального вынуждены раз за разом тратить время на доказательство самой возможности феномена вместо того, чтобы выявлять его закономерности... Повидимому, если общество не будет готово принять какую-то даже доказанную научно практику - оно ее не примет.»

Проведя исторический обзор, стоит рассказать о некоторых интересных закономерностях, которые могут пригодиться по ходу описания схемы псиконнектора.

#### Некоторые выводы и принципы:

Телепатия и ясновидение - это части одной и той же способности

Для телепатии одинаково важен как тот, кто посылает сообщение, так и кто, кто принимает. Если один из них отвлекается, болеет или еще что-то взаимодействие будет неудач-НЫМ.

Существуют более и менее удачные телепатические пары между людьми.

Для получения феномена ясновидения или телепатия очень важно получать обратную связь – подтверждение своих догадок.

Расстояние для телепатического взаимодействия или ясновидения имеет второстепенное значение

С помощью мысленного внушения можно воздействовать на некоторых животных

Сонливость, болезнь ухудшает эти способности.

При внушении важен ритм состоящий из фактов обратной связи между участниками.

Энергетическая или волновая физическая основа таких воздействий не подтвердилась на опытах.

Способности можно натренировать до определенного уровня

При беглом просмотре этих выводов можно довольно легко обнаружить пересечения с принципами инсертуализма, указанными в начале данного эссе. К примеру – необходимость обратной связи подтверждает гипотезу о критериях наблюдаемости. Тот факт, что расстояние в момент воздействия не имеет особенного значения, но при этом важна обратная связь – опять говорит в пользу принципа критериев наблюдаемости инсертуализма. Схожесть процессов ясновидения и телепатии подтверждает гипотезу о том, что важен информационный обмен и неопределенность, а не волновые или физические характеристики. Связь сонливости болезни концентрации с эффективностью воздействий напрямую указывает о важности соблюдения критерия наблюдаемости. Можно выделить еще много разных пересечений.

### **Описание реального случая.**

Несмотря на обилие разных описанных случаев телепатического взаимодействия принимать их на веру было бы контрпродуктивно. Поэтому мне удалось провести несколько опытов (с согласия участников), а также использовать некоторые телепатические приемы в терапевтической практике

Успех данных мероприятий примерно сопоставим с успехом не очень сложных гипнотических внушений. Отдельным особняком стоят случаи «спонтанного» внушения, которые удалось провести в игровой манере. Хотя скептический читатель может посчитать эти результаты простым совпадением ознакомиться с ними можно здесь. [39]

Для того, чтобы читателю было понятно, как именно идея псиконнектора может модифицировать процесс телепатической передачи информации – приведу описание случая, которым я был свидетелем.

Мысленное внушение было следующего характера «Загляни в сумку», сумка висела у человека на плече, я шел сзади. Человек был осведомлен о том, что ему будет посылаться внушение и согласен на эксперимент, однако о том, какое именно внушение и когда это произойдет ему известно не было.

«Сначала я представил, как он заглядывает в сумку – останавливается, берет ее и что-то в ней смотрит. Потом я перевел внимание на себя, а затем на него. Мое внимание покрыло его тело. Затем я представил себя на его месте. И уловил, что он посмотрит вправо – что он и сделал. Затем я представил, как у меня возникает беспокойство – мне нужно проверить все ли в порядке с сумкой или с каким-то предметом внутри. Правая сторона тела начинает накапливать потенциал действий из-за этого. Активируется правая часть мозжечка. В голове возникают образы действий с сумкой. Пояс эмоций реагирует – распространяется беспокойство – нижней пояс брони Райха. И вот я все это загадал – но человек не реагирует. Он идет вперед, как и раньше. Я продолжаю идти за ним, так как наши скорости и пути одинаковы. И тут у меня возникает ощущение натянутой струны. Этот странный образ промелькнул одну секунду, и я понял – этот человек «терпит». Он получил сообщение, но он хочет подождать. Здесь и сейчас реализовать это действие он не считает нужным. Подождав немного, пока наш путь привел нас во двор – я понимаю, что означал этот образ. Во дворе никого не было вокруг и видимо именно это и сыграло ключевую роль. Человек остановился, взял свою сумку и начал долго и обстоятельно в ней рыться. Я уже поравнялся с ним и даже прошел вперед – а он все чего-то там искал».

После этого участник опыта крайне удивился, когда узнал, что внушение было связано именно с сумкой. Он сказал, что ожидал чего-то иного, а в сумку заглянул как бы машинально.

Ключевым моментом для данного эссе является тот момент, когда удалось предсказать будущее действие человека (он посмотрит вправо). Благодаря этому начался информационный обмен. Предсказание - это получение информации о человеке, его внутренних мотивах и потенциале. После этого человек получает информацию уже от нас - и в том числе идею о том, что стоит заглянуть в сумку. Потом мы получаем еще немного информации о том, как он относится к этому внушению. А затем он уже реализует его. Тут хорошо прослеживается один из принципов инсертуализма - смена позиций между наблюдателем и потенциалом.

К этому случаю мы вернемся, как только будет описан второй компонент - собственно компьютерная телепатия и опыты с ней произведенные американскими учеными.

# **Разбор работы ученых с компьютерной телепатией.**

По теме компьютерной телепатии, объединения нескольких мозгов в единую сеть разных особей для решения определенных задач на самом деле было сделано довольно много работ. Но в качестве пособия, на основе которого можно посмотреть на пример технического решения проблемы телепатии я выбрал работу ученых из университета Вашингтона на базе идеи телепатической сети BrainNet. [40]

Целая команда ученых из университета Вашингтона провели эксперимент. Всего в нем участвовала группа из 3-х человек. Два человека, к которым подключены каналы ЭЭГ, смотрят на экран монитора. На этом экране происходит аналог знаменитой игры тетриса. (см рисунок ниже, правая половина)

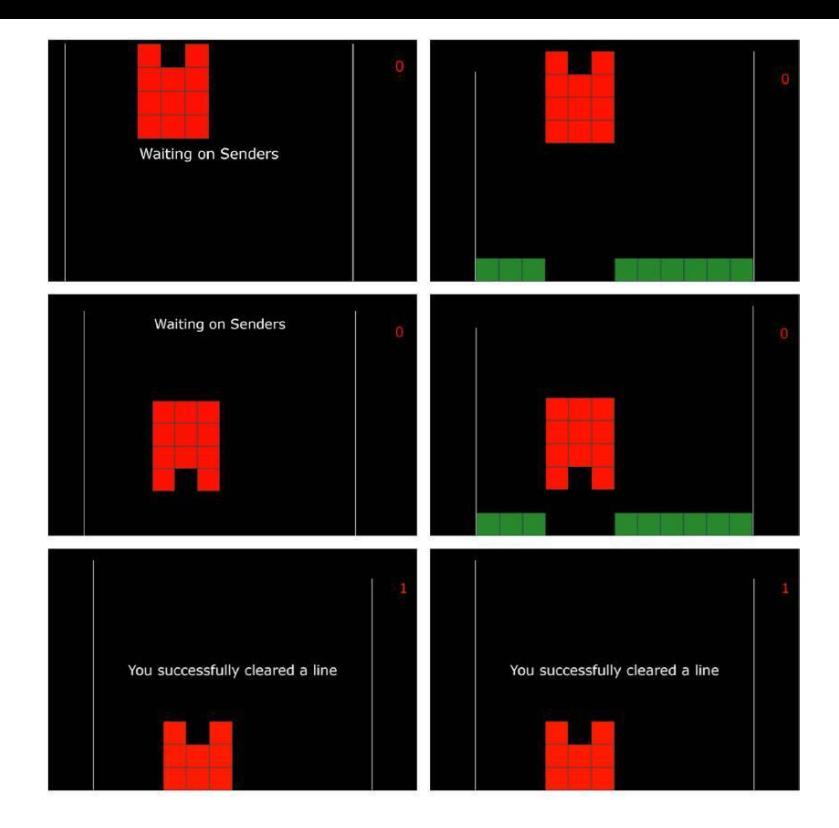

*Рис. 19 Та самая игра. Левые рисунки – это то что видит человек, который принимает решение о вращении . (т.е. он не видит нижней части экрана, она доступна 2-м людям что посылают сигналы вращать или не вращать с помощью ЭЭГ)*

Этим 2-м людям виден целиком весь экран игры – как фигура, так и нижний ряд квадратов, которые нужно «уничтожить» правильно расположив падающую фигуру, на рисунке это квадраты зеленого цвета. (напоминаю правила тетриса https://ru.wikipedia.org/wiki/ %D0%A2%D0%B5%D1%82%D1%80%D0%B8%D1%81).

На основе того, что видят (а они видят всё поле) – они решают, стоит ли посылать сигнал о необходимости вращать фигуру третьему участнику или нет. Сигналы их мозга анализируются компьютером. Компьютер расшифровывает их сигналы с помощью достаточно простого аналога нейроинтерфейса. Его механизм работает следующим образом – для отправки сообщения «вращать» или «не вращать» человеку нужно посмотреть либо на область «Да», либо на область «Нет». Эти области специально сделаны таким образом, чтобы испускать мерцающий свет разной частоты. В одном случае 17 Герц, в другом 15 герц.

При просмотре света с той или иной частотой можно очень четко выделить УВВП (Устойчивого визуально вызванного потенциала) в коре мозга смотрящего. Этот потенциал достаточно просто определяется электроэнцефалограммой. Если человек смотрит на свет частотой 15 герц – то частота коры его мозга будет кратна этому значению. Естественно компьютер легко может определить кратна ли частота 15 или 17 герцам и на основе этого сообщение о вращении фигуры передается (или не передается – если сообщение «не вращать») третьему человеку, который и будет решать – вращать фигуру или нет, лишь на основе «мысленных» сообщений первых 2-х человек, но без наблюдения за всем игровым полем.

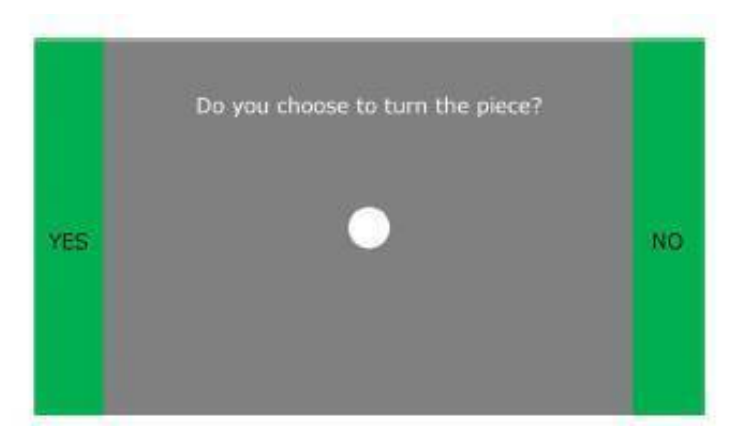

Рис. 20 То самое поле для выбора вращать фигуру или нет. Правая и левая часть испускала свет разной частоты. Для принятия решения нужно несколько секунд смотреть на выбранную сторону. В течении этого времени курсор смещался ближе к выбранной «зоне». Движение курсора связано с тем – сколько раз компьютер смог определить кратную частоту коры мозга за определенный период времени.

Третий человек на основе сообщения о вращении, полу-

чает транскраниальную магнитную стимуляцию мозга затылочной части головы. (По принципу - если сообщение -«вращать» - то магнитная стимуляция посылается)

Эта стимуляция вызывает небольшую вспышку света в зрительном нерве. Как только он «видит» ее - принимает решение о вращении фигуры в тетрисе. Свое решение он также реализует с помощью того же нейроинтерфейса со светом разной частоты, что был описан выше. Затем результат взаимодействия переносится на экран первым 2-м людям для проверки. Вся схема взаимодействия может быть представлена следующим образом:

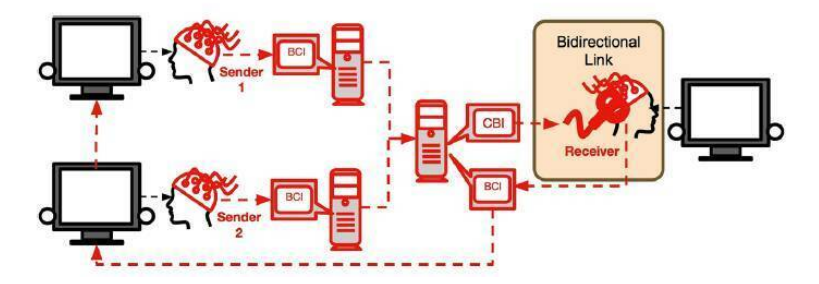

Рис. 21 Общая схема эксперимента. Sender – отправитель. ВСІ -нейроинтерфейс, СВІ - стимуляция мозга Receiver/Biderectional Link- двойная связь (инейроинтерфейс и стимуляция)

Результат взаимодействия показал 83 % правильных решений на основе краниальной трансмагнитной стимуляции.

Более того удалось также проверить гипотезу о белом шуме - случайных стимуляций затылочной части человека вращающего фигуру. Суть в том, что после небольшого периода адаптации человек смог отличить случайные стимуляции от настоящих.

Что важно в этом эксперименте для целей данного эссе? Внутри определенного контекста простой, но невидимый глазом стимул, за которым стоит только мысленное ожидание других людей, может вызывать адекватную реакцию. При этом ни надписей, ни слов, ни звуков, ни действий, ни даже зрительного наблюдения за своими «собеседниками» не требуется. Стимул может посылаться современными техническими средствами, воздействующими на мозг.

Если неясные стимулы, вызванный магнитной стимуляцией, могут адекватно идентифицироваться и использоваться для решения простой задачи - то схожую парадигму можно использовать и для модификации чистой телепатии, вполне возможно, что с хорошей долей эффективности.

## **Описание устройства «псиконнектора».**

Возникает вопрос – как эта технология может помочь модифицировать телепатические сообщения? – Ответить на этот вопрос необходимо с 2-х позиций. Сначала проанализируем его с точки зрения описанного выше реального случая мысленного внушения, свидетелем которого я являлся.

Реальный случай, если бы он был модифицирован.

Представим, что у меня был нейроинтерфейс, а у мужчины с сумкой надет Транскраниальный магнитный стимулятор. Я опять формирую свое ожидание, представляю, как человек смотрит в сумку, направляю внимание на себя, а затем на него. Но на этот раз мне уже не нужно подгадывать, что человек посмотрит в какую-то сторону для синхронизации с ним, потому что я знаю, что в момент моего ожидания стимулятор вызовет у него известную мне реакцию ( например вспышку света, как в опыте у ученых) и поэтому я включаю в свое ожидание именно ее. Более того, очевидно, что при использовании таких приборов обе стороны заинтересованы в телепатическом общении и поэтому я также знаю, что после получения стимуляции человек поймет, что ему посылают сообщения и постарается его расшифровать или угадать. И оба этих элемента я могу с очень высокой уверенностью закладывать в свои ожидания и тем самым качественно усилить наш транс.

Конечно, это вопрос эксперимента как именно следует видоизменить характер образов при использовании прибора псиконнектора. Возможно, в качестве факта информационного обмена можно пользоваться только стимуляцией или же надо будет все же подгадывать действия перципиента, но например уже в момент его попытки угадать сообщение.

Вышеупомянутый способ телепатической передачи информации можно представить в виде следующей схемы:

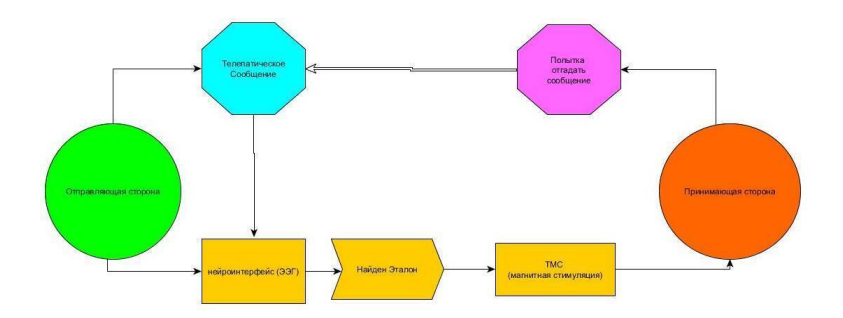

#### *Рис 22 Схема работы псиконнектора*

Сам «псиконнектор», как устройство должен состоять из нейроинтерфейса и прибора стимуляции. Прибором стимуляции может быть как транскраниальная магнитная стимуляция ( как у ученых), так и электрическая стимуляция. Приборы второй более компактны и дешевы в приобретении. Но первая обладает большим проникновением в ткани головного мозга.

# **Анализ передачи информации с минимальным информационным обменом.**

Вышеописанный практический случай мысленного внушения можно рассматривать, как передачу сложной информации с минимальным информационным обменом. В моем случае мне хватило лишь по-особому организованного наблюдения с комбинацией мысленных ожиданий и проекций. Однако в науке известны случаи, когда сложная информация посылалась, например одними междометиями или только первыми буквами слов и люди понимали друг друга. Думаю, любой, кто долго жил в группе с одними и теми же людьми мог наблюдать всплески этого феномена – когда вы можете с полуслова понимать своего собеседника.

Анализ этого явления можно обнаружить в работе Выгодского «Мышление и Речь» [41], а также в эксперименте Сибрука который он описал в своей работе [42].

Суть феномена заключается в том, что люди, проводившие друг с другом много времени могли передавать друг другу достаточно сложные сообщения с помощью одних только междометий или первых букв слов. Выгодский в своей работе сослался на литературный пример, а также на случай описанный в истории и предположил, что это вполне возможно при определенных условиях, Вильям Сибрук исследователь паранормального целую неделю общался с Алистером Кроули одним междометием «воу» и обнаружил, что вполне мог понимать своего собеседника спустя какое-то время. Он так преуспел, что сумел одним этим междометием передать такую сложную идею как «принеси мне определенный вид спиртного».

Бехтерев изучал феномен с иной точки зрения и считал, что с его помощью возможно психическое заражение, в качестве примеров он описывал случаи распространения паники среди животных, а также распространения эпилептических симптомов среди людей без эпилепсии просто в результате наблюдения за припадками. (ссылку смотри в конце первого раздела)

Недавно в США произошла волна психогенного заражения через видео в ТикТоке за счет наблюдения за больными синдромном Туррета [43]Что вполне подтверждает многие выводы Бехтерева. Опять же смешно предполагать, будто больные синдромом Туррета уговаривают своих зрителей воспроизвести их симптомы, но рассказывая о своей жизни и болезни, они подразумевают определенный синдром и именно информацию о нем бессознательно передают впечатлительным зрителям.

Ученый кибернетик Налимов же пошел дальше всех, но в теоретическом плане. В своей работе спонтанность сознания он утверждал, что за всеми смыслами стоит, по сути, вероятностный компонент. Люди отгадывают смыслы понятий исходя из контекста. Но в основе процесса все равно стоит случайность. [44]

Внимательный читатель может обнаружить близкое пересечение, в том числе и с тем, как некоторые животные, описанные в этом разделе посылали друг другу информацию. Важно наблюдение и внимание и «сам факт» обмена информацией. А сущность информации - часто «угадывается» принимающей стороной. Этот факт обмена информацией в случае с мысленным внушением - есть то самое угадывание того, что человек сделает, в описанном реальном примере, что человек повернет голову вправо. Информационный обмен начался - человек передал мне информацию о том, что сделает, я передал ему информацию, что ему стоит сделать и наше общение состоялось совершенно без слов или жестов. Одними мыслями.

И это означает, что технологию BrainNet можно модифицировать таким образом, чтобы например та самая вспышка, которую видел получатель магнитной стимуляции, была лишь маркером информационного обмена. А смысл информации - он предсказывал уже сам с помощью парапсихологического компонента телепатии.

## Варианты работы «псиконнектора».

Рассмотрим несколько вариантов как при помощи технологии BrainNet или ее аналогов и вышеописанных принципов можно модифицировать классическую дисциплину парапсихологии - телепатическую передачу мысленных сообщений на расстоянии.

Чтобы свести оба подхода вместе участникам нужно пройти своего рода тренировку. Эта тренировка главным образом нужна для установления синхронизации между участниками.

Для простоты мы рассмотрим процесс на примере одной телепатической пары. Естественно, что возможны самые разные варианты  $-5$ , 10, 15 человек итд. Ограничение состоит в том, сколько уникальных и читаемых реакций может выдать человеческий мозг в ответ на телепатическую передачу информации конкретным людям. Естественно, что процесс тренировки с увеличением количества людей будет удлиняться.

Тренировку следует разделить на этапы. Сначала человек знакомиться с базовым приемом для посылки и получения информации при естественной телепатии. Затем в процесс включается нейроинтерфейс. А потом уже технологии стимуляции. А дальше информация специального контекста, в котором планируется пользоваться таким обменом информации и наработка скорости. Например, для пилотов – это могут быть сообщения вроде проверь показание определенного прибора, маневры, итд.

### **Первый этап**

Для начала необходимо провести аналог тех сеансов, что проводил Райн [45]. Человеку предлагается 5 карточек на выбор. Работа идет в парах. Один загадывает карточку, а другой отгадывает. Сессия длится 5 отгадываний.

Процесс посылки сообщения можно проводить следующим образом. Человек берет карточку, представляет, как принимающая сторона правильно ее называет. Затем направляет внимание на себя, а потом на принимающую сторону. После чего мысленно повторяет за ней движения и пытается предсказать, что человек принимающей стороны сделает. Это может быть любой мелочью вроде глубокого вдоха или выдоха или отвода взгляда. Как только предсказание успешно – просто мысленно повторяем за принимающей стороной все движения, пока она не назовет свою отгадку.

Процесс получения сообщения можно проводить так: В момент, когда отправляющая сторона устремила свое внимание на вас, ищем новое ощущение в теле, которое появилось сразу после начала сеанса. Как только ощущение обнаружено сосредотачиваемся на нем и стремимся растянуть его на все тело. После этого расслабляемся и позволяем мыслям появляться свободным потоком – то что появиться и будет скорее всего сообщением.

Если сессия дает больше успехов, чем может дать случайность по теории вероятности - а это одно отгадывание на сеанс. (т.е. 2 или 3 из 5-ти это уже успех) - этот этап можно считать успешным.

#### Второй этап

Следующий этап - делаем тоже самое, но снимаем во время процесса данные ЭЭГ у посылающего сообщение, с помощью нейроинтерфейса. Если сеанс успешен - то данные ЭЭГ используем в качестве цели для нейросети, предварительно выделив среднее значение и обработав результаты по части артефактов и резких отклонений. Можно провести несколько сеансов, чтобы получить среднее эталонное значение данных ЭЭГ соответствующее успешной телепатической передаче информации.

### Третий этап

Дальше используем транскраниальное магнитное стимулирование или иное аналогичное устройство (есть например устройства и для электрического стимулирования) для получающей стороны. Запускается стимулирование в тот момент, когда нейросеть отмечает появление эталонных данных ЭЭГ соответствующих телепатической передаче. Стимулируя затылочную область магнитными волнами мы можем получить эффект белой вспышки аналогично экспериментам BrainNet.

Этот маркер будет сообщать перципиенту (принимающей

информацию стороне) о том, что с ней осуществляется телепатическая связь.

Далее нейроинтерфейс делает мгновенный снимок активности мозга отправляющей стороны и выделяет наиболее активную зону коры мозга. Это можно сделать на базе любого встроенного в современного нейроинтерфейса программного комплекса.

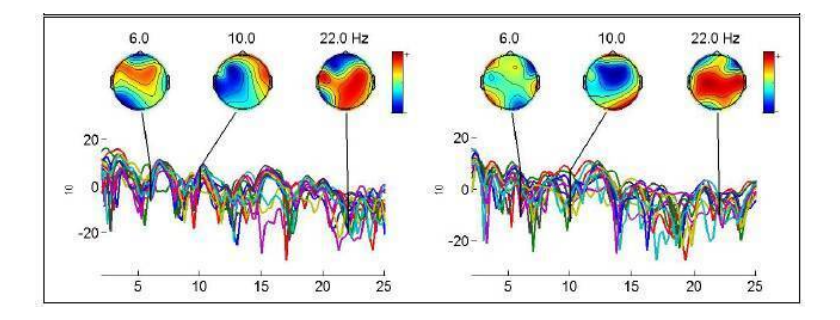

*Рис 23 Активность мозга, считываемого нейроинтерфейсом EMOTIV*

Затем та же зона становится целью магнитной или электрической стимуляции у принимающей стороны после стимуляции затылочной области. Таким образом, с помощью ЭЭГ и стимуляции мы с минимумом информации намекаем принимающей стороне о том, что за информация ей передается.

Как модифицируется мысленный процесс приема и передачи при использовании псиконнектора?

Отправляющая сторона представляет, как принимающая сторона правильно называет сообщение, затем направляет внимание на себя, затем ждет реакцию принимающей стороны, предсказав, что та получит стимуляцию, вместо небольшого действия, как было на первом этапе.

Принимающая сторона получает стимуляцию, а затем ловит ощущение в теле, что появляется после этого, сосредотачивается на нем. Позволяет мыслям как бы появляться самим по себе в этот момент и именно они и будут сообщением. Так как ощущение вызывается стимуляцией, найти его не составит особенного труда, поэтому и сосредоточиться на нем будет сравнительно легко.

Внимательный читатель уже понимает, в чем тут дело. Если после небольшой тренировки удавалось передавать сообщения междометиями - то при такой же тренировке можно будет передавать сообщения на основе легкой мозговой стимуляции. Более того последняя может указать «направление» сообщения, стимулировав у принимающей стороны ту же область, что была активна у отправляющей стороны. Интерпретация стимула целиком остается за человеком - в этом и состоит паранормальное часть, но ЭЭГ и стимуляция дает очень важный фактор - момент начала сообщения и небольшой намек на его направление.

Если данная методика будет успешна - то она позволит

разрешить одну большую проблему - расшифровку данных ЭЭГ в нейроинтерфейсах. Дело в том, что при передаче информации по традиционному научного объект-субъектному методу - информация должна расшифровываться и передаваться с очень высокой точностью компьютером. И эта точность, когда речь идет об алгоритмах нейросети практически невозможна. Из-за этого за успех приходится принимать результаты на уровне 80%, 70% и даже меньше.

Причина в том, что деятельность мозга хаотична и индивидуальна [46], из-за этого использование больших данных многих людей для расшифровки конкретной информации идет очень долго и дорого, а результаты могут сильно варьироваться от человека к человеку.

Чтобы разрешить эту проблему можно воспользоваться таким решением, как указано выше - псиконнектором. Мы оставляем за техникой ту часть, что отвечает за момент передачи сообщения и за примерное направление - а остальное зависит от тренировки человека и его природных способностей.

Существуют и иные варианты псиконнектора - вместо стимуляции затылочной части для обозначения момента сообщения, мы можем использовать менее громоздкое устройство, вроде описанного в предыдущей главе декодера, который в момент передачи сообщения прикасается металлическим шариком к коже принимающей стороны. А дальше уже стимулируем тот участок коры мозга, что был активен у отправляющей стороны.

Однако может существовать некоторые ограничение на отправку сообщений таким образом - абстрактные понятия могут вызвать некоторые затруднения. Лучше всего будут передаваться сообщения, связанные с общим контекстом (общим для получающей и принимающей стороны делом). Т.е. то, что непосредственно связано с общей деятельностью телепатической пары или команды. Работа, направления движения, эмоции, сигналы об опасности, сигналы о том, что на что-то надо обратить внимание, действия с конкретными объектами итд.

Если пытаться таким способом передавать сложные абстрактные понятия вроде идеи «гнозиса» или концепции вечного возвращения - то это, скорее всего не получиться.

В чем могут оказаться востребованными подобные технологии? - во-первых во всех областях, где требуется быстрый обмен информации между слаженно действующей командой. Это могут быть спасатели, пилоты, матросы, водители, машинисты итд. Команда создает общий контекст, внутри которого участникам можно будет проще предсказывать сообщения.

Помимо этого данный прибор может стать тренировочным пособием для развития чистой телепатии между людьми в одной слаженной команде. Если начать тренировки с прибором псиконнектором, а потом попробовать произвести те же передачи без него через какое-то время - есть вероятность, что мы получим тот же телепатический эффект.

Если такого рода тренировка будет успешной – то тогда эта методика может пригодиться и для специалистов, действующих в экстремальных для электронной связи условиях – ведь телепатическая связь будет недоступна для перехвата, РЭБ и сделает людей, пользующихся ей особенно совершенно бесшумными.

В США нейроинтерфейсы уже пытаются использовать для передачи сообщений между членами военного подразделения и системами вооружения, без слов и текстовых передач. Достаточно лишь помыслить о выполнении задачи. [47]

Но если судить по общедоступным данным при этом используется традиционная научная парадигма и поэтому для работы требуется много технических устройств, что делает весь процесс уязвимым для РЭБ.

Псиконнектор и телепатическая передача информации может существенно повысить эффективность работы людей там, где требуется высокая слаженность действий в команде. Где сложно или затруднительно передавать информацию в устной или письменной форме. Передача информации без слов, жестов, а лишь с помощью мысленных ожиданий может пригодиться в самых разных областях. После тренировки процесс распознавания и посылки сообщений будет ускоряться, более того возможно что псиконнектор станет пособием для развития чистых телепатических способностей, благодаря чему можно будет использовать ее техники в самых экстремальных условиях.

Более того тренировка псиконнектором может вызвать эффект, благодаря которому человек будет знать, когда ему необходимо проверить рабочую почту или мессенджер, если кто-то из команды послал ему мысленное сообщение. Расстояние не имеет принципиального значения для телепатической связи и поэтому ее можно использовать в качестве своеобразного аналога пейджера. Момент возникновения и уникальность ощущения, которое человек запомнил во время тренировки с псиконнектором подскажут ему о том – что нужно проверить свою почту на предмет новых сообщений по работе. Такого рода практика может оказаться востребованной, в случае если команда работает на «удаленке».

# **Третье направление «Нейрофрактализация». Историческая часть.**

Подойти к описанию теории, необходимой для концептуального формирования третьего устройства не так просто, как может показаться на первый взгляд. Идея использования бессодержательных идеограмм для передачи информации, открывает широкое поле для использования талисманов, магических печатей и даже ясновидения.

Хоть существует огромное множество систем и спекуляций на тему ясновидения и талисманов. Не одна из них не признана академической наукой за редкими исключениями. Именно на одном из таких исключений я и планирую сосредоточиться (я имею в виду фракталы).

В случаи с нейрофрактализацией необходимо рассмотреть несколько важных параметров. Во-первых способ экстрасенсорного получения информации. Этот способ необходим для анализа чтения информации, заключенной в идеограммах.

Во-вторых, исторические связи такого метода восприятия и талисманов, идеограмм, пиктограмм, асемического письма. В-третьих, связь получения информации на основе идеограмм и фрактального анализа. Такой теоретической основы вполне хватит для описания технологии нейрофрактализании.

Но следует отметить, что каждая из названных выше тем - это очень обширное поле знаний, описать которое целиком нет никакой возможности. Существует масса нюансов, которые останутся за бортом данной работы. Все на что я могу надеяться - так это лишь кратко и только тезисно упомянуть о главных пунктах, которые необходимы для описания третьего устройства. Если читатель хочет подробнее ознакомиться с теориями, которые представлены в данной главе он может воспользоваться списком ссылок, который, как и в предыдущих главах данного эссе будет расположен в конце данной работы.

#### Асемическое письмо

Первое на что стоит обратить внимание для целей данного эссе - это асемическое письмо. Такое письмо появилось намного раньше традиционного алфавита. «Асемическое» значит не имеющее содержания [48]. Наскальные рисунки и символы первобытных людей являются примерами асемического письма[49]. С течением времени такая практика приобрела вес полноценного культурного феномена. Она превратилось в отдельное направление в искусстве. Художник пишет символы, похожие на текст, но не имеющие прямого содержания. Интерес заключается в том, что некое «сообщение» передается таким же образом, как и в случае, например абстракционизма.

Асемическое письмо, как искусство было сильно распространенно в тех культурах, где была популярна каллиграфия. [48] Поэтому до наших дней сохранились асемические тексты китайских монахов [50], Дзен-буддийских монахов Японии, а также мусульманских ученых-теологов средних веков. [48]

Один из примеров современного асемического письма это кодекс Серафинии за авторством графического дизайнера Луиджи Серафини [51].Эта целая псевдо-энциклопедия с иллюстрациями, написанная на несуществующим языке и не имеющее прямого смысла, хотя очевидно, что можно различить несколько разделов, и определенное направление этих записей.

862. Empire vile i moniform ve omitino Enginesis als critico 600. gleens regard aniel w so pulse delezuel Englees maffine criptine England phofis digo (milling Rich) Angelezeuze P.D.P.C.A angelized angh 1.11 meet mighty dzied peielfor Original op minermão 2503 Que es o pinozios Ceci min Ana Bee zw Anie Bud Ana min w can princing odl. min car () Aind Aighthan Wew Processions Crisis @ Antight E&E\$EP6 himsel Digit Reiezhios Cresco dize Azerze 111 eme ends on a mina o ma

Braw Craws Amthis Craw 2 Agus) Agleaged w Aged w Agilfing minerand A) physics on And Affron Prodizingua price principa primis w 88/ news vier 30 a) 22669688 00000 seuzed crossed ca 130 Beds Readership Emin Protect de cinqua procedão firo Prijudzied de Ajud Aja Cips Ajas

Qinee Judzie Sie Sid Azed = 93 /6 find a Anjury - k. le . Empergraph Article peize B.12 peezempo O. = B. lo.c Cryse zearged Cryward Deig = 6.16.1

Emperfrom singar Companyer considers clince gradau & &/ and Come physics & Rollingu Criftmin Erija zu bai zu perfinal les Bigers die et la Erip.

biju finanju dizu Pizurzu bij Pizoda a zu przemu przeuzi cie przeuziu & some give get share and side since su peter med & \$336 8 now a shotu zuron a time Rivers pied mixed pied zielzis abor Rece mightiguized polli, as in Rud \$50 pudand dudged puised Ri neazuifrica esa orio El to Grand processings Rudgebas pringered Aniels principal will Agent friend find for River sew. projectoryeasson a protto www. 16/1 sub pripers Freedding Projectory Crique Read from Employed personal color rue quil moufferingingen since singuises of méuzin dd a cinzin são d/mb prijuzio pero priozio parzinzio de  $\frac{1}{2}$ mins  $rac{1}{2}$ 

mich mich  $\mathscr{C}_{p}$  $-ee^{i\theta}$  $24003^{\circ}$  Brinds Gove Capell RD

Elizabel mind mint you decisinging mais Rein zies Rein zur zur Rein fline Ring pios pig Commission pure pin parlament empirilizatos duding & CG ( mingingula) Rue Rings Quiza Ridgend Quiza Ru due die fuiss hungry flut Cinsoin Rice grov Reds Reid w are Reidge Deurga And friends their News - Course Read por Origins in dein zwants Miningwa Siger 3 For Read Caciffron peupreces militarial fat juil full see forger point

Рис. 24 Страница кодекса Серафинии

Сейчас регулярно печатаются альманахи анемического письма, например такой, как «антология асемического письма»[48]. Там художники делают идеограммы или набор имитирующий текст, за которым нет никакого четкого содержания.

Однако не стоит думать, будто бессодержательный текст или идеограмма совсем не имеет смысла. Любой, кто знаком с абстракционизмом знает, что за такими записями всегда скрывается некое бессознательное содержание или сообщение.

Более того угадывание такого сообщения тоже носит в себе глубоко бессознательный отпечаток. Характерный пример – это психологический тест Роршаха, который хорошо знаком психологам еще с начала 20-го века [52]

В результате взаимодействия человека и асемического письма или идеограммы получается уникальное содержание, где сам рисунок задает направление, а конкретное содержание формируется проекциями наблюдателя. Во всяком случае, если не предпринимаются специальные техники с целью выявить заложенное сообщение.

В этом процессе можно легко увидеть инсертуальное взаимодействие с неопределенностью.

Сначала воображение человека – есть потенциал, что подбирает подходящие ассоциации с неявными контурами асемического текста, а затем сам асемический текст – становит-
ся потенциалом, на который ложатся ожидания и проекции человека в соответствии с этими первыми ассоциациями.

Асемическое письмо предшествовало письму, сделанному по грамматическим правилам. Оно представляет собой попытку инстинктивно выразить какое-то желание.

Однако самое распространенное в истории применение такого рода асемического письма, о чем также пишут и ученые этой области [53] [48]- это магические печати и пиктограммы, талисманы, мандалы, идеограммы итд.

Асемическое письмо, как форма искусства не предполагает обязательно какого-то конкретного эффекта в отличии от магических печатей и талисманов. Однако та и другая практика имеют много общих черт.

Следующий пункт настоящего эссе как раз и будет посвящен магическим печатям талисманам и паранормальным практикам с этим связанным.

Магические печати и талисманы, как способ передачи бессознательных сообщений.

На протяжении веков тот удивительный факт, что изображение, не имеющее какого-то прямого указания на свой смысл, способно этот смысл неким образом передать не могло оказаться в стороне от глаза человека древности.

Уловить эту идею древние люди могли, наблюдая за природой. В природе есть огромное количество самых разных геометрических форм, используемых для воздействия и передачи сообщений. Каждое такое сообщение можно рассматривать как потенциально-возможное событие.

Яркие краски, различные фигуры, разные углы и многое другое. Мы можем условно разделить природные визуальные паттерны, что используют животные, насекомые и растения на те, что стремятся привлечь внимание, на те, что отпугивают и предупреждают и на те, что привлекают одни виды животных или насекомых и отпугивают другие. Например, яркий окрас ядовитых лягушек, яркий окрас полосатый окрас ос. Замысловатые, отталкивающее животных геометрические закономерности листьев и цветов некоторых растений.

Иногда окрас и геометрия имеют под собой реальное основание - опасность яд итд. А иногда этот подход используется в природе для обмана хищников, хотя реальной угрозы за ним не стоит. [54]

Данное явление называется Апосемантизм. Этот термин был введен зоологом Эдвардом Поултоном в своей основной работе «Окраска Животных» [55]. Апосемантизм является противоположностью камуфляжу, потому что полезный эффект от апосемантической окраски появляется именно при намеренном наблюдении за ней. Академическая наука стоит на позиции, что апосемантизм работает по методу подкрепляемого обучения для хищника: ядовитые животные имеют яркий окрас, один раз попробовав такое и испытав дискомфорт хищник запомнит яркий окрас и последующий дискомфорт и не будет больше нападать на подобных особей.

Однако проведенный учеными эксперимент, где мучные жуки (обычная пища для домашней курицы) были раскрашены в жёлтые и черные полосы, а потом предложены домашним птицам, что никогда не видели ос или пчел – показал, что этого окраса достаточно, чтобы птицы с опаской относились к мучным жукам и не ели их. [56]

Исследование паттернов окраса некоторых насекомых, что используют апосемантизм, в частности бабочки Бражника Глазчатого, обнаружили, что у них на крыльях присутствуют схожие геометрические паттерны с настоящими глазами животного в частности совы. [57]

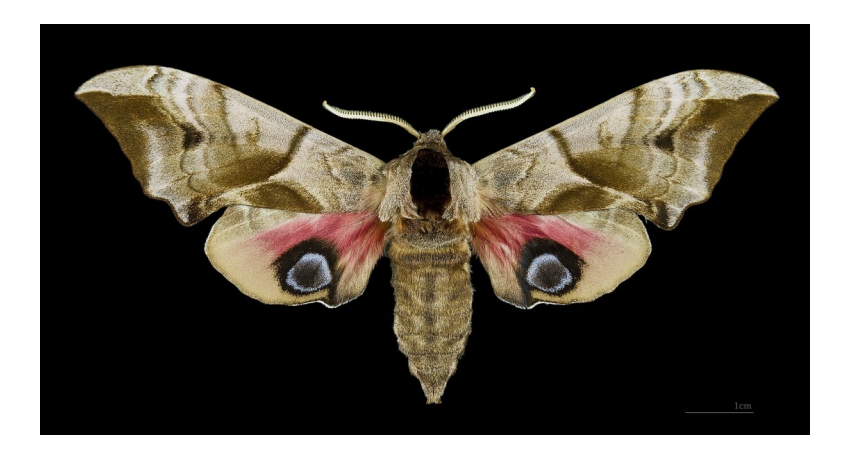

*Рис. 25 Окрас крыльев бабочки бражника*

По части апосемантизма академическая наука также рассматривает еще несколько гипотез о том, как информация об угрозе может передаваться через окрас и геометрический паттерн - к примеру, предлагают генетическую передачу памяти о неудачной охоте на ядовитое животное. Хотя вопрос по-прежнему остается в некотором роде открытым.

Наблюдая за таким интересным способом передачи предупреждающих сигналов, у древнего человека невольно могла возникнуть идея повторить нечто подобное. Эта идея по мере развития письменности и грамматик превратила асемическое письмо в тайную науку о пиктограммах, магических печатях, рунах и талисманах.

Это направление человеческого знания столь обширно, что можно дать лишь самый краткий обзор нескольких основных направлений.

Одно из наиболее древних традиций (публично известных) является начертанный на клочке пергамента или куске дерева талисман гофу gofu (##)или лингфу ##. Он пришел из древнего Китая. Принцип его начертания включает в себя изображения астрономической конфигурации звезд, которая была в момент его создания. [58] Под этой астрономической схемой производилось начертание символа талисмана. Правило начертания было разное у каждой из многочисленных религиозных сект и держалось в тайне от посторонних. [59] Ученые, занимающиеся вопросом сейчас отмечают, что эти символы включают в себя как отдельные элементы, напоминающие буквы, так и нечто совершенно иное. В результате получалась уникальная комбинация абстрактного рисунка и письма. [58]

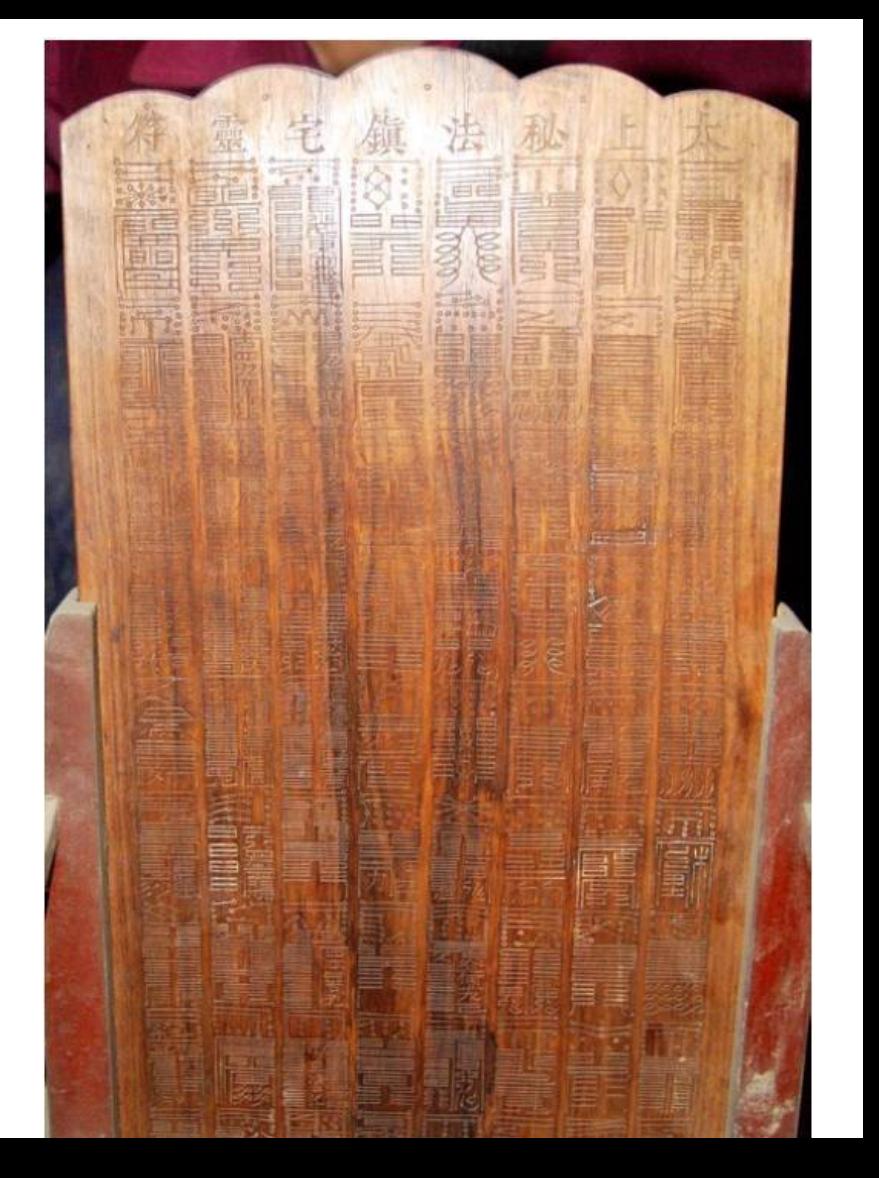

*Рис. 26 Фотография недавно обнаруженной в ходе археологических исследований в Китае дощечки с набором вырезанных на ней талисманов гофу. Сверху отчетливо видны астрономические схемы созвездий.*

Существует множество исторических записей о разном применении таких талисманов. Не так давно было обнаружено, что в императорском дворце была тайная дощечка, на котором изображено около 70 талисманов gofu [58]. Один из интересных вариантов, о котором известно из исторических источников – это талисманы, которые полагалось начертать на знаменах. Знамени располагались на 4 сторонах света, чтобы все их видели. Таких талисманов было множество – некоторые для защиты от зла, другие для удачи в предстоящих битвах. [59]

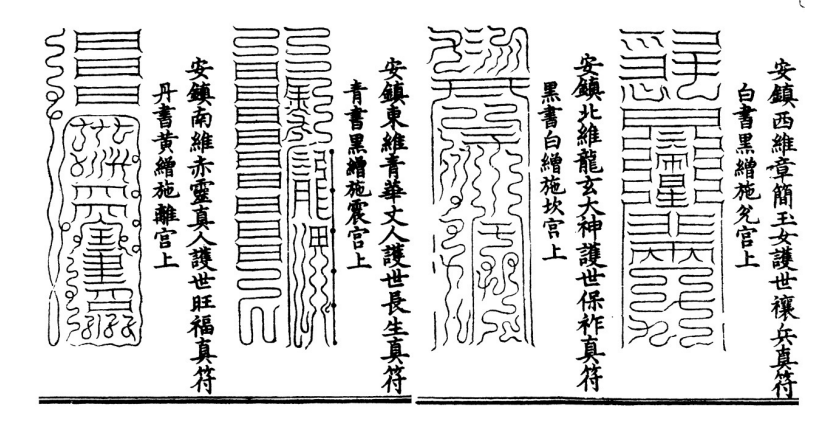

*Рис. 27 Талисманы-знамена для защиты от злых сил с пояснениями. Из книги Дао «Lingbao yuanshi wuliang duren shangpin miaojing» [60]*

Оттуда такого рода талисман перешел в Японию и стал частью магической практики Онейдзё. [61]

В Японской практике талисман перетерпел ряд изменений – в частности использование астрономических конфигураций было постепенно отменено. Однако же не следует думать, будто можно точно проследить источник практики талисманов. Почти каждая культура создала свой уникальный стиль в этой практике.

Песочные мандалы на Тибете и в Индии представляют со-

бой тоже весьма интересный пример магического асемического письма. Особенно интересны они тем, что такого рода начертание используются для конкретного ритуала, а потом уничтожаются, чтобы от них не осталось и следа. [62]

Другое наиболее известное направление, которое пришло (по мнению некоторых ученых) из Древнего Египта, а по мнению других от древних семитов – это гностические печати.

Изображенные в древних магических гримуарах вроде «Ключа царя Соломона» печати, представляющие собой начертания символов в круге без какого-либо четкого содержания, по преданиям служили для проведения ритуалов с целью вызова духов, способные выполнять волю мага. [63]

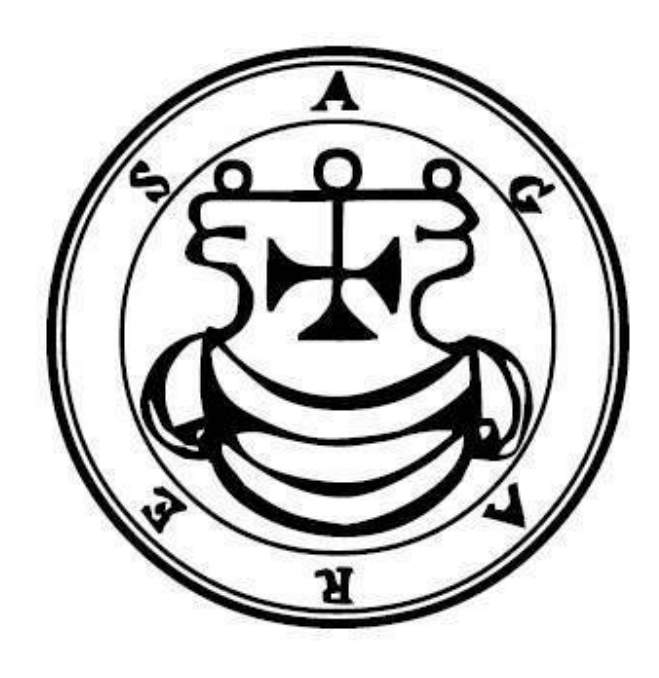

*Рис. 28 Печать, для вызова духа Агареса из гримуара Гоэтии [64]*

Но не стоит думать, будто такие практики применялись лишь в старом свете. На островах Океании и в практиках Обея (obeah) и Вуду также присутствуют системы печатей

#### похожих на гностические. [65] [66]

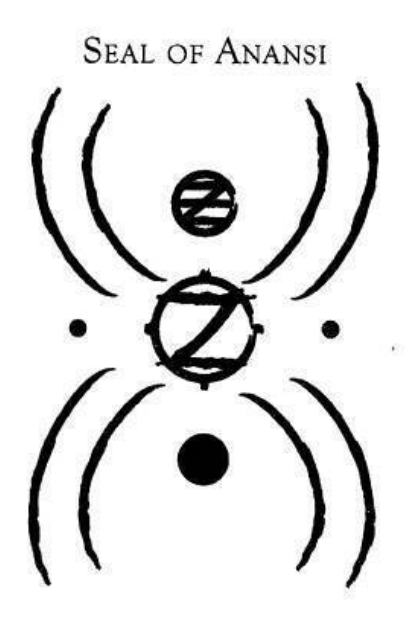

*Рис. 29 Печать богини мудрости Ананси из религиозно-магической практики Ямайки Обея Obeah*

Сложно предположить, что люди в самых разных странах и в самые разные времена занимались бессмысленным делом, если в вышеописанном символическом начертании нет никакой пользы. Как минимум можно сказать, что такого рода талисманы или печати – это выражение некого желания человека, спроецированного на бумагу или другую поверхность.

Однако именно эта часть вызывает серьезные споры. Потому что считается, что важна точность исполнения той или иной печати или того или иного амулета. Вполне вероятно, что такой подход – несколько неверен. Если начертить символ талисмана знамени из древнекитайского канона Дао для вызова страха у противника в битве современному человеку – то очень сомнительно, что он какого-то напугает.

Причина как раз в том, что обращая внимания на точность, мы пытаемся превратить асемическое письмо с его индивидуальным и уникальным начертанием в подобие грамматики. Почему же до нас дошел именно такой подход? – это могла быть ошибка эмпирического свойства или же намеренное искажение.

Моя гипотеза состоит в том, что простые эмоции можно передавать идеограммами одинакового неуникального характера, однако чтобы выявить эту универсальность, необходимо провести серьезную работу, которая невозможна без использования технологий, вроде нейрофрактализации. Но об этом речь пойдет дальше. Начертания от руки же, скорее всего, должны содержать большую уникальность для выполнения своего предназначения, а следовательно требует серьезной тренировки от участников процесса.

Помимо этого – с течением времени, особенно если про-

шло несколько веков та геометрия, что передавала какое-то сообщение, может уже и не передавать его с той же точностью. Идеи о красоте, символах предпочтение аудиовизуальных систем среди поколений меняются и поэтому изначальное сообщение может затеряться. Особенно это актуально в случае, если предполагается передавать сообщение неограниченному кругу лиц без тренировки.

Почему же исторически произошло такое сосредоточение на точности?

Одна из причин могла состоять в том, что почти каждая практика такого рода в каждой стране была под давлением.

В Древнем Китае, те верования, что не попали в государственный канон «Дао» – жестоко репрессировались. [67]. В древней Японии секреты магии Онейдзё ревностно охранялись от простолюдинов.[61] На Ямайке и островах карибского моря западные колонисты яростно боролись с местными верованиями Обея и Вуду. [68] (Колдовство на Тринидаде каралось законом аж до 2000-го года – эта норма оставалась там еще с колонизаторских времен!) [68]

В исламском мире мистические течения, философия и наука в 13- 14 веке стали жестко подавляться фундаменталистами Ашари. [69] В Европе этим занималась инквизиция. В связи с этим высока вероятность намеренного искажения многих фактов об использовании подобных практик.

Так или иначе – можно сделать простой вывод асемическое письмо и идеограммы издревле использовались в магических практиках самых разных направлений.

Следует также заметить, что идея повлиять на что-то с помощью геометрических и визуальных схем могла прийти к древнему человеку от окружающей его природы.

Парапсихологические опыты современности. Stargate

Одно из знаковых событий в истории парапсихологических исследований – это приход в Европу спиритических сеансов. Такие сеансы проводились разными способами. Но один из способов особенно интересен для целей данного эссе. Этот способ – автоматическое письмо.

Предположительно автоматическое письмо пришло в Европу из древнего Китая. Там существовала наряду с вышеупомянутыми талисманами лингфу и гофу практика Фуджи [70]. Эту методику также называли духовным письмом. Она появилась примерно в 5 веке, а в период династии Минг в 15 веке эта техника стала очень популярной среди широких слоев населения Китая [70].

Практика духовного письма представляла собой технику, в которой пишущий, находясь в трансе, писал буквы и символы на песке или пепле, равномерно рассыпанном на специальном столе или дощечке.

Затем эти символы и буквы внимательно изучались на предмет намеков на будущие события или ответов на те вопросы, которые предшествовали состоянию транса у пишущего.

В Европе автоматическое письмо напрямую связано с практиками спиритуализма. На сеансах спиритизма вызываемый дух предположительно может начать двигать рукой взывающего, чтобы передать свое сообщение.

Однако серьезные исследования этого феномена были предприняты только в 19 веке основателем общества психических исследований Майером. Майер вывел несколько закономерностей – надписи, сделанные автоматическим письмом иногда представляют собой текст, а иногда рисунки или геометрические символы и абстракции. Однако для пишущего или его родственников эти символы имели какое-то значение. [71]

Главным критерием необходимым для автоматического письма был перенос внимания вовнутрь (внимание не должно сосредотачиваться на самом процессе письма) или состояние диссоциации[71]. В этом состоянии человек думает о чем-то, а его рука с ручкой или пером двигается помимо его воли и делает отметки на листе бумаги. Главное в автоматическом письме – это умение подавлять свое внимание таким образом, чтобы рука могла двигаться сама по себе.

Позже идеи спиритуалистов об автоматическом письме были реорганизованы в психологические методики, которые призваны вытащить скрытое бессознательное содержимое у человека или помочь увеличить креативность и творчество. Например, к такому методу относится подход «свободного письма». Оно отличается от автоматического тем, что транс при нем не такой глубокий и нет изначальной установки о духах или предсказании будущего. [72]

Методом автоматического письма в начале 20-го века были написаны целые трактаты по медицине [73]трактаты по антропологии и политэкономии [74]причем люди, которые писали эти работы, сами очень слабо разбирались в предметах.

На что стоит обратить внимание при анализе такой практики?– стоит сравнить ее с практикой создания и начертания магических печатей, пиктограмм, талисманов итд.

В чем разница между этими практиками? Первая стремится передать информацию от пишущего кому-то во вне. Вторая – наоборот стремится получить информацию откуда-то извне к пишущему.

Здесь мы видим четкое деление между ситуацией, где человек – наблюдатель с каким-то ожиданием, и где человек сам изменяется как потенциал, а некая внешняя система является неизменным «ожиданием».

Отдельным весьма интересным фактом является использование идеограмм при разведке. Эта техника разрабатывалась ЦРУ в рамках проекта Stargate [75]. В рамках этой техники идеограмма пишется автоматическим письмом во время наблюдения за координатами цели или изображением цели.

После начертания идеограммы человек смотрит уже на саму идеограмму, далее позволяет своим мыслям идти свободно и полученные образы записываются и анализируются. Эти образы по данным американских разведчиков почти всегда связаны с целью, ее положением, геометрическими особенностями, рельефом местности и многими другими деталями.

Однако для такой практики очень важным был и факт обратной связи. Иными словами подтверждения догадок, сделанных на основе этого метода с помощью традиционных способов наблюдения за целью, например со спутника. Не так важно как долго нужно будет ждать этого подтверждения, главное, чтобы оно (подтверждение) в итоге все-таки было.

Чем же с позиции инсертуализма является техника Stargate? - это вариант, при котором человек изменяется является потенциалом, а внешняя система - остается неизменной, т.е. является наблюдателем. Но критерий наблюдения за объектом должен выполняться (т.е. должен быть факт обратной связи традиционными методами наблюдения) - в этом случае и возникает необходимый феномен. Если удается подтвердить догадку объективными средствами - то получается, что человек не столько следил за объектом, сколько получал информацию о своем собственном будущем, связанным с объектом. А именно второй вариант, как помнит читатель из первой главы об инсертуализме и является признаком успешного взаимодействия.

## Теоретические «гипотезы»

Эту главу я назвал теоретические гипотезы. По той причине, что теорий объясняющих феномены предсказаний с помощью автоматического письма или магических печатей очень много и было бы неправильно пытаться описать их все здесь. По части этих теорий всегда было очень много споров. Хотя это вовсе не значит, что эти теории или системы не подтверждаются эмпирически. Причины по которым многие ученые их не признают могут быть в некоторых идеологических разногласиях, некоторой косности научных институтов (это не для кого не секрет - вспомнить хотя бы историю создания градусника и дикое неприятие этого изобретения со стороны ученых того времени) или ненаучной постановки вопроса со стороны авторов тех или иных систем. Чаще всего причина состоит в том, что эти теории просто не получили достаточно внимания от научного сообщества и были проигнорированы.

Помимо этого серьезной экспериментальной постановки вопроса о том могут ли магические печати нести в себе некое сообщение, которое можно мысленно прочитать или воспринять в интернете найти не удалось. И в связи с этим остается лишь выбрать несколько теорий, которые ближе всего, на мой взгляд, подобрались к некоторым закономерностям этого процесса.

По этим причинам (непризнания академической наукой и отсутствия четко поставленного эксперимента) я называю эту главу теоретическими «гипотезами». Я сосредоточусь на 2-х теориях и небольшом итоге с позиций инсертуализма.

Теория 4-го измерения Джона Данна

Теория 4-го измерения Успенского

Отношение инсертуализма к этим теориям.

### **Теория Джона Данна.**

Теории Джона Данна, изложенные в его работах, в частности «Эксперимент со временем» [76] не стоят в противоречии с теорией Успенского. Однако 2 этих исследователя-парапсихолога рассматривали несколько разные аспекты одного и того же на мой взгляд явления.

Начнем с теории Джона Данна. Он был авиатором в начале 20-го века и обратил внимание на то, что в его снах изредка появлялись события будущего. Он начал записывать свои сны и смог объективно проверить свои догадки относительно предсказаний в них. События которые ему снились были масштабными – например атака немецкого флота во время первой мировой войны, извержение вулкана итд. Эти события он смог соотнести со своими снами с помощью газет и дневников.

Анализируя такие случаи он выработал свою теорию.

Его вывод звучал так – во снах присутствует  $50\%$  от прошлого, 50 % от будущего и то и другое перемешано.

Причина, по которой, такое становилось возможно Джон Данн видел в том, что сознание человека является наблюдателем, который видит картинку в 3-х мерном измерении, а бессознательное человека имеет возможность наблюдать движение уже самого сознания (а точнее его зонда внимания) в 3-х мерном измерении и тем самым знать заранее куда оно направиться, более того бессознательное не имеет существенных границ - и могут быть ситуации когда бессознательное видит часть себя наблюдающее за зондом внимания и тем самым имеет возможность заглядывать еще дальше в будущее.

Получается этакая «серийность» (смотрящие друг на друга наблюдатели, идущие в бесконечность в бессознательном) - одно из ключевых понятий в теории Данна. Когда наблюдатели по спирали смотрят друг за другом постепенно получая все больше и больше информации о том что будет и что было. Эта серийность - то, что позволяет увидеть не 3-х мерную картинку, а 4-х мерную. Где самый простой уровень - это будущее движения зонда внимания, а более сложные уровни включают в себя будущее и прошлое уже предметов, на которые это внимание направлялось. Причем, так как все серийные наблюдатели видят 3-х мерную картинку, включающую действия предыдущего наблюдателя - прошлое и будущее для них перемешано.

Его теория совсем недавно получило подтверждение в работе ученых Мауро Манасси Дэвид Витни. [77]. Суть работы ученых в том, что мозг как бы откидывает людей на несколько секунд назад из-за необходимости стабилизировать визуальную картинку.

Джон Данн предполагает, что во сне отключается внимание, направленное на внешний мир и тем самым появляется возможность наблюдать ту же картину, что и бессознательное - т.е. перемешанное будущее и прошлое. Проблема в том, что человек не может просто так воспринимать такую картину и, следуя привычке или инстинкту, воспроизводит прямой порядок времени - т.е. располагает события в определенной последовательности, хотя для бессознательного все существует одновременно. В этой случайной последовательности, что человек называет сном, может появиться как прошлое, так и будущее в определенной пропорции.

#### Теория Успенского.

Пётр Демьянович Успенский - русский оккультист, исследователь, математик по образованию и путешественник. В начале 20-го века он написал свою основную работу «Tertium Organum». (в переводе означает третий метод. Он назвал свою книгу по аналогии с Аристотелем (его трактат посвящённый логике назывался просто Organum или «метод»), и Френсисом Бэконом (его трактат о логике и познании назывался novum organum, «новый метод») [78] [79]

Успенский в своей работе попытался математически, а также гипотетически описать, как бы могло выглядеть 4-ое измерение и каково может быть отношение людей, как существ воспринимающих все в 3-х измерениях к четвертому измерению. [80]

Успенский пришел к выводу, что те события, что для нас происходят здесь и сейчас, существуют какое-то время в 4 ом измерении в некой иной форме. Если бы люди могли воспринимать 4-ое измерение, то мы бы знали заранее о многих событиях.

В качестве примера Успенский описал следующий пример.

Предположим, что есть некий 2-х мерный наблюдатель. И он существует на плоскости. И тут через его плоскость проходит 3-х мерный объект, например пирамида.

Проходя через плоскость – пирамида оставит на ней сначала квадратный след. А затем квадрат будет постепенно уменьшаться, по мере того, как пирамида будет проходить сквозь плоскость вплоть до своей вершины.

Для 2-х мерного наблюдателя квадрат возникает неизвестно откуда, а затем он почему-то сам по себе начинает уменьшаться.

Если бы 2-х мерный наблюдатель увидел всю пирамиду целиком – то тогда он бы заранее знал какой след она оставит на его 2-х мерной плоскости и почему. Иными словами получается, что пирамида для 2-х мерного наблюдателя – есть потенциал изменений квадрата на его 2-х мерной плоскости.

Пирамида проходит сквозь плоскость. Движение изображено уменьшающимися квадратами

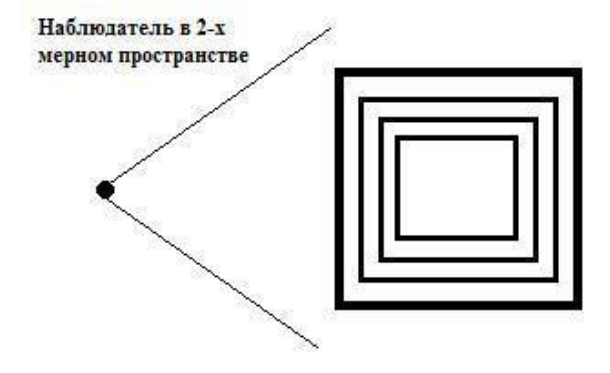

*Рис 30 Схема иллюстрации движения пирамиды сквозь плоскость.*

Тоже самое происходит и с людьми и объектами в 4-ом измерении. Для нас многие события просто возникают сами по себе, но для гипотетического наблюдателя 4-го измерения, который видит весь 4-х мерный объект – события превращаются в объект, и «зная» его – можно также заранее знать, что и как произойдет.

Успенский смог выявить несколько закономерностей при-

сущие, на его взгляд, объектам 4-го измерения.

К примеру – разные объекты в 3-х измерениях являются одним объектом в 4-ом измерении. Человек, тоже является частью такого объекта, объединяющего множество разных объектов.

В 4-ом измерении каждый предмет связан со всеми предметами вокруг и все они представляют собой единый объект.

4-ое измерение оперирует не конкретными числовыми величинами, а больше абстракциями и бесконечными величинами.

Сложности в представлении 4-х мерного пространства возникают в первую очередь оттого, что мы будучи 3-м мерными являемся сами частью 4-х мерного объекта и поэтому нам очень сложно посмотреть на него со стороны.

Для того, чтобы научиться работать с 4-ом измерением и смотреть на него по мнению Успенского человечеству еще предстоит пройти длинный эволюционный путь. [78]

Художественные Символы в предметах искусства по мнению Успенского имеют больше всего шансов стать выражением 4-х мерных объектов.

Однако он также полагает, что при движении этого 4-х мерного объекта сквозь трехмерное пространство люди могут заметить некоторые его особенности в форме снов, символов, а также в состоянии транса.

Главное, это подавить собственное внимание, которое привычно фокусируется на отдельных объектах.

#### Теория Инсертуализма.

Инсертуализм рассматривает 4-ое измерение, как потенциал возможных изменений.

Рассмотрим пример пирамиды и плоскости и предположим, что происходит инсертуальное взаимодействие. Предположим, что наш гипотетический 2-х мерный наблюдатель хочет провзаимодействовать с неведомой ему пирамидой, как наблюдаемой системой.

Первое, что необходимо для того, чтобы провзаимодействовать с этим потенциалом (движением пирамиды сквозь плоскость) - это увидеть тот самый квадрат. Он и его последующие изменения должны быть наблюдаемы для 2-х мерного наблюлателя.

Посмотрев за изменением этого квадрата, наблюдатель пытается предсказать, как именно квадрат измениться в будущем.

Если наблюдатель угадывает - значит, его ожидание уже пересеклось с 3-х мерным объектом в каком-то месте.

Дальше наблюдатель может попытаться повлиять на вхождение пирамиды в плоскость - это будет возможно, если сам этот наблюдатель окажется «внутри» этой пирамиды. Собственно чтобы это сделать 2-х мерному наблюдателю как раз и нужно угадать, как именно будет изменяться квадрат. Потому что на основе этой «догадки» он должен занять такое положение, чтобы максимально слиться с линией этого квадрата.

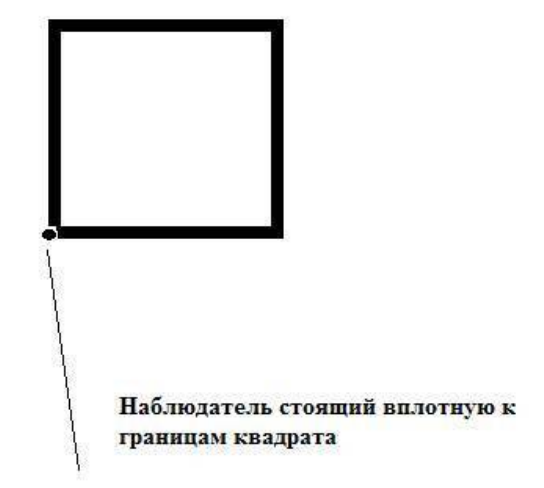

Рис 30 Иллюстрация сливания наблюдателя с квадратом Если он занимает позицию точно у грани, почти сливаясь с ней и постоянно «ожидая» уменьшения этого квадрата – происходит смена позиций. Сначала наблюдатель сам становится пирамидой – «прикидывая» ее изменения, затем пирамида становится частью наблюдателя. Его вмешательство может привести к перемене угла, изменении скорости или смене направления. Потому что свойство нашей гипотетической «плоскости» от этого в одном месте, где находится наблюдатель несколько изменяется. А это место будет как раз там, где пирамида соприкасается с плоскостью.

Этот пример гипотетический - потому что очевидно, что 2-х мерный наблюдатель обладающий воображением - это несколько натянутая концепция, о том, что воображение это шаг к 4-ому измерению также писал и Успенский [80]. Нашему 2-х мерному бедолаге придется сразу бросаться к квадрату в надежде максимально с ним слиться и в этом акте и будет проявляться сначала предсказание, а потом и воздействие.

Рассмотрим теперь проблему идеограмм, автоматического письма и 4-го измерения. В чем возможны пересечения?

Человек, будучи 3-х мерным объектом, тем не менее является частью объекта 4-х мерного. Он связан с окружающими его предметами и явлениями тем как он будет на них реагировать. Иными словами, если человек стоит на полу в вертикальном положении, можно ли сказать о том, что он и пол - одно целое? Если вокруг человека стены и мебель, а человек не врезается в них - можно ли сказать, что человек части этой системы одно целое? - с точки зрения 4-х мерного измерения тот факт, что вся эта система включая человека-наблюдателя существует уже говорит о том, что между ними есть некоторая связь.

Может ли человек не знать об этой связи? - конечно и большинство людей об этом и не думает. Однако бессознательное человека часто знает об этом.

А что будет если поставить себе цель попробовать выразить эту связь на бумаге? - если предварительно настроиться и затем попробовать выразить этот 4-х мерный объект, который выражает потенциал возможного- то мы, скорее всего, получим некую идеограмму без какого-то четкого смысла.

Вернувшись, к примеру апосемантического окраса несложно увидеть параллели между узором на крыльях бабочки, что пытается изобразить из себя потенциально возможную сову для наблюдающего за бабочкой хищника.

Что будет если взять эту полученную идеограмму и попытаться по ней воссоздать в воображении ту связь, которая за ней стоит? - скорее всего, мы получим какую-то интересную информацию о будущем или прошлом. Если будет объективная проверка этой информации - то можно говорить об инсертуальном взаимодействии.

А что если мы пытаемся не получить информацию, а повлиять на что-то? - Передать какую-то информацию ? - то тут ситуация не многим отличается от первого случая. Мы ведь такая же часть 4-х мерного объекта, как и все остальное. Реакция на идеограмму - такая же часть будущего для нас, как и все остальное. Наша задача только сосредоточится больше на позиции наблюдателя и гипотетическом сообщении при начертании идеограммы.

Но позже нам надо будет четко увидеть объективными средствами, что сообщение получено и привело к некому эффекту, после чего его надо сравнить его с изначально задуманным. Если речь не идет о скрытом влиянии, которое предполагается у некоторых талисманов, то имеет смысл рассказать об оригинальном сообщении второй стороне для соблюдения критерия наблюдаемости уже после попытки расшифровки.

# **Потенциал и фрактальная геометрия.**

Возьмем вновь пример с пирамидой и плоскостью. Предположим, что пирамида проходит сквозь плоскость с маленькой скоростью, а наш двухмерный наблюдатель пытается зафиксировать этот процесс на бумаге, т.е. статично. Где для него будет проходить линии этого квадрата, а и какова будет их длина? Ведь уже во время измерения эта длина изменится. Предположим, что движение это не осознается 2-х мерным наблюдателем, он считает, что объект статичен. Но при попытке измерить эту статичность все время получается, что какая-то часть выпадает.

Изменения этого квадрата и попытки его измерить могут привести к ситуации как на схеме ниже.

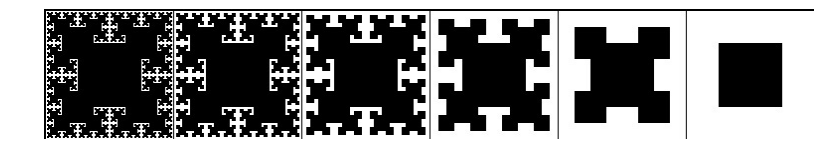

*Рис 31 Фрактал t-square Который подходит для описания случая измерения движущийся пирамиды и попыток измерить ее в качестве статичного объекта*

В результате получится, что такой объект вроде бы является квадратом, а вроде бы нет – обратите внимание на первый шаг в рисунке выше.

Для незнакомых с темой будет очень интересно узнать, что с очень похожей проблемой столкнулись и люди, когда например, попытались измерить длину береговой линии островов для целей топографии.

Взяв за основу, шест известной длинны например 5 метров – они измерили с его помощью береговую линию острова и получили некоторое значение – предположим 3000 км.

Но если взять шест меньшей длины, например 3 метра и измерить тот же остров – то длина береговой линии получится уже 3 312 км. А причина – точность измерения. Но вот проблема – можно использовать какие угодно приемы измерения и какие угодно эталоны, а часть объекта все равно выпадет из измерения.

Эта «часть» определяется главным параметром фрактала – фрактальной размерностью. Это отношение длины (размеров) эталона измерения к количеству эталонов, которые умещаются в измеряемом объекте.

У фракталов, как не сложно догадаться такая размерность всегда дробная.

Еще одно свойство, как видно из описания – утекание объекта в бесконечность. Сколько не измеряй, а часть так и будет выпадать.

Фрактальные паттерны повторяются на разных уровнях

измерения. И если в масштабе 1: 200 при измерении береговой линии мы увидели, что берег представляет собой ломанную линию с острыми углами, то и в меньшем масштабе мы можем увидеть что-то схожее, хотя с природными фракталами это свойство выражается не на все 100%.

И проблема заключается в том, что любой физический объект обладает некоторой фрактальностью, как минимум из-за того, что почти любая материя при сильном увеличении представляет собой пористую поверхность. Если увеличить такую «пору» - будет снова нечто похожее на гладкую поверхность - потом снова поры и так далее вплоть до молекул, затем атомов и межатомного пространства. О чем это говорит? - о том, что все статичные формы, к которым мы привыкли на самом деле таковыми не являются. Можно предположить, что в них происходят небольшие изменения, просто эти изменения мы не улавливаем.

Определение фрактала согласно автору термина ученому математику Мандельброту следующее «Фракталом называется множество, размерность Хаусдорфа-Безинковича которого строго больше его топологической размерности». [81]

Под топологической размерностью Мандельброт в своем определении понимает размерность определяемое путем покрытий объекта каким-то эталоном.

Под размерностью Хаусдорфа понимается следующее пространство, делимое на сечения - размерность равно 3-м (3 измерения). 2-х мерное пространство делимое линиями (размерность 2) И линия делимое на точки (размерность 1).

И далее Мандельброт добавляет - любое множество с нецелой размерностью D можно считать фракталом.

Внимательный читатель заметит, что объекты 4-х мерного пространства будут представлять для нас те самые фракталы (во всяком случае, в некоторых рамках), вечно уходящие в бесконечность. А главный параметр размерности является несложным маркером взаимодействия наблюдателя и потенциала. Только наш наблюдатель вместо ожидания использует некоторый эталон для измерения «потенциала».

В итоге мы получаем тот самый срез потенциала, который уходит в бесконечность, но при этом имеет визуальное изображение и некоторые математически определяемые параметры.

Когда мы думаем о том, где находится пропавший ключ рисуем идеограмму автоматическим письмом - мы не в коем случае не рисуем ключ или помещение. Мы рисуем «потенциал», пытаясь перенести нечто 4-х мерное частью чего мы являемся на 2-х мерный лист бумаги и в результате - мы скорее всего получим статистический (тот что не самоподобен и имеет случайные элементы) фрактал.

Смотря на эту идеограмму, мы можем в трансе попытаться воспроизвести остальные элементы потенциала в своем воображении и узнать дополнительную информацию.

Либо показать эту идеограмму кому-нибудь и понадеяться, что другой человек получит информацию о будущем, связанное с ключом. Если есть потенциальная вероятность найти ключ и это будущее возможно – то скорее всего мы сможем увидеть некоторые его элементы. А если нет – то идеограмма не поможет.

Написанные от руки символы привлекли внимание ученых и стали объектом фрактального анализа.

Связь фракталов и почерка не осталась незамеченной среди ученых. Были проведены обширные исследования [82] в результате была определена размерность почерка, который является непонятным для человека менее 1.3 и размерность приятного почерка 1.3-1.5.

При этом было также выявлено несколько интересных закономерностей. Толщина и нажатие при письме сложнее подавалось измерению, а вот линии письма на фоне белой бумаги наоборот представляли собой хорошее поля для фрактального анализа.

Естественно возникает справедливый вопрос – если идеограммы позволяют в трансе получать какую-то информацию. Т.е. влияют на психику человека. Идеограммы имеют фрактальные свойства. Соответственно фракталы тоже должны оказывать некое влияние на психику.

Ученые проанализировали активность мозга людей при наблюдении за фракталами и обнаружили, что фракталы средней размерности успокаивают ( от 1.3 до 1.5) [83] А фракталы высокой пограничной размерности привлекают внимание и при некоторых условиях могут даже вызвать отвращение от 1.85-2.1 Фракталы низкой пограничной размерности не привлекают внимания 1.1-1.3.

Мы видим большой спектр воздействий от приятного и расслабляющего до возбуждающего и неприятного и возбуждающего. Некоторые психологи также полагают, что прогулки на природе оказывают положительного влияния на психику именно в силу явной фрактальности природных объектов. От деревьев до силуэтов гор. [83]

### **Какие выводы можно здесь сделать?**

По теориям Успенского и Данна все объекты и люди объединены в 4-х мерном измерении, откуда при некоторых условиях можно получать информацию. К этим условиям относятся сны, трансы, использование автоматического письма и идеограмм. Потенциал (а следовательно и попытки изобразить 4-х мерный объект в трех мерном пространстве или тем более в 2-х мерном пространстве) будет иметь фрактальные свойства. Следовательно автоматическое письмо, идеограммы и магические печати имеют дополнительный срез информации, что выражается во фрактальных свойствах этих изображений. Это значит, что фрактальный анализ в комбинации с оккультными методиками может дать возможность несложных манипуляций потенциалами, и информацией с ними связанной на достаточно неплохой технически доступной почве.

## **Практические примеры**

Перед тем как описать гипотетическое устройство, которое могло бы объединить идею о написании идеограмм с формированием фракталов (с одной стороны пересечения очевидны - так как фрактальный паттерн вызывает психическую реакцию, не определяемую содержанием, но по части связи потенциала и фрактала это в большей степени гипотеза - хоть она и вытекает из концепции размерности и некоторых фактов) нужно проверить несколько вышеописанных гипотез.

Проверка гипотез вне контролируемого лабораторного пространства дело интересное, но мало что доказывающая. Читатель, скорее всего, будет рассматривать такую информацию строго в силу своих убеждений по части материализма\ идеализма\ скептицизма итд. Тем не менее, я оставляю видеоматериалы и описание некоторых опытов в расчете на то, что читатель предпочтет мне скорее поверить, чем не поверить.

В любом случае было бы странно принимать на веру какую-либо теорию, когда можно проверить ее на практике.

Начнем с теории 4-го измерения Успенского. Успенский в своей основной работе дал неплохое описание объекта в 4ом измерении, лучше многих. Однако формулу или технику применения свой теории на практике он так и не дал. Однако его описания и инсертуального подхода вполне достаточно для построения несложной мысленной формулы.

Описание эксперимента и техники дано ниже:
Я представил, что все окружающее пространство – это одна сфера (Успенский в своей работе отмечал, что при работе с пространством самое близкое, что может представить человек к 4-ому измерению – это сфера. Можно попробовать взять любой другой геометрический объект, но скорее всего в процессе выполнения формулы он сам собой у вас придет опять к сфере), которая давит на меня.

Однако это давление на поверхности тела – различно. Разности в этом давлении создают углы и линии – прочие очертания того пространства что обычно мы видим, как разные предметы. Но здесь – все это представляет единую сферу, которая оставляет проекции давлением на моей коже. После этого я сделал одну примерную догадку на основе этого давления – например, по очертаниям предмета, что лежит в закрытом ящике. В случае минимального пересечения – можно продолжать дальше. На этом этапе важно само пересечение, а не точность.

Взяв в руки колоду игральных карт (54 карты), я тщательно перемешал ее. Затем надел непроницаемые очки на глаза. Это черные очки заклеенные фольгой

Затем я взял одну из карт и положил ее отдельно от остальных.

Я вспомнил несколько случайных событий из прошлого, после чего я представил, как я угадал карту. Представил, как я снимаю очки, а затем вижу, что что-то совпадает с тем, что я представлял и поэтому немного обрадовался. Затем я направил свое внимание на свое же тело. Затем я направил эту проекцию в сторону стола, где лежит карта.

Далее я представил, как проекция моего тела оставляет на столе, где лежит карта такой же отпечаток, который оставляли на моей коже предметы в начале сессии.

После чего, я представил, что я и есть эта проекция, и теперь делая небольшие покачивания из стороны в сторону, могу уловить интересующие меня лини очертания карты. Уловив, эти линии я изменил проекцию своего тела относительно стола. Я сделал ее меньше и сосредоточил ее на краешке карты – там, где расположены масть и достоинство.

Нащупав проекцией тела элементы номера карты я на основе своих ощущений пытался сделать вывод относительно того какой номер у карты. При использовании обычных глаз мозг бессознательно выполняет работу по интерпретации объектов, однако если использовать взаимодействие с потенциалом в качестве источника информации, то эту работу придется делать сознательно.

Это не такое простое занятие – например, у некоторых карт, таких как двойка и семерка есть схожий изогнутый элемент – и если его почувствовать, то придется долго определять к какой именно карте он относится.

Масти в какой-то мере определять сложнее чем, номера карт (хотя по теории вероятности должно быть наоборот). Причина в том, что контуры номера проще выделяются на белом фоне, чем конторы масти. Кстати эта же закономерность проявляется при фрактальном анализе почерка [84]

Затем в случае если я правильно называю карту - то я вспоминаю начало техники, где я представлял, что угадываю и заканчиваю на взаимодействие.

Посмотреть на действие этой формулы можно здесь: https://youtu.be/7U\_9XdIJMAA

Результаты этой небольшой сессии из видео представлены в таблице ниже:

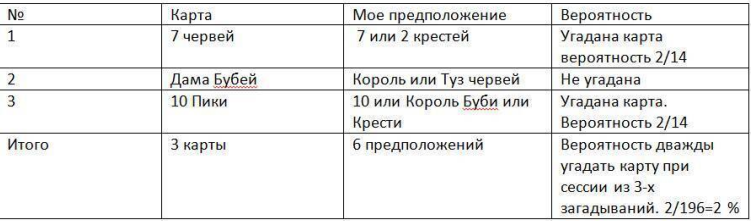

## Какие выводы можно сделать из этого практического материала?

Потенциал человека и потенциалы окружающих его предметов перемешаны. При определенных условиях можно попытаться извлечь информацию из этого смешения. Потенциал отличается от самого предмета некоторыми особенностями - при его чтении проявляются отдельные элементы объекта, а не он весь целиком. Для интерпретации этих элементов нужно прилагать логические усилия и анализировать полученную таким нерациональным способом информацию.

Вы можете не видеть карту, но вы можете попробовать почувствовать потенциал этой карты, если сформируете ожидание, связанное с вашим будущим и этой картой. Для этого не нужно смотреть на саму материальную карту. Достаточно воспроизвести в воображении механизм, который бы генерировал достаточно неопределённости, чтобы вы могли почувствовать элементы карты, не засоряя эту информацию собственными проекциями, желаниями, отвлеченными мыслями итд.

Как эта информация может помочь нам в рамках нашей темы с идеограммами и фракталами? – идеограммы могут выглядеть как бессмыслица, а фракталы могут выглядеть как геометрическая абстракция, но потенциал и информация от него может быть намного больше его содержания. Если уметь читать информацию потенциалов – то ее можно будет извлечь и из фракталов, если он был туда помещен при его формировании.

Рассмотрим другую серию экспериментов.

Держа в голове несколько понятий и объектов я пытался начертить бессознательно идеограмму, а потом предложил людям в интернете угадать, о чем я думал, когда делал рисунок. Казалось бы, совершенно невозможно даже примерно угадать о чем же я думал без подсказок. Но на деле – ответы были намного ближе, чем может показаться.

Эксперимент 1.

Я загадывал эмоцию гнева. Однако к концу начертания несколько отвлекся и изначальная эмоция пропала.

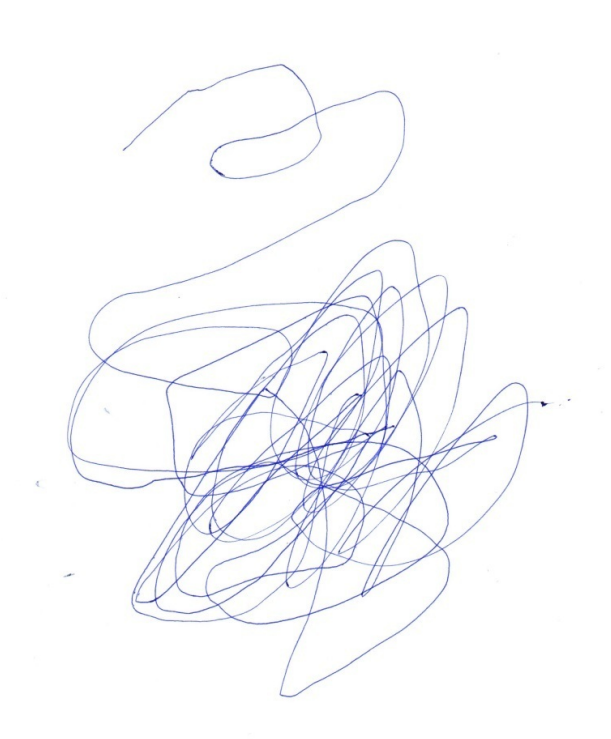

Ответы:

spaghetti (спагетти)

An extension of ordering chaos (Расширение процесса внесения порядка в хаос)

New life growing out of chaos and destruction.. (новая жизнь, вырастающая из разрушения и хаоса)

Blue ink dying to be smudged with water (синие чернила, что очень хотят встретится с водичкой)

The top bit looks like a hand viewed from the side palm up. I don't know what the rest is. A "rude graffiti" that got scribbled out? (Верхняя часть похоже на пальму. Не знаю, что насчет остального– грубое граффити, что кто-то накалякал?)

The Forefinger is attached to the Heart that floats above it – so that indicates in some aspects there is Anger in your Heart – a Trust has been broken. ( указательный палец связан с сердцем что парит над ним – это означает что в вашим сердце есть гнев, потому что ваше доверие было обмануто)

По результатам можно считать, что 3 ответа из 6 были так или иначе связаны с загаданным. При этом 1 был очень близок к цели, а 1 по сути угадал о чем шла речь.

Специальных методов для чтения потенциалов участником опытов не сообщалось, однако люди, что принимали участие в опытах все были зарегистрированы на сайте paganspace, что предполагает некоторую предрасположенность к оккультной тематике и желание участвовать в таких опытах.

Эксперимент 2 Я загадывал предмет – чашку.

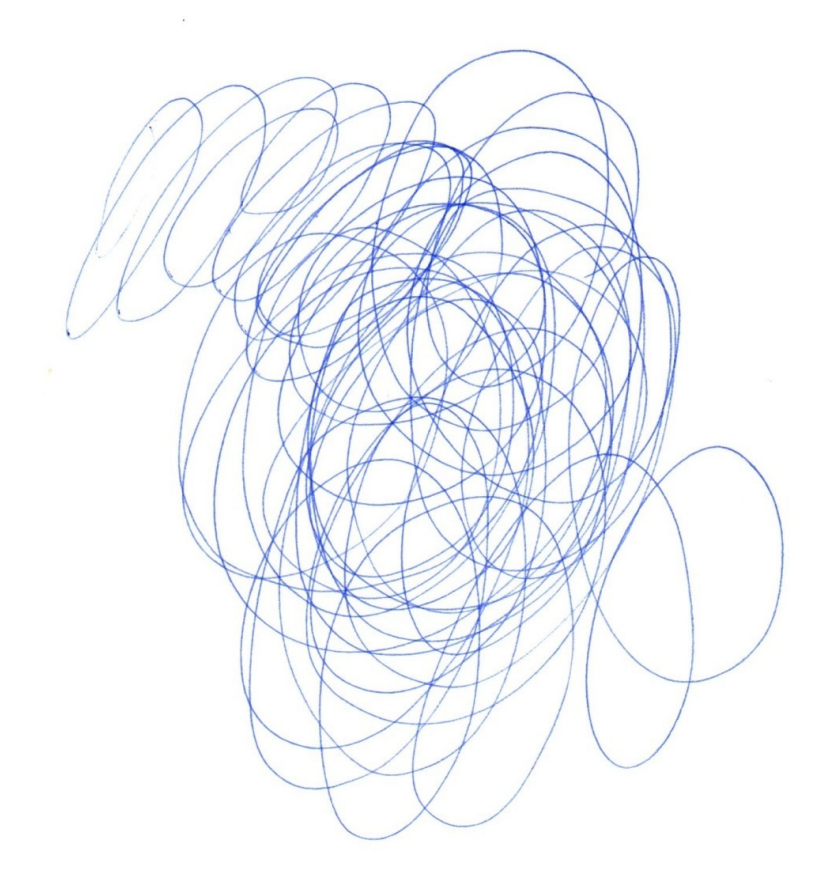

# *Рис. 33 идеограмма «чашка»*

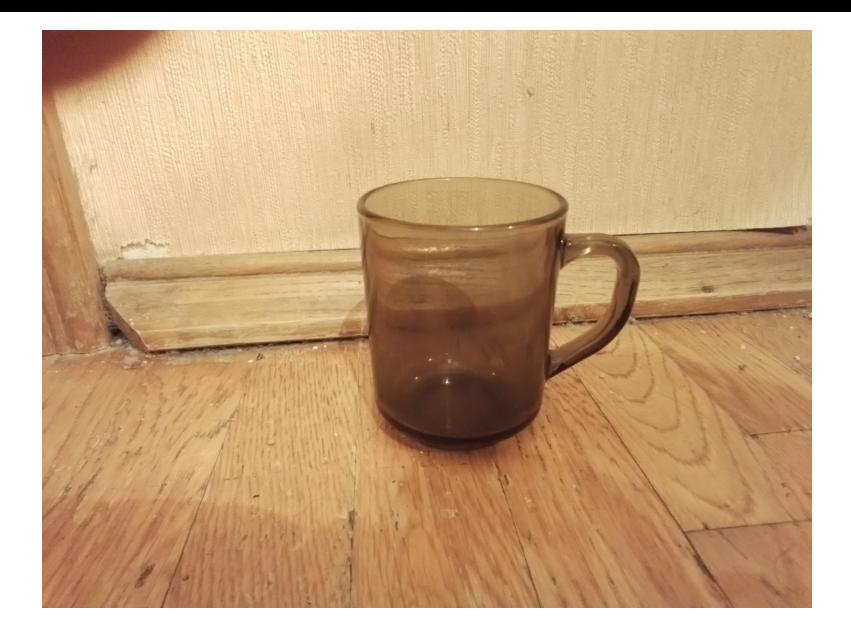

#### *Рис. 34 Фото загаданной чашки*

На этот раз я также провел небольшой эксперимент – спросил своих знакомых, что они думают об идеограмме. Однако им я предложил использовать для этого несложную технику диссоциации. Посмотреть на идеограмму, затем закрыть глаза и попробовать воспроизвести ее во всех деталях, а затем позволить мыслям плыть свободно. Затем сказать первое, что возникнет в воображении.

«Это нечто круглое с выемкой» – таков был ответ.

А вот ответы людей из интернета с того же сайта. Они не знали ни о каких способах чтения потенциала. Ответы людей из интернета:

Psychic shield. \ I keep picturing a key or keychain or chain with a locket. –Психический щит, прозрачный. Ключ или цепочка с кулоном.

A pen or writing instrument – ручка или пишущий инструмент

A spoon – категория посуды – ложка

Fork – категория посуды – вилка

Egg or spatula – категория посуды. Яйцо или лопатка для приготовления пищи

Pen or backscratcher – ручка или чесалка для спины

Flashlight – фонарик

Candle – свеча

Видно, что часть ответов связана с кухонными принадлежностями и большинство отражает круглую форму. Некоторые сочетают и категорию кухонных предметов и правильную геометрическую форму. Один ответ с кулоном – очень близко подходит к описании чашки, если поставить ее на бок ручкой вверх. Свеча и эта чашка имеют цилиндрическую форму.

Такого рода совпадения – это весьма значительно с учетом того, что, во-первых этим людям не было предложено никаких методов чтения потенциалов, не было никаких указаний на то к чему относится предмет.

Памятуя о том, что по вышеизложенной гипотезе потенциал связан с фрактальными паттернами, попробуем провести фрактальный анализ изображения идеограммы. Для этого воспользуемся бесплатной программой FD estimeter для анализа размерности двухмерных изображений методом квадратов. Изображение делится на квадраты, которые имеют определенную площадь в пикселях. Сначала изображение покрывается большими квадратами, потом все меньшими и меньшими. На оси абсцисс указывается размер измеряющих квадратов в пикселях, а на оси ординат – количество квадратов. График показывает, сколько элементов от рисунка попадает внутрь квадрата, а сколько выпадает в зависимости от его размера.

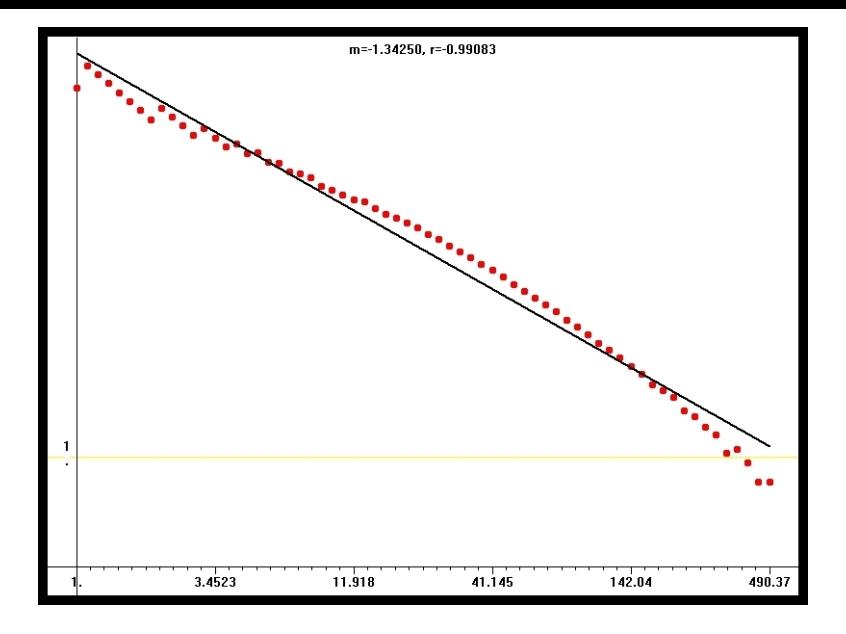

*Рис35 График размерности идеограммы с чашкой*

Размерность идеограммы 1.34250

Удивительно, но ближайший искусственный фрактал с такой же размерности состоит из кругов, что весьма любопытно. Конечно, это не доказывает связи потенциалов с фрактальными паттернами и характеристиками, но оставляет некоторую вероятность, что она есть.

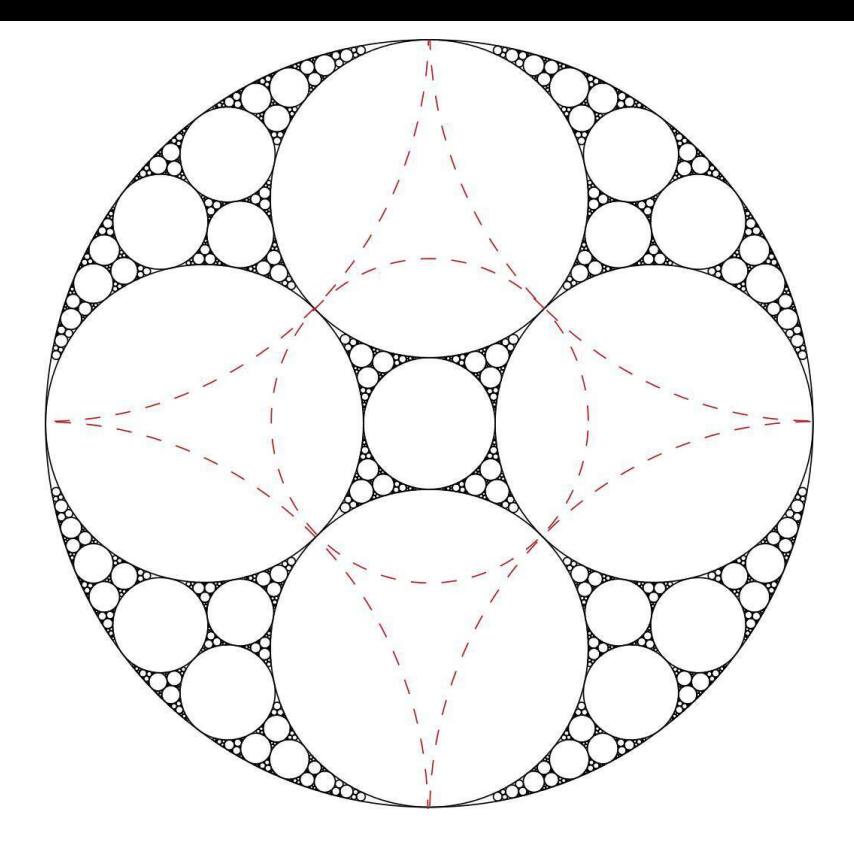

*Рис. 36 Искусственный фрактал с размерностью близкой к 1.34250*

Эксперимент 3

Я загадывал книгу.

Люди, знакомые с несложным методом угадывания значе-

ний идеограмм, их было 2-ое. Сказали одно и то же – что загадывался стол.

Идеограмма

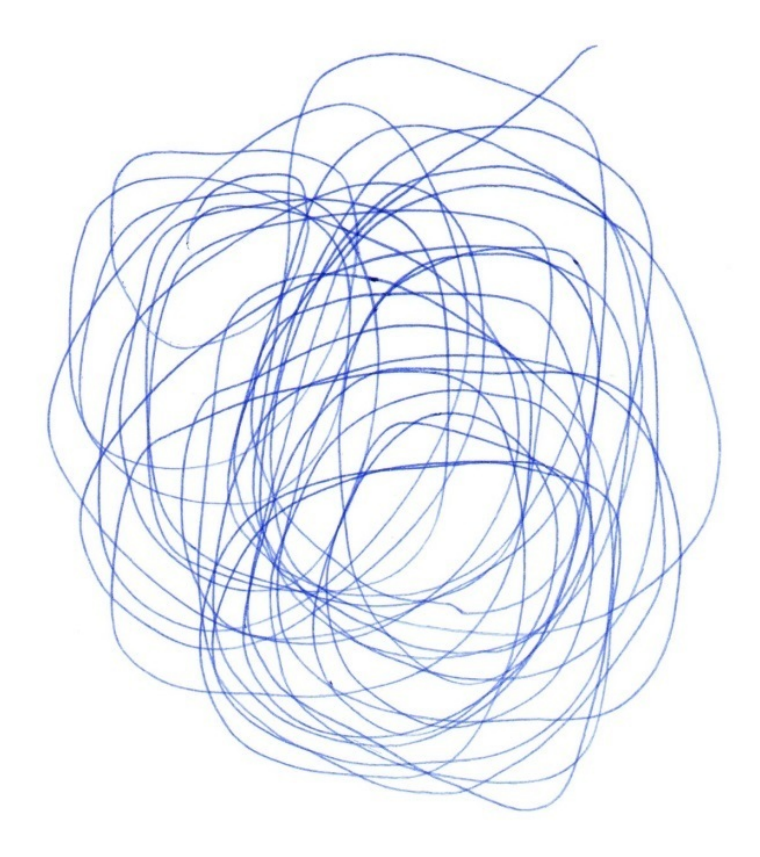

## *Рис. 36 Идеограмма книги*

Люди из интернета дали следующие ответы: Comb or fork (расческа\гребень или вилка) Coffee cup чашка для кофе A mirror – зеркало Flash or light on a solid surface. A crystal – вспышка света на твердой поверхности, Кристалл? Hair worn up in a bum that need combing – пучок волос что

надо расчесать расчёской или гребнем

A pumpkin – тыква.

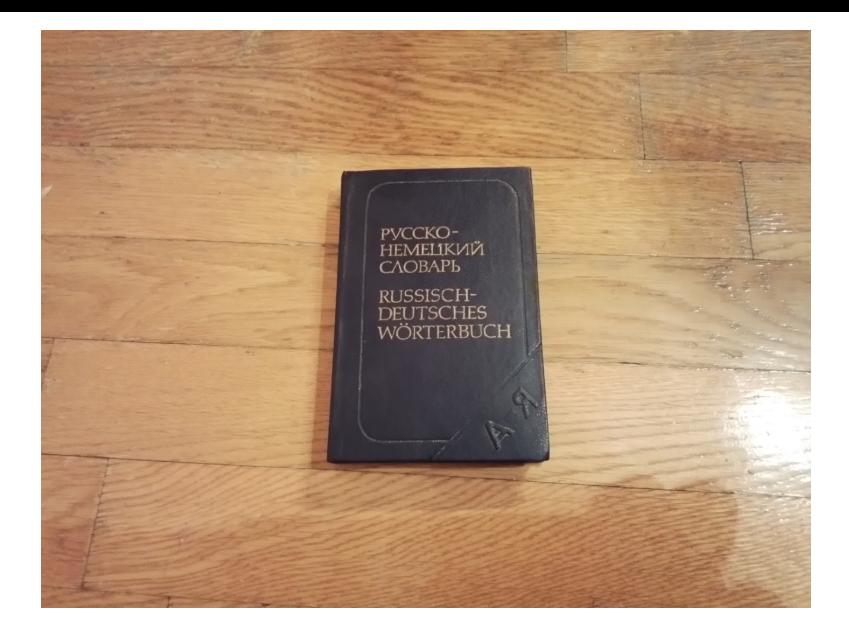

### *Рис. 37 Фото загаданной книги*

Ответ с тыквой я бы отмел, как несущественный, ведь ответы собирались в период Хэллоуина. Ответ с чашкой, возможно относился к предыдущему посту, так как между постами была разница всего в несколько дней, что для не очень популярного сайта не слишком значительно.

Остальные ответы все вращались вокруг идеи чего-то твердого, прямоугольного, отражающей поверхности, расчески.

Если посмотреть на книгу сбоку, на то, как листы крепятся к переплету – они весьма напоминают геометрию гребня или расчески (если у нее нет ручки). Также следует отметить – и стол и гребень имеют прямоугольные очертания, а книга, в самом деле, немного отражает свет материалом своего переплета – что видно на фото.

Во втором загадывании объекта уже нет такого преобладания кухонных принадлежностей, как в первом.

Фрактальный анализ этой идеограммы показал размерность 1.48.

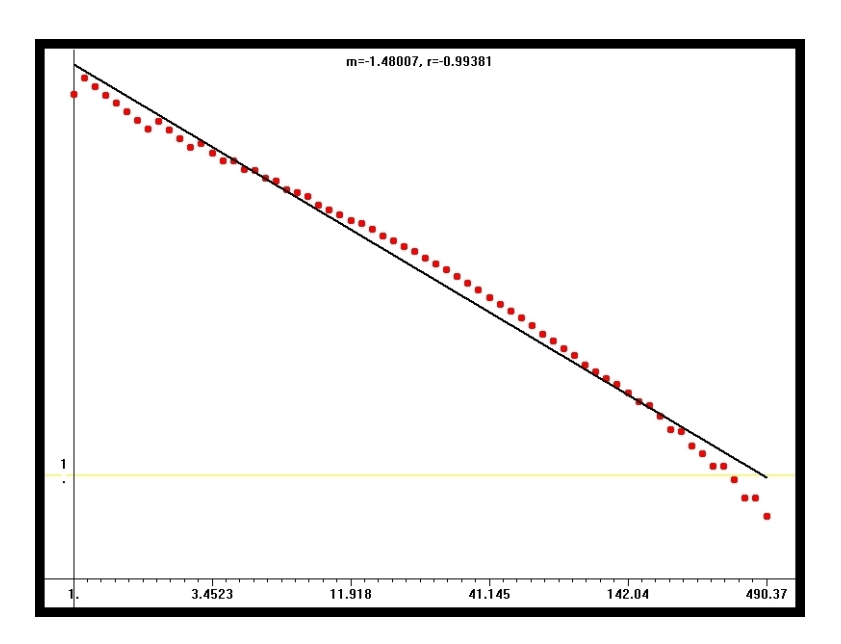

*Рис. 38 График фрактальной размерности идеограммы с книгой*

Ближайший детерминированный искусственный фрактал с такой размерностью – это «квадратический крест», который имеет в себе как квадратный элемент, так и элементы похожие на зубцы расчёски.

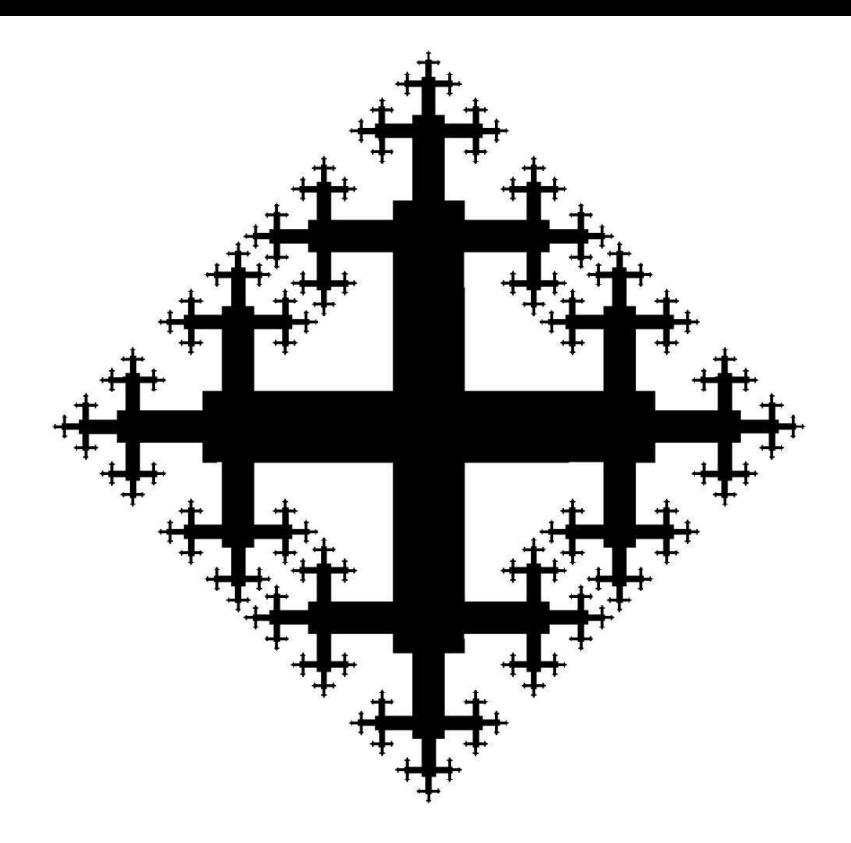

*Рис. 39 Фрактал «квадратический крест»*

Подведем некоторые итоги на основе экспериментов и теоретических материалов:

Потенциалы связывают разные объекты и наблюдателя

вместе. Этим они схожи с концепцией 4-го измерения.

Объект, даже если он простой и не имеет какого-то сложного содержания, может иметь сложный и обширный потенциал с разной информацией.

Если быть знакомым с техниками транса, то можно извлечь информацию из этого потенциала.

Этим свойством в разные времена пользовались самые разные сообщества для разных целей. Для предсказания, для влияния, с художественными целями. Этим свойством пользуется и природа.

Было разработано множество систем, которые бы объясняли подобные феномены. Среди них идея о 4-ом измерении, которая позволяет объяснить единство объектов в будущем и прошлом.

Гипотеза – незаметное глазу движение внутри объектов выражается во фрактальности при попытках измерить такие объекты. Можно сказать, что движущиеся 3-х мерные объекты на 2-х мерной плоскости будут иметь фрактальный паттерн. Соответственно 4-х мерные объекты в 3-х мерном пространстве также будут иметь фрактальные паттерны.

Потенциал от предметов можно изобразить в виде фрактальных паттернов. Из этого также вытекает возможность произвести элементарные математические расчеты, вокруг этого потенциала.

Просмотр фракталов вызывает у людей разные психологические состояния в зависимости от размерности фрактала, симметрии, коэффициента самоподобия. Достаточно посмотреть на фрактал в течении минуты.

Идеограммы, за которыми стоят простые эмоции читаются намного легче, чем те, за которыми стоят сложные объекты.

#### Общий вывод:

Если некоторое сложное мысленное сообщение при помощи компьютерных средств и нейроинтерфейса сразу выводить в виде фрактала - то скорее всего это сообщение смогут прочитать люди после небольшой тренировки.

Если простое сообщение (например эмоцию или состояние вроде возбужденности) обработать с помощью компьютерных средств и вывести в виде фрактального паттерна то это сообщение сможет передаться неограниченному кругу лиц, без тренировки стоит лишь в течении некоторого времени посмотреть на изображение.

С течением времени из-за изменений в культуре простой паттерн может перестать передавать сообщение неограниченному кругу лиц с той же эффективностью, что и раньше.

Этот общий вывод, а также описанные выше в данной брошюре предыдущие устройства и феномены позволяют предположить- что идеограмма имеет некоторую схожесть с угадыванием действия человека для телепатической связи. Важен факт связи, а содержание можно угадать. Как и в случае с телепатемами для качественного угадывания нужна небольшая тренировка. Однако простые состояния могут передаваться и без тренировки, если изображение достаточно хорошо подогнано под то состояние, что нужно передать.

В случае с использованием фракталов вместо идеограмм от руки есть небольшой шанс найти более универсальное средство, которое бы позволило передать несложное сообщение тем, кто не знает техник чтения потенциалов.

# **Нейрофрактализация. Описание гипотетического устройства**

Итак, попробуем наметить путь использования компьютерного моделирования фракталов для передачи несложных и сложных мысленных сообщений и психологических состояний при помощи нейроинтерфейса.

Само устройство, как можно догадаться из предыдущего описания будет иметь 2 режима. Условно их можно назвать простой и сложный режимы. Простой для передачи простых состояний – сильных эмоций и общих психофизиологических состояний. Результат работы этого режима имеет нечто общее с защитными талисманами и апосемантической окраской животных и насекомых.

Сложный режим для передачи мысленных сообщений и обширных потенциалов, вложенных туда автором изображения. Этот режим имеет больше общего с асемическим письмом, абстрактным искусством и автоматическим письмом для предсказаний.

Общая архитектура такого гипотетического устройства выглядело бы так:

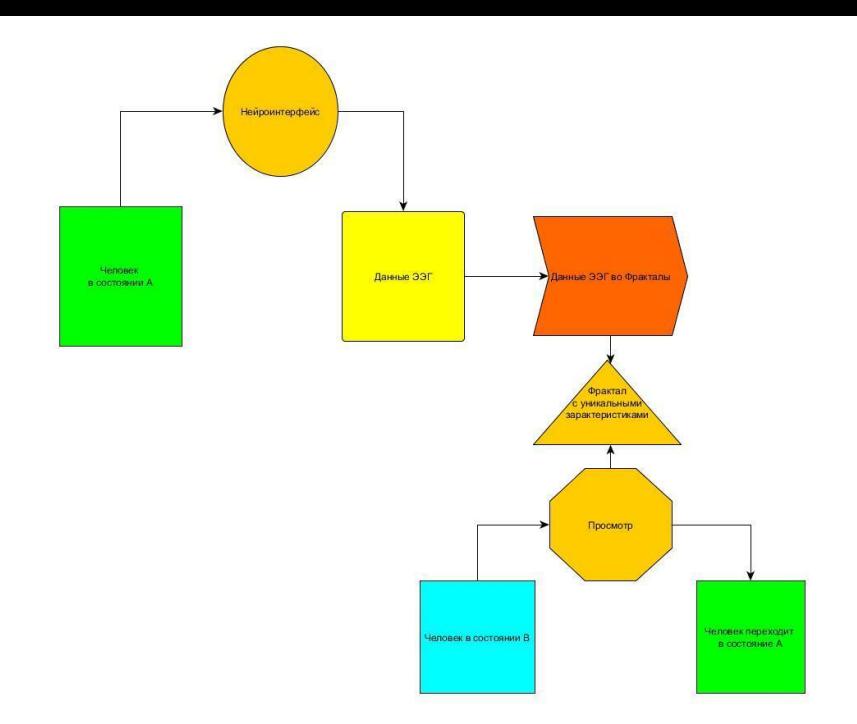

*Рис. 40. Общая схема Нейрофрактализации*

Главный вопрос, который предстоит решить это варианты перевода данных нейроинтерфейса во фрактальные изображения.

Варианты перевода данных ЭЭГ во фрактальные изображения и их архитектура напрямую зависит от того какой именно режим использования нейрофрактализации мы планируем применить. Если речь идет о простом режиме - то архитектура этого процесса выглядит так:

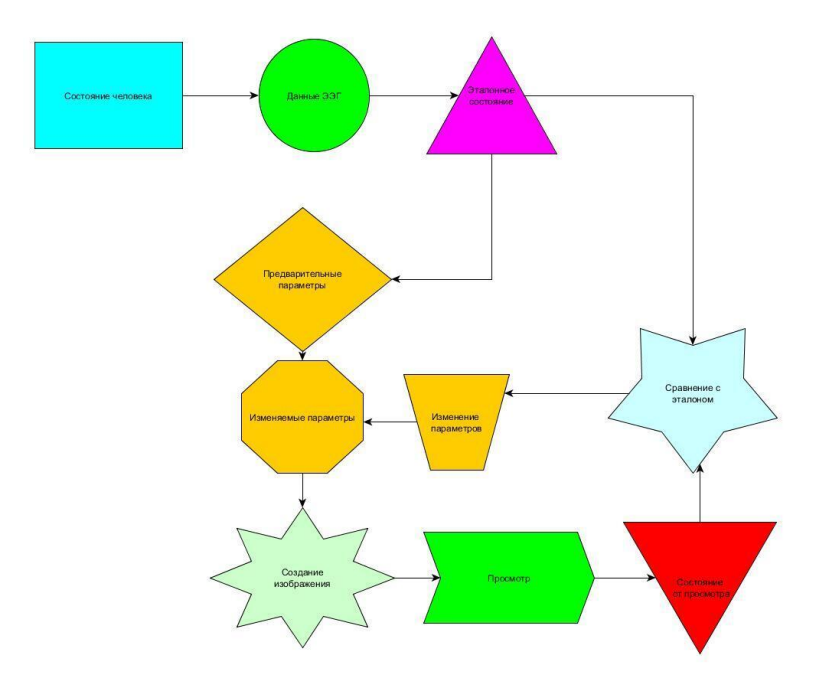

Рис. 40 Архитектура простого режима нейрофрактализации.

#### Основные этапы при простом режиме следующие:

Снять данные ЭЭГ с эталонного состояния. (снять данные ЭЭГ, когда человек например испытывает гнев, боль, радость). Эталонное состояние - то, которое мы хотим передать с помощью изображения другому человеку.

Сформировать на основе нескольких предварительных данных алгоритм для обучения нейросети.

Позволить алгоритму сформировать изображение

Показать изображение человеку

Снять данные ЭЭГ с человека после просмотра изображения

Сравнить с эталонном

Изменить параметры создания изображения в рамках предварительных данных.

Снова повторить процесс, пока не будет сходства с эталоном, например в рамках 80%

Это будет не быстрый процесс, зато в случае удачного обучения нейросети полученные изображения могут обладать достаточным универсальным языком, чтобы вызвать похожие состояния у других людей при просмотре.

Но, как было замечено в начале данной главы - не стоит думать, будто найдя нужное изображение один раз можно только его всегда и использовать для передачи одного и того же состояния. Потенциалы динамичны и поэтому время от времени эталонное состояние нужно будет перепроверять. По этой причине и необходимо наличие технологии нейрофрактализации, чтобы периодически можно было корректировать изображения. Причины по которым эффект может снижаться заключается в разных изменениях, что происходят в обществе - изменение отношений к некоторым символам, концепции визуально привлекательного итд итп.

Рассмотрим, каковы предварительные вводные и откуда они берутся. Эти данные выводятся из статей ученых, которые проводили эксперименты по установлению связей между изображениями и данными ЭЭГ.

Сам алгоритм построения фрактала можно разбить на несколько этапов и привязать эти этапы к предварительным данным.

Рассмотрим в таблице ниже несколько возможных связей между предварительными данными и этапом построения фрактала.

Построение фрактала основано на нескольких важных компонентах. Инициатора Генератора и значения N - кол-ва отрезков в генераторе. R - коэффициент самоподобия (рекурсии). (например - 2 это 2 инициатора) D - фрактальная размерность.

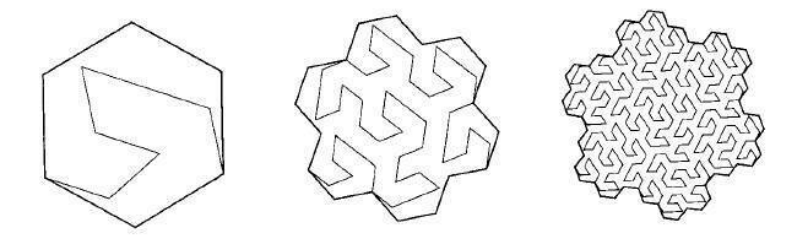

ДРУГИЕ ОСТРОВА И ОЗЕРО КОХА (РАЗМЕРНОСТЬ БЕРЕГОВОИ ЛИНИИ  $D = \ln 9 / \ln 7 \sim 1,1291$ )

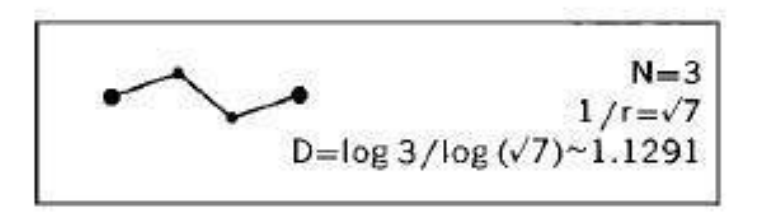

*Рис. 41 генератор фрактала и некоторые доп. параметры, что указан выше*

Коэффициент самоподобия (рекурсии) равен г= 1/. Значит, в каждой последующей итерации создания фрактала есть семь предыдущих итераций. Это несложно проверить на рисунке выше - посмотрите сколько изначальных шестиугольников уложится в центральном рисунке (не забудьте посчитать центр).

Сверху указан пример. Инициатор - шестиугольник (расположен слева). При каждом шаге построения - линия инициатора заменяется на фигуру генератора. Затем уже полученная фигура является новым инициатором и после этого делается новая итерация изменений итд.

Как бы могла работать формула поэтапного конструирования фракталов с использованием ЭЭГ и нейросети?

Таблица возможных связей ЭЭГ и этапов построения фрактала

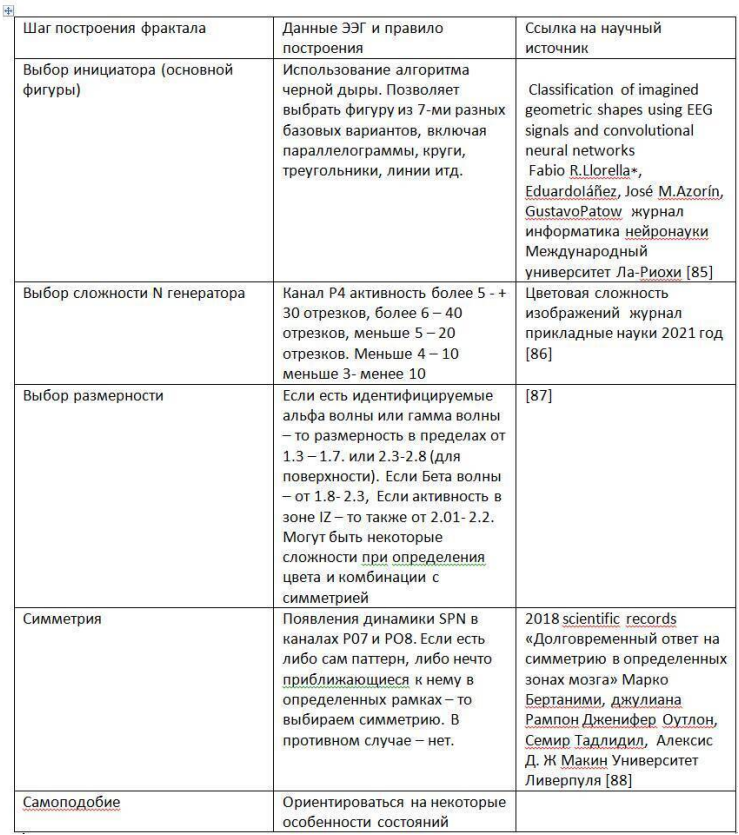

Помимо этого следует выбрать правильную цветовую гамму, используя известные закономерности между цветом и эмоциями [89]

Помимо этапов построения фрактального изображения

известны некоторые состояния и их связь с изображениями. Эти состояния и изображения не анализировались геометрически или фрактально, но науке хорошо известны связи между ними и некоторыми психологическими состояниями.

Так известна хорошая связь между состоянием тошноты и изображением относящимся к спектру трипофобии. [90] Подобные случаи нужно дополнительно добавлять в процесс алгоритма нейросети, чтобы постепенно набирать базу данных по этому вопросу.

Синтетически собранные материалы из смежных дисциплин позволяют выделит следующие характеристики: Состояние тошноты связано с активностью канала IZ зона prespatial [91], а характеристики изображения с трипофобическим эффектом примерно равно следующим размерность 2.07-2,10. Не симметрична, коэффициент самоподобия меньше единицы, высокая сложность N, инициатор - овал, статистический фрактал. (анализировалось на FDestimeter).

Выбрав вышеизложенные параметры в качестве рамки для алгоритма обучения нейросети необходимо провести серию тестов для получения изображения вызывающее состояние наиболее близкое к эталонному. Если в качестве эталонного состояния выбирается сравнительно простое состояние, хорошо известное каждому человеку - то его передача через изображение может пройти быстро и без предварительного обучения.

#### **Сложный режим**

Сложный режим необходим для передачи мысленных сообщений тем людям, кто умеет читать идеограммы. Т.е. прошли небольшую тренировку – например, используют метод чтения идеограмм, описанный в разделе «Практические примеры».

В качестве предварительных данных можно использовать предыдущие параметры, как и в простом режиме. Однако вместо обучения нейросетью мы можем использовать псиинтерфейс. Где крайние варианты располагаются по диагонали, а выбор производится движением курсора в зависимости от его остановки в определенном месте рабочего поля.

Параметры ЭЭГ используются как для настройки самого пси-интерфейса по тем принципам, что указаны в главах, посвящённых пси-интерфейсу, так и для выбора крайних параметров для изображения нейрофрактализации.

Примерная схема работы сложного режима

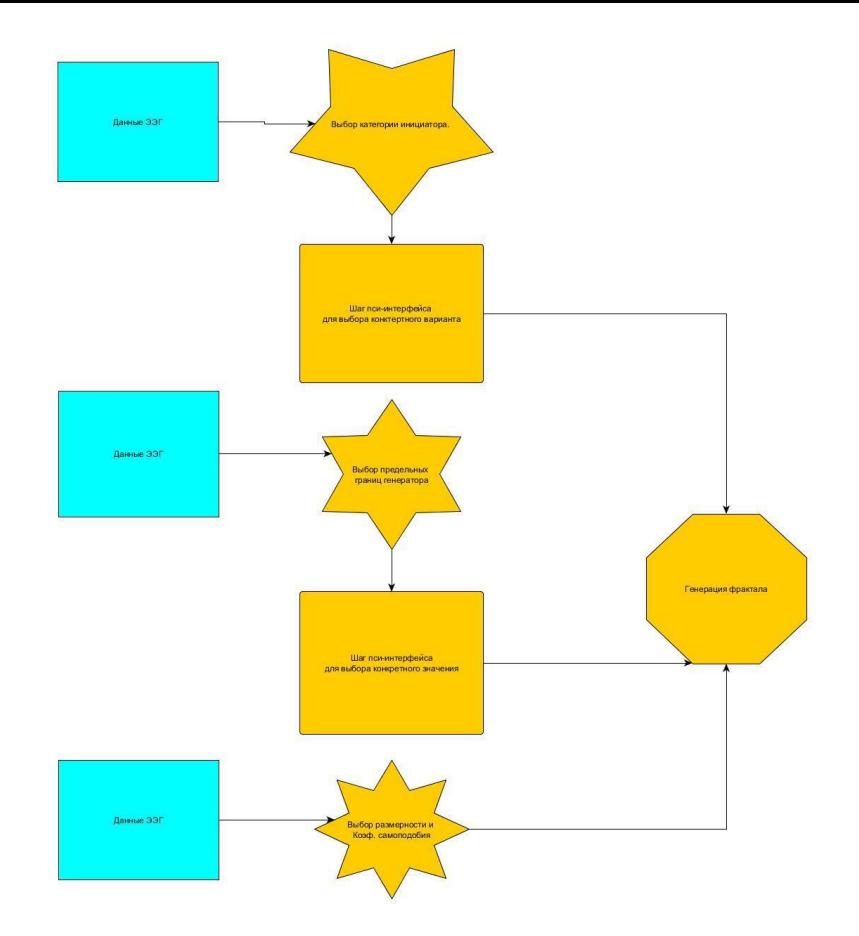

Рис. 42 Архитектура сложного режима Нейрофрактализации

Между каждым шагом перед глазами пользователя появляется поле пси-интерфейса, где крайние значения изображают границы выбранных параметров фрактала. Например так.

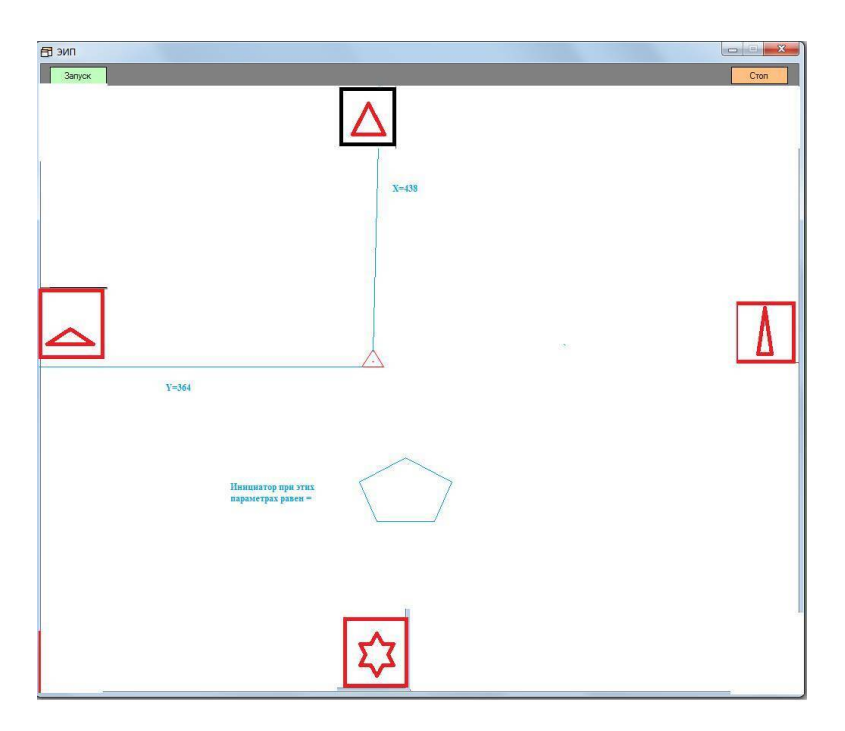

Рис 43 вариант использования пси-интерфейса для сложного режима нейрофрактализации

На примере выше видно, что по данным ЭЭГ в качестве инициатора было выбрано нечто треугольное. Крайние точки рабочего поля – это параметры этой фигуры – острый\ тупой угол, и количество углов. Пси-интерфейс работает в течении нескольких секунд. В зависимости от финальной остановки курсора-контактора определяются его координаты на рабочем поле. И эти координаты связываются с параметрами будущего изображения – где самое верхнее положение в рабочем поле – 3 угла – самое нижнее – 6 углов, самое левое – тупой угол, самое правое – острый.

Соответственно – чем ниже – тем больше углов, чем выше – тем меньше, чем левее – тем тупее угол, чем правее – тем острее угол.

В случае на рисунке контактор остановился почти посередине, но немного дальше от острого угла – поэтому в результате получился многоугольник с тупыми углами в качестве инициатора фрактала.

Пси-интерфейс появляется на 5 10 секунд, в течении которых, нужно мысленно попробовать двинуть курсор в ту сторону, которая ближе к тем фигурам или параметрам, которые вам кажутся более соответствующими вашему сообщению.

Таким образом, в процесс формирования изображения добавляется больше неопределённости, однако в этой неопределенности присутствует связь с пользователем.

В результате изображение будет более уникальным и хао-
тичным, и благодаря этому сможет выразить более сложные сообщения или содержать большую эстетическую или художественную ценность.

Практическое применение.

У нейрофрактализации есть несколько вариантов практического применения. Простой режим позволит выработать изображения, которые смогут с большей эффективностью вызывать у людей нужные эмоциональные состояния. Эти изображения позже можно использовать в рекламе, в средствах масс-медиа, а также при проведении разных специальных операций.

К примеру, ниже представлено изображение с фрактальностью близкой к пограничному значению 2.07 (почти поверхность, но не совсем), инициатором в форме овалов или кругов, малым коэффициентом самоподобия R и отсутствием симметрии можно использовать в качестве апосемантического неприятного окраса при проведении специальных операций.

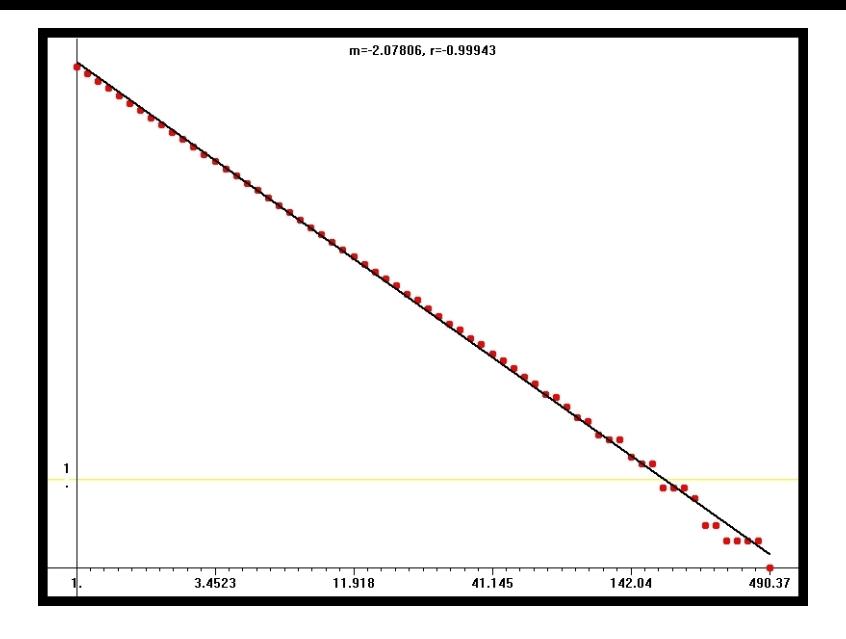

*Рис. 44 График фрактального измерения отталкивающего изображения*

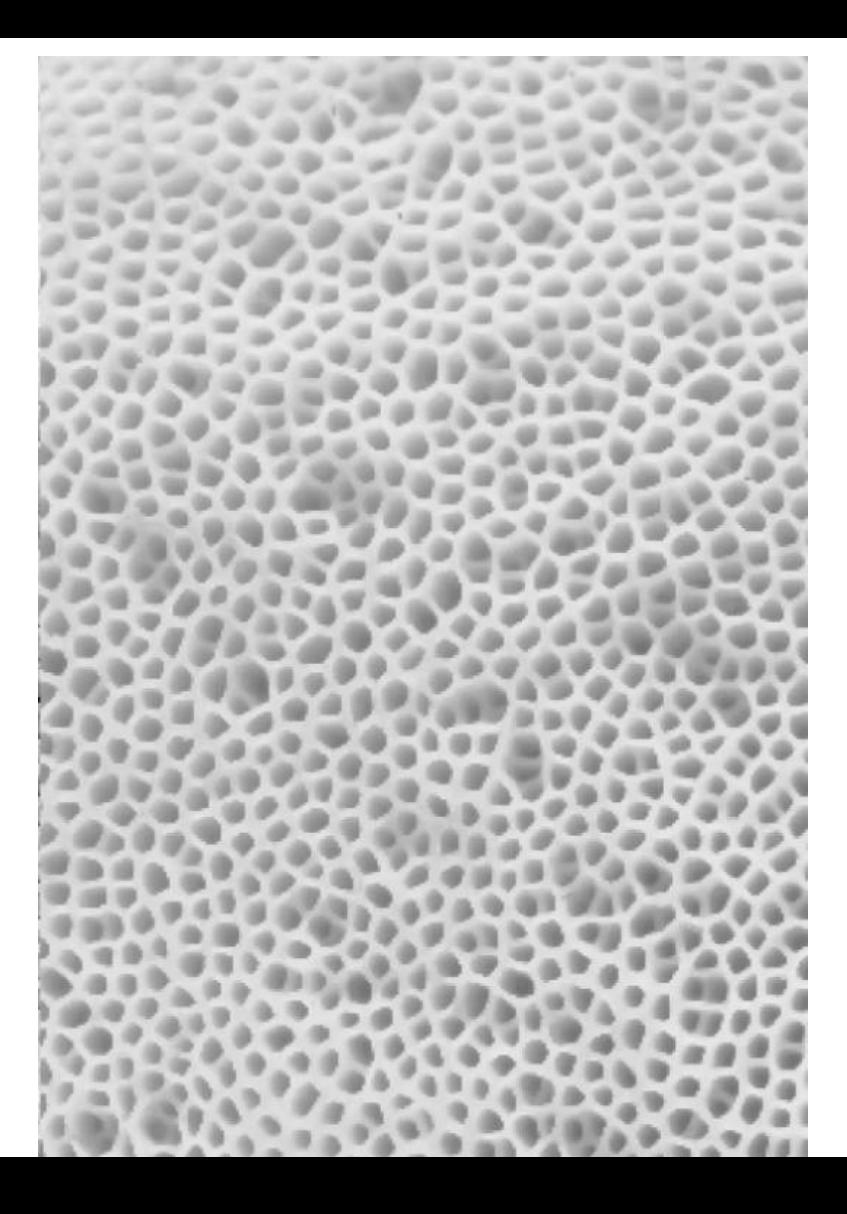

Его можно нанести например на щиты и при просмотре такого паттерна человек будет инстинктивно ощущать тошноту, дискомфорт и пытаться не смотреть на этот объект.

Данные указанные выше лишь пример найденный в интернете, а его параметры были вычислены примерно. На данный момент нет в публичном пространстве серьезных исследований по части фрактальной размерности и прочих особенностей изображений и негативных состояний человека. Хотя известно, что раньше такие исследования проводились в рамках проекта Мк-ультра в США.

Если же применить нейрофрактализацию, взять эталонное состояние с человека, что испытывает сильное состояние тошноты, боли итд и как следует натренировать нейросеть можно получить другие визуальные паттерны обладающие свойством вызвать схожие состояния у неограниченного количества людей с куда большей эффективностью и интенсивностью.

Только нужно не забывать обновлять и корректировать эти паттерны время от времени, как указано выше, так как общество и его отношения ко многим визуальным стимулам меняется со временем.

Данный пример чем-то напоминает зачарованный талисман-флаг или амулет лингфу отпугивающий воров.

Также можно создать изображения с другими, связанные с другими состояниями вроде спокойствия или радости и использовать их например в качестве принтов на одежду.

Сложный режим. Сложный режим позволит создать очень интересное направление в искусстве, где состояние психики станет инструментом художника для передачи уникального изображения. При усовершенствовании нейрофрактализации и превращения процесса в динамический – можно создать настоящий аналог онлайн трансляции психических состояний – который будет визуализировать некое сложное состояние человека, например находящегося в глубокой медитации через интернет большому количеству зрителей.

Также такого рода изображения можно использовать для передачи зашифрованной информации, если обе стороны хорошо натренированы – одна для работы с пси-интерфейсом и нейрофрактализации, а другая в чтении потенциалов. Такого рода практика понравиться многим любителям науки и паранормального.

Нейрофрактализация может стать хорошим инструментом психологической диагностики, если будет собрано достаточное количество дополнительных данных о том, какие состояния имеют те или иные тенденции при формировании фрактальных изображений.

Помимо этого можно специально записать свое состояние, которое вы хотите запомнить, в качестве изображение фрактала для того, чтобы потом возвратиться к нему, посмотрев на это изображение. Своего рода фотография, только вместо изображения предметов или людей – изображение абстракций соответствующих вашей психики в тот или иной момент времени.

Нейрофрактализация может также позволить делать иллюстрации к существующим масс-медиа книгам или фильмам, чтобы добавить глубину изложению.

Сама разработка может открыть удивительную область передачи дополнительной информации с помощью математически выверенных и обработанных ИИ комбинацией звуков, запахов и другой информации, которой мы обычно пренебрегаем. Из-за этого мы можем получить новые средства для психологической терапии, а также новые интересные варианты медиа-контента.

Нейрофрактализация может быть применена в разных областях и обладает большим потенциалом как на рынке товаров двойного назначения, так на рынке гражданских товаров.

# **Нейрофрактализация. Первый прототип**

Рассмотрим существующий небольшой прототип технологии нейрофрактализации. Он представляет собой комбинацию из простого варианта технологии (подбор эталонов нейросетью) и элемента взаимодействия с неопределенностью (рандомизация предсказанного нейросетью изображения), который в изначальном плане относился к сложному варианту применения технологии. Такая парадигма позволяет поэкспериментировать с технологией в разных направлениях и создать множество интересных изображений.

Сначала была сформирована база данных из 5-ти фракталов и данных ЭЭГ человека, при просмотре этих изображений. На основе этой базы данных была обучена нейросеть.

Далее процесс нейрофрактализации включает в себя несколько компонентов:

Перевод данных ЭЭГ в форму таблицы (или иной вид пригодный для работы нейросети);

Нейросеть подбирает фрактал в соответствии с представленными ей данными;

Предсказания нейросети переводятся в форму фрактального изображения;

Фрактальное изображение подвергается рандомизации

(случайным изменениям).

#### **Нейрофрактализация первые опыты.**

Рассмотрим записанный на камеру и доступный в публичном доступе эксперимент. https://www.youtube.com/watch? v=GyTHz0h9F1o

Сначала человек одевает на себя нейроинтерфейс и утверждает, что в момент снятия данных будет думать о башне (tower). Данные снимаются с помощью нейроинтерфейса Neuroplay 6C. Это шестиканальный нейроинтерфейс российской разработки.

Полученные данные записываются с помощью программы, поставляемой вместе с нейроинтерфейсом «Neuroplaypro». Изначально данные записываются в формате edf в виде графика. Число линий графика соответствует каналам.

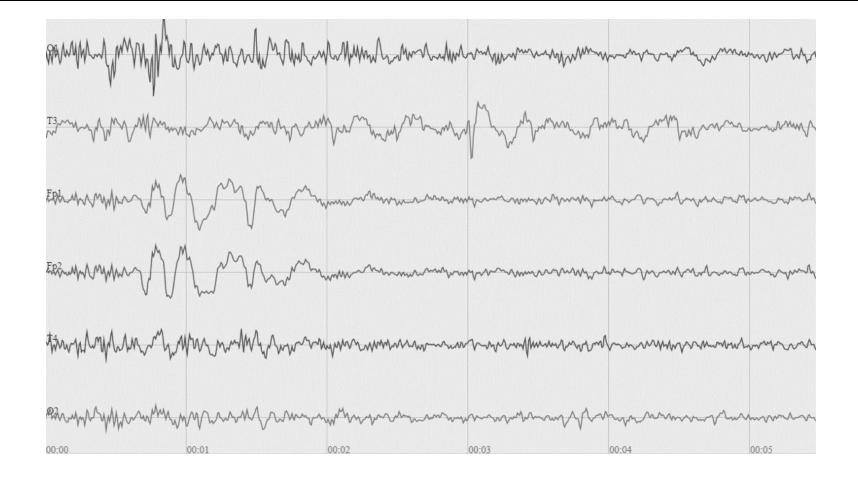

*Рис. 46 График ЭЭГ в программе Neuroplaypro*

Затем с помощью встроенного в программу Neuroplaypro инструмента анализа график разбивается по минутам и переводится в форму таблиц excel. На основе графика программа автоматически проводит быстрый спектральный анализ и выделяет множество показателей.

Нейросеть тренировалась на показатели «доля  $\%$ » – показывающая в процентах долю от времени, в течение которого доминировал тот или иной ритм волн мозга.

Пример такой таблицы представлен ниже:

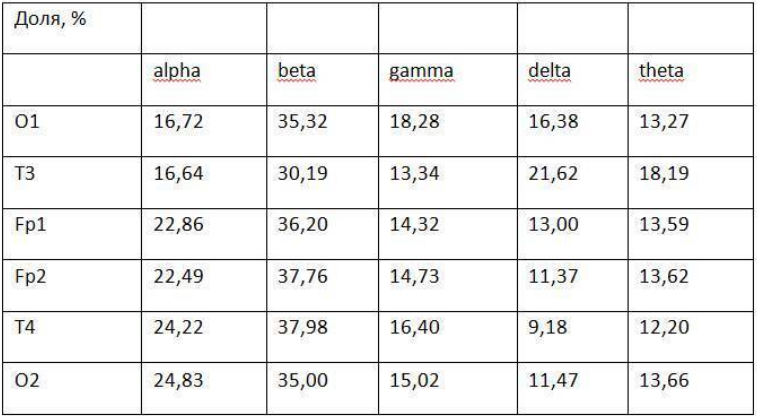

Нейросеть на основе этих данных выдает соответствующую им формулу фрактала. По одной на каждую минуту. Таким образом, фрактальное изображение соответствующее 2 х минутному сеансу является фракталом-гибридом и состоит из 2-х формул.

Далее формулы передаются программе составления фрактальных изображений Mandelbulber и формируется фрактальное изображение. Пример такого изображения из видео ниже:

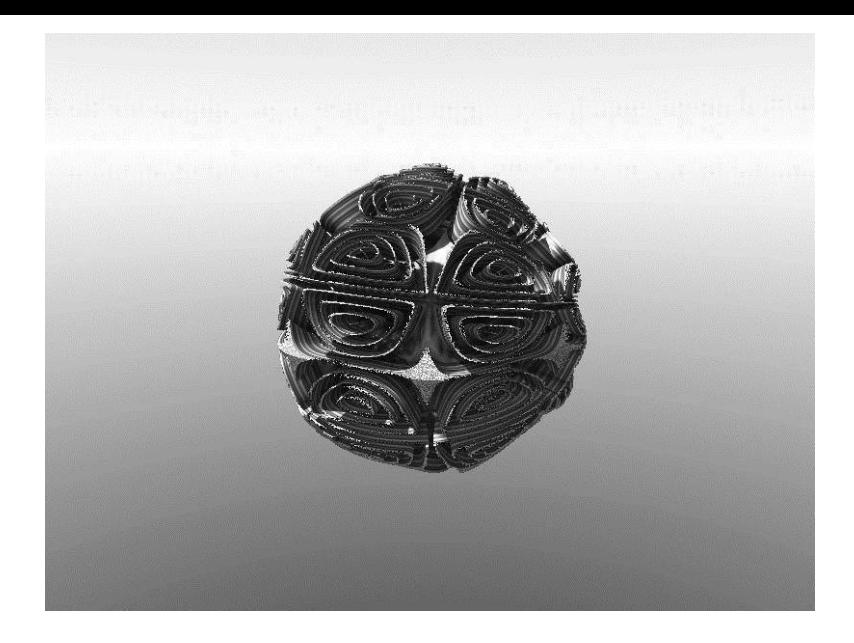

#### *Рис. 47 Фрактал, подобранный нейросетью.*

Затем это изображение подвергается рандомизации с помощью встроенного в программу Mundelbulber рандомизатора. И во время первой же итерации этого процесса некоторые изображения оказываются весьма близкими к загаданной башне:

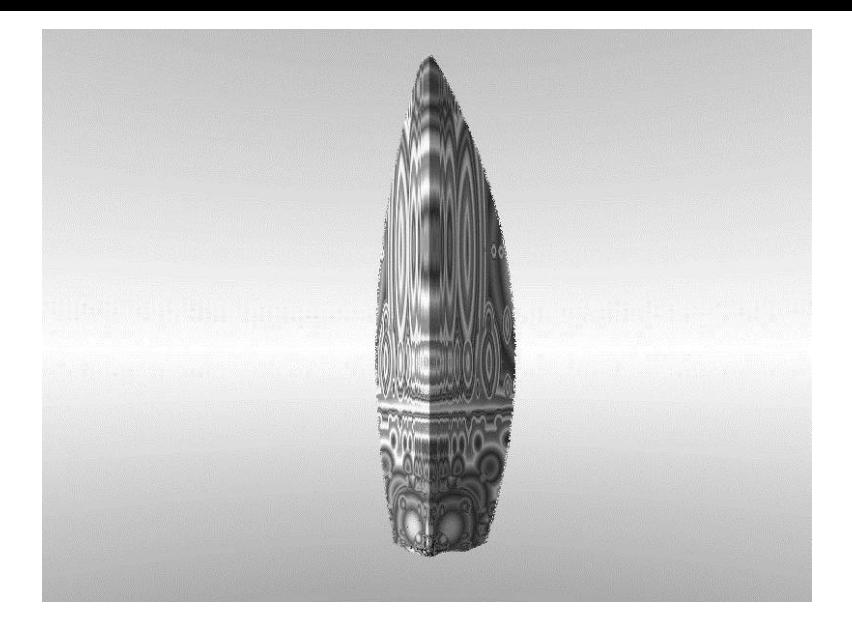

*Рис. 48 Фрактал полученный после рандомизации*

Почему полученный фрактал напоминает образ башни? – можно предположить несколько гипотез.

Совпадение или когнитивная ошибка. Это может быть совпадением. Против этой гипотезы говорит то, что технология нейрофрактализации применялась несколько раз разными людьми и всегда выдавала нечто визуально напоминающее представление.

Инсертуальная гипотеза. Применение нейрофрактализа-

ции является вариантом работы с неопределенностью. Данные ЭЭГ записанные при представлении соотносятся нейросетью с фракталом, эти фракталы становятся центром последующих случайных изменений. Вероятность отражения загаданного процесса в одном из случайных вариантов, сделанных на основе предсказанного нейросетью фрактала весьма высока. В самом конце - необходимо участие человека, загадавшего образ, чтобы выбрать среди случайных изменений наиболее подходящее. Этим взаимодействие завершается и наблюдатель, формировавший изначальное ожидание в конце сам меняется под влиянием фрактальных интерпретаций своего же ожидания. Случайные изменения - это как раз вариант использования иррационального, где загаданный нейросетью фрактал является основой, вокруг которой формируются случайные изменения. Тот факт, что эти случайные изменения сходство с представляемыми во время снятия ЭЭГ образами подтверждают работоспособность изложенной в данной работе концепции нейрофрактализации.

Помня о том, что изначально главная идея, стоящая за нейрофрактализацией - это вызов схожего психологического состояния у наблюдателя фрактальных изображений - нет ничего удивительного в том, что если человек думает о башне - сформированный фрактал будет ее напоминать.

Прототип испытывался несколько раз. Созданные с его помощью изображения были скомпонованы в видеоматериалы и выложены в интернете. Ссылки на эти видеоматериалы представлены ниже:

При снятии ЭЭГ представлялась экспедиция на Тибет: https://www.youtube.com/watch?v=Ri5PqLIbWW8

При снятии ЭЭГ представлялась сказочная фея: https:// www.youtube.com/watch?v=4wQZnxsJepo

# Заключение.

В заключении следует упомянуть об одном очень интересном термине, который возник в середине 20-го века в США в среде ученых и писателей фантастов. Псионика. Псионика состоит из двух слов психика и электроника. Это слова означает вымышленную научную дисциплину, направленную на то, чтобы модернизировать психические процессы с помощью электронных средств. К этому термину приложил руку и отец основатель кибернетики Норберт Виннер.

Было сделано немало попыток объединить иррациональное и рациональное вместе в единое учение. Взять хотя бы синтез науки и религии Блаватской в ее Тайной доктрине. Практика показала сразу несколько проблем такого подхода - наука динамична и чтобы соединить ее с религией нужен постоянный процесс анализа новых открытий. Многое из того, на что изначально ссылалась Блаватская из «научной» части ее работы в итоге было опровергнуто. Получившиеся в результате такого синтеза доктрина в итоге все равно была объявлена ненаучной и иррациональной. Учение такого рода претендовало на универсальность, дескать применить ее можно к чему угодно, все особенности жизни так или иначе затронуты этим учением - этот подход и причинил ей немалый вред.

Еще более серьезные препятствия возникают на пути тех,

кто пытается продвинуть некое похожее учение с помощью экономического успеха. Нечистоплотность, обвинения в мошенничестве, скандалы и суды - все это не позволяют сдвинуть ситуацию с мертвой точки. Если какой-то исследователь паранормального, даже имеющий многие способности объявляет себя гуру или мессией и собирает с людей деньги - то это явно не помогает ситуации.

Стратегия, выбранная данной работой - это попытка создать несколько устройств, которые совмещают в себе как паранормальной аспект, так и современные технологии. Это не учение, оно не претендует на универсальность. Это лишь несколько устройств. В процессе их разработки что-то может не сработать, что-то даст больший эффект чем ожидалось. Но в итоге на руках у всех интересующихся будет реальный предмет и метод его использования, на который можно будет посмотреть, опробовать и применить в деле.

Со временем и это вполне вероятно сами термины «пара нормальный» и «парапсихологический» станут неактуальными и все те феномены, что сейчас кажутся таковыми, будут считаться частью какой-то вполне обычной сферы.

Сложно предсказать, что в итоге удастся реализовать из описанного в данной работе. Каковы будут результаты экспериментов, будут ли эти устройства коммерчески успешными. Но пытаться пробить стену, которая воздвигнута между психикой и реальностью косностью современной науки и жадностью и самомнением многих парапсихологов - это важное дело.

Технология нейрофрактализации, Пси-интерфейс, Псиконнектор – это три устройства, что описывались в данной работе. Конечно же ими данный перечень не ограничивается, но это первый пробный шар. Если реализация этих устройств будет успешна, в будущем можно будет попробовать обратиться и к другим сферам паранормального и попытаться воплотить и их в технических устройствах.

Со времен появления термина «Псионика» в фантастических романах и всплеска интереса к подобной тематике в 90-е прошло немало времени. Технологии ушли вперед и дали множество инструментов, которые могут помочь реализовать давнюю мечту о настоящей псионике на практике. Главное лишь начать.

В результате мы можем получить много полезных устройств и направлений, которые обогатят нашу жизнь, дадут толчок новым исследованиям.

# **Ссылки**

Рябцев Д.В. Инсертуализм. Основные термины и перспективы развития. [Электронный ресурс]. Наука, образование и культура. № 7 (10). 2016. URL: [http://scientificarticle.ru](http://scientificarticle.ru/) (Дата обращения: 18.03.2017);

Налимов В.В. Спонтанность создания М.: Прометей 1989;

Э. Фромм «Бегство от Свободы» Электронное издание;

Рябцев Д.В. Концепция псиинтерфейса: взаимодействие психики и виртуального пространства с точки зрения инсертуализма [Электронный ресурс] [https://ipi1.ru/images/PDF/2016/71/kontseptsiya](https://ipi1.ru/images/PDF/2016/71/kontseptsiya-psiinterfejsa-vzaimodejstvie-psikhiki.pdf?fbclid=IwAR0_SsZYwQIbCQRBJ4jaa0RIdVcnFbEikpED-urEqNbGfCuyyCM5isihzlM)[psiinterfejsa-vzaimodejstvie-psikhiki.pdf?](https://ipi1.ru/images/PDF/2016/71/kontseptsiya-psiinterfejsa-vzaimodejstvie-psikhiki.pdf?fbclid=IwAR0_SsZYwQIbCQRBJ4jaa0RIdVcnFbEikpED-urEqNbGfCuyyCM5isihzlM)

[fbclid=IwAR0\\_SsZYwQIbCQRBJ4jaa0RIdVcnFbEikpED](https://ipi1.ru/images/PDF/2016/71/kontseptsiya-psiinterfejsa-vzaimodejstvie-psikhiki.pdf?fbclid=IwAR0_SsZYwQIbCQRBJ4jaa0RIdVcnFbEikpED-urEqNbGfCuyyCM5isihzlM)[urEqNbGfCuyyCM5isihzlM](https://ipi1.ru/images/PDF/2016/71/kontseptsiya-psiinterfejsa-vzaimodejstvie-psikhiki.pdf?fbclid=IwAR0_SsZYwQIbCQRBJ4jaa0RIdVcnFbEikpED-urEqNbGfCuyyCM5isihzlM) (дата обращения 21.08.2021);

Alcock James. A Comprehensive Review of Major Empirical Studies in Parapsychology Involving Random Event Generators and Remote Viewing. In Commission on Behavioral and Social Sciences and Education, Enhancing Human Performance: Issues, Theories and Techniques. Washington D. C: Background Papers:

National Academy Press. 1988. Стр. 638-646.<br>Электронный ресурс https://en.wil pecypc [https://en.wikipedia.org/wiki/](https://en.wikipedia.org/wiki/Joseph_Banks_Rhine) [Joseph\\_Banks\\_Rhine#Books](https://en.wikipedia.org/wiki/Joseph_Banks_Rhine) (дата обращения 21.08.2022) Васильев Мысленное внушение на расстоянии политиздат William Seabrook George, USA, H Harrap &co ltd 1942

Freud E., Behrmann M., and Snow J.C. «What does dorsal cortex contribute to perception?»; 2020; журнал [электронный ресурс]<br>URL: https://pubmed.ncbi.nlm.nih.gov/33225195/ <https://pubmed.ncbi.nlm.nih.gov/33225195/> [#:~:text=Importantly%2C%20we%20propose%20that](https://pubmed.ncbi.nlm.nih.gov/33225195/) [%20dorsal,give%20rise%20to%20these%20representations.](https://pubmed.ncbi.nlm.nih.gov/33225195/) (22.08.2022) Open Mind.

Yingli Li, Qingguo Ding, Yuancun Zhao, Yanan Bu, Xiaoyan Tang, Peiguo Wang, Genhua Zhang, Mengling Chen, and Pei Liang; Direct Electrophysiological Mapping of Shape-Induced Affective Perception 2018 журнал Hindawi [электронный ресурс] URL: [https://www.hindawi.com/journals/](https://www.hindawi.com/journals/np/2018/9795013/) [np/2018/9795013/](https://www.hindawi.com/journals/np/2018/9795013/) (дата обращения 22.08.2022)

Radrigo Ramele, Anna Julia Villar,Juan Miguel Santos. REPORT: EPOC EMOTIV EEG BASICS Buenos Aires Argentina, Institute of Technologies. 2021, [электронный ресурс] URL: [https://www.researchgate.net/](https://www.researchgate.net/publication/361458671_Report_EPOC_Emotiv_EEG_Basics) [publication/361458671\\_Report\\_EPOC\\_Emotiv\\_EEG\\_Basics;](https://www.researchgate.net/publication/361458671_Report_EPOC_Emotiv_EEG_Basics) (дата обращения 22.08.2022);

Binary Decoder, [Электронный ресурс]; URL: [https://](https://en.wikipedia.org/wiki/Binary_decoder) [en.wikipedia.org/wiki/Binary\\_decoder:](https://en.wikipedia.org/wiki/Binary_decoder) (дата обращения 22.08.2022);

П. Д. Успенский книга Tertium organum 1912 год

Robest Yong VisionTouch Phone" for the Blind 2013 журнал «mjms» [Электронный ресурс] URL: [https://](https://www.ncbi.nlm.nih.gov/pmc/articles/PMC3957361/) [www.ncbi.nlm.nih.gov/pmc/articles/PMC3957361/](https://www.ncbi.nlm.nih.gov/pmc/articles/PMC3957361/) (дата обращения 22.08.2022).

<https://www.nature.com/articles/309344a0>(дата обращения 14.09.2022) Журнал «Nature», «Chorus line hypotheses» W. Potts 1984

Бехтерев В.М. «Гипноз, Внушение, Телепатия» стр 112 статья «Внушение в общественной жизни» 1993 (сборник статей был полностью опубликован только в 90-х годах)

Васильев Л.Л. Внушение на расстоянии. (Записки физиолога) «Явление биологической телесвязи у животных» 1962г.

[https://ru.wikipedia.org/wiki/%D0%9F](https://ru.wikipedia.org/wiki/%D0%9F%D0%B0%D0%B2%D0%BB%D0%B8%D0%BD%D0%BE%D0%B3%D0%BB%D0%B0%D0%B7%D0%BA%D0%B0_%D0%B3%D1%80%D1%83%D1%88%D0%B5%D0%B2%D0%B0%D1%8F)

[%D0%B0%D0%B2%D0%BB%D0%B8%D0%BD%D0%BE](https://ru.wikipedia.org/wiki/%D0%9F%D0%B0%D0%B2%D0%BB%D0%B8%D0%BD%D0%BE%D0%B3%D0%BB%D0%B0%D0%B7%D0%BA%D0%B0_%D0%B3%D1%80%D1%83%D1%88%D0%B5%D0%B2%D0%B0%D1%8F) [%D0%B3%D0%BB%D0%B0%D0%B7%D0%BA](https://ru.wikipedia.org/wiki/%D0%9F%D0%B0%D0%B2%D0%BB%D0%B8%D0%BD%D0%BE%D0%B3%D0%BB%D0%B0%D0%B7%D0%BA%D0%B0_%D0%B3%D1%80%D1%83%D1%88%D0%B5%D0%B2%D0%B0%D1%8F)

[%D0%B0\\_](https://ru.wikipedia.org/wiki/%D0%9F%D0%B0%D0%B2%D0%BB%D0%B8%D0%BD%D0%BE%D0%B3%D0%BB%D0%B0%D0%B7%D0%BA%D0%B0_%D0%B3%D1%80%D1%83%D1%88%D0%B5%D0%B2%D0%B0%D1%8F)

[%D0%B3%D1%80%D1%83%D1%88%D0%B5%D0%B2%D0%B0%D1%8F](https://ru.wikipedia.org/wiki/%D0%9F%D0%B0%D0%B2%D0%BB%D0%B8%D0%BD%D0%BE%D0%B3%D0%BB%D0%B0%D0%B7%D0%BA%D0%B0_%D0%B3%D1%80%D1%83%D1%88%D0%B5%D0%B2%D0%B0%D1%8F)

Охота змеи <https://www.youtube.com/shorts/02nft3dbzvo>

Охота горностая [https://www.youtube.com/watch?](https://www.youtube.com/watch?v=ODEUK5sB5vE) [v=ODEUK5sB5vE](https://www.youtube.com/watch?v=ODEUK5sB5vE)

Охота моллюска [https://www.youtube.com/watch?](https://www.youtube.com/watch?v=qjloPutUCeo) [v=qjloPutUCeo](https://www.youtube.com/watch?v=qjloPutUCeo)

Бехтерев В.М. «Гипноз, Внушение, Телепатия» стр 333 статья «Об опытах над «мысленным» воздействием» на поведение животных 1993 (сборник статей был полностью опубликован только в 90-х годах)

Палмер Холл Энциклопедическое изложение символов. Стр 251 «Пифагор мог изменять по желанию движение птиц одним лишь умственным усилием…»

[https://en.wikipedia.org/wiki/](https://en.wikipedia.org/wiki/Reactions_to_On_the_Origin_of_Species)

Reactions to On the Origin of Species#Debate Дебаты по поводу работы Дарвина о происхождении видов – один из примеров такого сопротивления

Nicholaj de Mattos Frisvold – «Obeah A Sorcerous Ossuary» Работа посвященному традиционному колдовству Ямайки практики «Обея»;

Tsangnyon Heruka "Life of Milarepa". Перевод с тибетского – профессор Йельского Университета Андрю Квинтман;

«Оккультная философия» Корнелий Агриппа 1531 год

Выдержки из книги Ф.А. Месмера "Общее разъяснение магнетизма и сомнамбулизма 1812 URL http://psyenergy.info/index.php/psikhicheskaya-energiya/issledovateli/ mesmer/46-vyderzhki-iz-knigi-f-a-mesmera-obshchee-razyasnenie-magnetizma-i-somnambulizma

Теософия Блаватской и ее теософское общество URL [https://ru.wikipedia.org/wiki/](https://ru.wikipedia.org/wiki/%D0%A2%D0%B5%D0%BE%D1%81%D0%BE%D1%84%D0%B8%D1%8F) [%D0%A2%D0%B5%D0%BE%D1%81%D0%BE](https://ru.wikipedia.org/wiki/%D0%A2%D0%B5%D0%BE%D1%81%D0%BE%D1%84%D0%B8%D1%8F) [%D1%84%D0%B8%D1%8F](https://ru.wikipedia.org/wiki/%D0%A2%D0%B5%D0%BE%D1%81%D0%BE%D1%84%D0%B8%D1%8F)

«Фантазмы живущих» Майер (phantasms of the living; Myers);

Бехтерев В.М. «Гипноз, Внушение, Телепатия» стр 333 статья «Об опытах над «мысленным» воздействием» на поведение животных 1993 (сборник статей был полностью опубликован только в 90-х годах)

J. B. Rhine-"Extra Sensory Perception" 1934

Васильев Л.Л. Внушение на расстоянии. (Записки физио-

лога) Мысленное внушение на большом расстоянии 1962г.

[https://en.wikipedia.org/wiki/](https://en.wikipedia.org/wiki/Princeton_Engineering_Anomalies_Research_Lab)

[Princeton\\_Engineering\\_Anomalies\\_Research\\_Lab](https://en.wikipedia.org/wiki/Princeton_Engineering_Anomalies_Research_Lab)

Данные рассекреченного архива black vault ЦРУ щ МК-Ультра «www.theblackvault.com»

Jim Marrs – «PSI Spies The True Story of Americas Psychic Warfare Program»

Ронсон Джон. Книга «Безумный спецназ»

Пси-войны Запад и Восток Мэй, Савин, Ратников, Мак-Монигл

Рябцев Д.В. Мотивационная\_брошюра\_инсертуализм и психология 24.04.2022 URL:

«BrainNet: A Multi-Person Brainto-Brain Interface for Direct Collaboration Between Brains»,авторы Linxing Jiang; Adrea Stocco; Darby M. Losey; Justin A. Abernethy, Chantel S. Prat; Rajesh P.N. Rao. Университет Вашингтон. Журнал «Scientific Reports» 2019 год Дата обращения 11.09.2022

Л.С. Выгодский «Мышление и Речь, Психологические исследования», Москва 1934г. Стр 330

Seabrook "Witchcracft and its power in the world today". стр 178

Тики из тиктока статья на psychologytoday https://psychomoscow.ru/2021/10/07/devushki-kotorye-podtsepili-sindromturetta-iz-tiktok/

Налимов «Спонтанность сознания»

J. B. Rhine-"Extra Sensory Perception" с. 63 London 1934;

Е. И. Николаева Психофизиология. 2008 г Москва стр 318 Нейроинтерфейсы в военных целях. Обзор возможностей применения для ар-

мии США [https://www.militaryaerospace.com/computers/](https://www.militaryaerospace.com/computers/article/14187196/interfaces-brain-nonsurgical) [article/14187196/interfaces-brain-nonsurgical](https://www.militaryaerospace.com/computers/article/14187196/interfaces-brain-nonsurgical)

Антология Асмеического письма, Тим Гейз, Майкл Джейкобсон США , Миннеаполис

Например символы Джиаху , появившиеся за 6000 лет до н. э В древнем Китае. Посмотреть на них можно здесь [https://](https://en.wikipedia.org/wiki/Jiahu_symbols) [en.wikipedia.org/wiki/Jiahu\\_symbols](https://en.wikipedia.org/wiki/Jiahu_symbols)

Асемическое письмо «Сумасшедшего» монаха Жанга Ху 9 век н. э.. Посмотреть его рисунки можно здесь [https://](https://en.wikipedia.org/wiki/Zhang_Xu) [en.wikipedia.org/wiki/Zhang\\_Xu](https://en.wikipedia.org/wiki/Zhang_Xu)

Кодекс Серафинии Луиджо Серафини. Доступен в свободном доступе здесь [https://www.academia.edu/5568660/](https://www.academia.edu/5568660/Luigi_Serafini_Codex_Seraphinianus) [Luigi\\_Serafini\\_Codex\\_Seraphinianus](https://www.academia.edu/5568660/Luigi_Serafini_Codex_Seraphinianus)

[https://en.wikipedia.org/wiki/Rorschach\\_test](https://en.wikipedia.org/wiki/Rorschach_test) https://en.wikipedia.org/wiki/Asemic\_writing [https://en.wikipedia.org/wiki/Deimatic\\_behaviour](https://en.wikipedia.org/wiki/Deimatic_behaviour) Эдвард Багнал Поултон «Окраска Животных» 1890 г. New scientist 1987 статья All things bright and poisonous

«Все ядовитые и яркие вещи»

Edmunds, Malcolm (2012). ["Deimatic Behavior"](http://www.springerreference.com/docs/html/chapterdbid/86053.html). Springer. Retrieved 31 December 2012.

A Star God Is Born: Chintaku Reifujin Talismans in Japanese Religions Sujung Kim Университет Гринкасл США 2022;

"Daoist (Taoist) Charms – ###### – Introduction and History of Daoist Charms". Gary Ashkenazy / גארי גשכנזי (Primaltrek – a journey through Chinese culture). 16 November 2016. Retrieved 10 May 2018.

Краткий обзор канона Дао [http://www.chinaknowledge.de/](http://www.chinaknowledge.de/Literature/Daoists/daozang.html) [Literature/Daoists/daozang.html](http://www.chinaknowledge.de/Literature/Daoists/daozang.html)

Диссертация «Темы использования духов и онейдзё в японской истории и литературе» Пэнг Каролин

Мантра Алого Джа – жизнеописание Миларепы особенности проведение ритуала. Переведено кафедрой Оксфорда Малый ключ Царя Соломона.

Гоэтия версия Алистера Кроули, английское издание Obeah A Sorcerous Ossuary Nicholaj de Mattos Frisvold

Urban Voodoo A Beginners Guide to Afro-Caribbean Magic ( PDFDrive ) Джейсон Блэк, Кристофер Хайат

An Analysis of the Relationship between Shenxian Daohua Ju and Daoism of the Yuan Dynasty Авторы Джиан Танг и Ксианфей Дао. Журнал religious 2022

[https://www.historyworkshop.org.uk/the-racist-history-of](https://www.historyworkshop.org.uk/the-racist-history-of-jamaicas-obeah-laws/)[jamaicas-obeah-laws/](https://www.historyworkshop.org.uk/the-racist-history-of-jamaicas-obeah-laws/)

https://en.wikipedia.org/wiki/Ash%27ari

[https://en.wikipedia.org/wiki/Fuji\\_\(planchette\\_writing\)](https://en.wikipedia.org/wiki/Fuji_(planchette_writing))

«Automatic Writing», An extract from The Science of Spirit Possession – 2nd ed (2014).Terence Palmer PhD;

[https://www.psychologytoday.com/us/blog/the-creative](https://www.psychologytoday.com/us/blog/the-creative-life/201708/the-magic-freewriting)[life/201708/the-magic-freewriting](https://www.psychologytoday.com/us/blog/the-creative-life/201708/the-magic-freewriting)

«Pineal gland» in Missionaries of the Light (Xavier, 2009).

The Principles of Nature, Her Divine Revelations, and a Voice to Mankind Jackson 1845;

Jim Marrs – «PSI Spies The True Story of Americas Psychic Warfare Program»

Джонн Данн Эксперимент со временем в русском переводе

Мозг задерживает время. Авторы Мауро Манасси Дэвид Витни (Mauro Manassi; David Whitney); [https://](https://neurosciencenews.com/visual-stability-19985/) [neurosciencenews.com/visual-stability-19985/](https://neurosciencenews.com/visual-stability-19985/)

[https://en.wikipedia.org/wiki/Novum\\_Organum](https://en.wikipedia.org/wiki/Novum_Organum)

<https://en.wikipedia.org/wiki/Organon>

П.Д. Успенский ключ к загадкам мира Tretium organon 1905 г. Электронная версия

Фрактальная геометрия природы Мандельброт;

Nicole Vincent how to use fractals to identify writings and writers 2000 журнал Fractals

Human Physiological Benefits of Viewing Nature: EEG Responses to Exact and Statistical Fractal Patterns. C. M. Hägerhäll1, Swedish University of Agricultural Sciences, Alnarp, Sweden, T. Laike, M. Küller, E. Marcheschi, Lund University, Sweden, C. Boydston, and R. P. Taylor, University of Oregon, Eugene, OR

Nicole Vincent how to use fractals to identify writings and

writers 2000 журнал Fractals

Classification of imagined geometric shapes using EEG signals and convolutional neural networks Fabio R.Llorella∗, EduardoIáñez, José M.Azorín, GustavoPatow журнал информатика нейронауки Международный университет Ла-Риохи;

Color Texture Image Complexity—EEG-Sensed Human Brain Perception vs. Computed Measures Irina E. Nicolae \* and Mihai Ivanovici

Preference for Fractal-Scaling Properties Across Synthetic Noise Images and Artworks Catherine Viengkham and Branka Spehar\*Department of Psychology, University of New South Wales, Sydney, NSW, Australia

Sustained response to symmetry in extrastriate areas after stimulus offset: An EEG study Marco Bertamini 1, Giulia Rampone2, Jennifer Oulton3, Semir Tatlidil1 & Alexis D. J. Makin. Журнал Scientific records

[http://www.arttherapyblog.com/online/color-psychology](http://www.arttherapyblog.com/online/color-psychology-psychologica-effects-of-colors/)[psychologica-effects-of-colors/#:~:text=Warm%20colors](http://www.arttherapyblog.com/online/color-psychology-psychologica-effects-of-colors/) [%20%E2%80%93%20such%20as%20red,calmness%20as](http://www.arttherapyblog.com/online/color-psychology-psychologica-effects-of-colors/) [%20well%20as%20sadness](http://www.arttherapyblog.com/online/color-psychology-psychologica-effects-of-colors/).

EXAMINING THE VISUAL EFFECT OF TRYPOPHOBIC REPETITIVE PATTERN IN CONTEMPORARY URBAN ENVIRONMENTS: BAHRAIN AS A CASE FOR MIDDLE EAST COUNTRIES Fay ALKHALIFA , Arnold WILKINS , Nehal ALMURBATI , Joao PINELO Department of Architecture and Interior Design,

College of Engineering, University of Bahrain, P.O.Box 32038, Sakheer, BahrainDepartment of Psychology, University of Essex, Colchester Campus, Essex, United Kingdom.

Area postrema cell types that mediate nausea-associated behaviors Chuchu Zhang, Judith A. Kaye, Zerong Cai, Yandan Wang, Sara L. Prescott, Stephen D. Liberles Howard Hughes Medical Institute, Department of Cell Biology, Harvard Medical School, Boston, MA 02115, USA;

#### Словарь терминов

Апосематизм, иногда также называемый предостерегающей окраской, - в поведенческой биологии яркая окраска животных, при помощи которой они сигнализируют потенциальным хищникам не только о своём присутствии, но также о своей несъедобности и/или защите. Следовательно, апосематизм является противоположностью камуфляжу.

Асемантический - лишённый собственного значения, семантически пустой.

ЭЭГ - Электроэнцефалография (аббревиатура - ЭЭГ; от др. -греч. ήλεκτρον – электрон, янтарь, έγκέφαλος – головной мозг и γραμμα - запись) - раздел электрофизиологии, изучающий закономерности суммарной электрической активности мозга, отводимой с поверхности кожи волосистой части головы, а также метод записи таких потенциалов.

Проекция - это общий психологический механизм, с помощью которого субъективные содержания переносятся на объект. К примеру, цвет является субъективным переживанием. Так, фраза «комната жёлтого цвета» - это проекция, ибо в объекте самом по себе нет желтизны (хотя есть объективное доминирование определённых длин световых волн, отражающихся от объекта), желтизна есть только в нашем восприятии.[2] То же касается звука: поскольку сам по себе он не существует и звук этот лишь у нас в голове, то его восприятие можно назвать проецированием.

Инсертуализм (от лат. Incertio – неопределенный) – течение научной и практической мысли, направленное на эффективное исследование и использование неопределенности в повседневной жизни.

Неопределенность – это ситуация, когда присутствует примерно одинаковая вероятность наступления нескольких событий. (Система, что оценивает вероятность подразумевается.)

Наблюдатель – система, что оценивает вероятность наступления разных событий, а также ожидает их появления. Как правило, такая система сама является источником неопределенности. (Неизвестно, какую именно вероятность такая система выдаст).

Ожидание – то событие, которое, по мнению наблюдателя наиболее вероятно или наиболее желательно.

Потенциал – система, что изменяется с течением времени и имеет, по мнению наблюдателя, вероятность выполнения ожидания.

Наблюдение – процесс информационного обмена между наблюдателем и потенциалом. (Далее в некоторых местах будет называться инсертуальным наблюдением или взаимодействием с неопределенностью).

Нейроинтерфейс – система, созданная для обмена информацией между мозгом и электронным устройством. В однонаправленных интерфейсах внешние устройства могут либо принимать сигналы от мозга, либо посылать ему сигналы

Пси-интерфейс – программа, которая позволяет вниманием предугадывать и направлять вдижение курсора-контактора.

Пси-коннектор – гипотетическое устройство, позволяющее передавать телепатические сообщения. Состоит из нейроинтерфейса и устрйоства стимуляции мозга. Требует тренировки перед использованием

Нейрофрактализация –дополнительный программный функционал для нейроинтерфейса, которое интерпретирует сигналы о потенциалах мозга в виде фрактальных изображений.

Гофу \ Лингфу – защитный амулет в религии Дао или синтоизме.

Фуджи – практика духовного письма из древнего Китая. Делается на специальном столе, покрытом пеплом или песком. Используется для предсказаний

Онейдзё – школа, философия и религия японской традиционной магии. Своими корнями уходит в Древнекитайское учение об Инь и Янь.

Фракта́л ([лат.](https://ru.wikipedia.org/wiki/%D0%9B%D0%B0%D1%82%D0%B8%D0%BD%D1%81%D0%BA%D0%B8%D0%B9_%D1%8F%D0%B7%D1%8B%D0%BA) fractus – дроблёный, сломанный, разбитый) – множество, обладающее свойством самоподобия (объект, в точности или приближённо совпадающий с частью себя самого, то есть целое имеет ту же форму, что и одна или более частей). В математике под фракталами понимают множества точек в евклидовом пространстве, имеющие дробную метрическую размерность.

Гностицизм\Гностический – (от др. греч. γνωστικός, «обладающий знанием») – собрание религиозных идей и систем, возникших в конце I века нашей эры среди иудейских и ранних христианских сект. Последователи гностицизма ставили личное духовное знание (гнозис) выше ортодоксальных учений, традиций и авторитета традиционных религиозных институтов.

Обея – традиционная религия Ямайки, в котором большое значение придается колдовству и воздействиям. Была запрещена до середины 20-го века законом.

Вуду – смесь традиционный африканских религий и христианства, где особое значение придается воздействиям. Учение было распространено среди африканских рабов, которых привезли в новый свет в период 16-19 век.

Идеогра́мма (от [др.-греч.](https://ru.wikipedia.org/wiki/%D0%94%D1%80%D0%B5%D0%B2%D0%BD%D0%B5%D0%B3%D1%80%D0%B5%D1%87%D0%B5%D1%81%D0%BA%D0%B8%D0%B9_%D1%8F%D0%B7%D1%8B%D0%BA) εἶδος— идея и γράμμα – письменный знак, буква) – письменный знак или условное изображение, рисунок, соответствующий определённой идее автора. Из идеограмм состоят иероглифы.

Фрактальный анализ – анализ изображения для выявления свойств, относящихся к фракталам (размерность, самоподобие, симметрия, итд).